# LATEX Class for the Association for Computing Machinery∗

Boris Veytsman†

2019/10/19, v1.65

#### Abstract

This package provides a class for typesetting publications of the Association for Computing Machinery.

# Contents

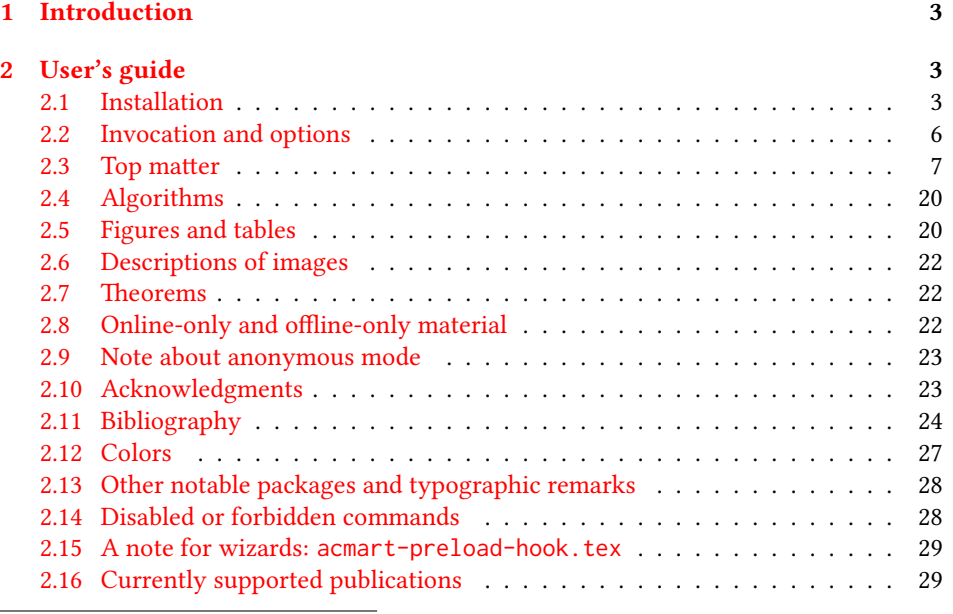

∗©2016–2019, Association for Computing Machinery

†[borisv@lk.net](mailto:borisv@lk.net), [boris@varphi.com](mailto:boris@varphi.com)

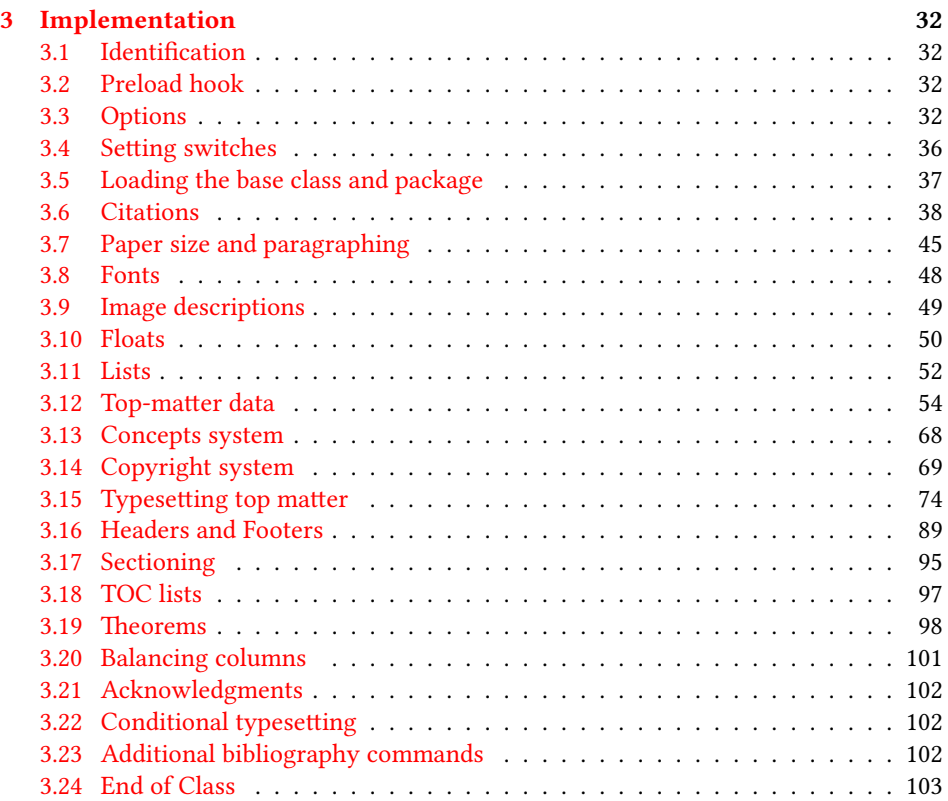

# <span id="page-2-0"></span>1 Introduction

The Association for Computing Machinery<sup>[1](#page-2-3)</sup> is the world's largest educational and scientific computing society, which delivers resources that advance computing as a science and a profession. It was one of the early adopters of TFX for its typesetting.

It provided several different classes for a number of journals and conference proceedings. Unfortunately during the years since these classes were written, the code was patched many times, and supporting different versions of the classes became difficult.

This package provides the uniform interface for all ACM publications. It is intended to replace all the different classes and packages and provide an up-to-date LATEX package.

This package uses only free TFX packages and fonts included in TFXLive, MikTFX and other popular TEX distributions. It is intended to be published in these distributions itself, which minimizes users' efforts in the installation and support of this package.

I am grateful to Michael D. Adams, Leif Andersen, Lawrence Christopher Angrave, Dirk Beyer, Joachim Breitner, Benjamin Byholm, Nils Anders Danielsson, Michael Ekstrand, Matthew Fluet, Paolo G. Giarrusso, Ben Greenman, Enrico Gregorio, Jamie Davis, Peter Kemp, Kerry A. Seitz, Jr., Luis Leiva, Ben Liblit, Rholais Lii, LianTze Lim, Kai Mindermann, Frank Mittelbach, Serguei Mokhov, Ross Moore, John Owens, Joel Nider, Tobias Pape, Philip Quinn, Mathias Rav, Andreas Reichinger, Matteo Riondato, Craig Rodkin, Bernard Rous, David Shamma, Gabriel Scherer, Stephen Spencer, Shin Hwei Tan, Daniel Thomas, Zack Weinberg, John Wickerson and many others for their invaluable help.

The development version of the package is available at [https://github.com/](https://github.com/borisveytsman/acmart) [borisveytsman/acmart](https://github.com/borisveytsman/acmart).

# <span id="page-2-1"></span>2 User's guide

This class uses many commands and customizaton options, so it might appear intimidating for a casual user. Do not panic! Many of these commands and options can be safely left with their default values or the values recommended by your conference or journal editors. If you have problems or questions, do not hesitate to ask me directly or the community at <https://github.com/borisveytsman/acmart>, [https:](https://tex.stackexchange.com) [//tex.stackexchange.com](https://tex.stackexchange.com) or the closest T<sub>EX</sub> Users Group. The world-wide T<sub>EX</sub> Users Group is at <https://tug.org/>; please consider joining us if you use TEX regularly.

# <span id="page-2-2"></span>2.1 Installation

Most probably, you already have this package installed in your favorite TFX distribution; if not, you may want to upgrade. You may need to upgrade it anyway since this package uses a number of relatively recent packages, especially the ones related to fonts.

The latest released version of this package can be found on CTAN: [https://www.](https://www.ctan.org/pkg/acmart) [ctan.org/pkg/acmart](https://www.ctan.org/pkg/acmart). The development version can be found on GitHub: [https://](https://github.com/borisveytsman/acmart) [github.com/borisveytsman/acmart](https://github.com/borisveytsman/acmart). At this address you can file a bug report-or even contribute your own enhancement by making a pull request.

<span id="page-2-3"></span><sup>1</sup><http://www.acm.org/>

Please note that the version on Github is a development (or experimental) version: please download it for testing new features. The production version is the one on CTAN and ACM sites.

Most users should not attempt to install this package themselves but should rather rely on their TEX distributions to provide it. If you decide to install the package yourself, follow the standard rules:

- 1. Run latex acmart.ins. This will produce the file acmart.cls
- <span id="page-3-0"></span>2. Put the files acmart.cls and ACM-Reference-Format.bst in places where LATEX can find them (see  $[1]$  or the documentation for your T<sub>E</sub>X system).
- <span id="page-3-1"></span>3. Update the database of file names. Again, see  $[1]$  or the documentation for your T<sub>E</sub>X system for the system-specific details.
- 4. The file acmart.pdf provides the documentation for the package. (This is probably the file you are reading now.)

As an alternative to items [2](#page-3-0) and [3](#page-3-1) you can just put the files in the working directory where your . tex file is.

This class uses a number of other packages. They are included in all major TEX distributions (TEXLive, MacTEX, MikTEX) of 2015 and later, so you probably have them installed. Just in case here is the list of these packages:

- amscls, <http://www.ctan.org/pkg/amscls>
- amsfonts, <http://www.ctan.org/pkg/amsfonts>
- amsmath, <http://www.ctan.org/pkg/amsmath>
- binhex, <http://www.ctan.org/pkg/binhex>
- balance, <http://www.ctan.org/pkg/balance>
- booktabs, <http://www.ctan.org/pkg/booktabs>
- caption, <http://www.ctan.org/pkg/caption>
- comment, <http://www.ctan.org/pkg/comment>
- cm-super, <http://www.ctan.org/pkg/cm-super>
- cmap, <http://www.ctan.org/pkg/cmap>
- draftwatermark, <http://www.ctan.org/pkg/draftwatermark>
- environ, <http://www.ctan.org/pkg/environ>
- etoolbox, <http://www.ctan.org/pkg/etoolbox>
- fancyhdr, <http://www.ctan.org/pkg/fancyhdr>
- float, <http://www.ctan.org/pkg/float>
- fontaxes, <http://www.ctan.org/pkg/fontaxes>
- geometry, <http://www.ctan.org/pkg/geometry>
- graphics, <http://www.ctan.org/pkg/graphics>
- hyperref, <http://www.ctan.org/pkg/hyperref>
- *ifluatex*, <http://www.ctan.org/pkg/ifluatex>
- ifxetex, <http://www.ctan.org/pkg/ifxetex>
- inconsolata, <http://www.ctan.org/pkg/inconsolata>
- libertine, <http://www.ctan.org/pkg/libertine>
- manyfoot, <http://www.ctan.org/pkg/manyfoot>
- microtype, <http://www.ctan.org/pkg/microtype>
- mmap, <http://www.ctan.org/pkg/mmap>
- ms, <http://www.ctan.org/pkg/ms>
- mweights, <http://www.ctan.org/pkg/mweights>
- natbib, <http://www.ctan.org/pkg/natbib>
- nccfoots, <http://www.ctan.org/pkg/nccfoots>
- newtx, <http://www.ctan.org/pkg/newtx>
- oberdiek, <http://www.ctan.org/pkg/oberdiek>
- pdftex-def, <http://www.ctan.org/pkg/pdftex-def>
- refcount, <http://www.ctan.org/pkg/refcount>
- setspace, <http://www.ctan.org/pkg/setspace>
- textcase, <http://www.ctan.org/pkg/textcase>
- totpages, <http://www.ctan.org/pkg/totpages>
- trimspaces, <http://www.ctan.org/pkg/trimspaces>
- upquote, <http://www.ctan.org/pkg/upquote>
- url, <http://www.ctan.org/pkg/url>
- xcolor, <http://www.ctan.org/pkg/xcolor>
- xkeyval, <http://www.ctan.org/pkg/xkeyval>
- xstring, <http://www.ctan.org/pkg/xstring>

#### <span id="page-5-0"></span>2.2 Invocation and options

To use this class, put in the preamble of your document

```
\documentclass[\options)]{acmart}
```
There are several options corresponding to the type of the document and its general appearance. They are described below. Generally speaking, the options have key=value forms, for example,

\documentclass[format=acmsmall, screen=true, review=false]{acmart}

The option format describes the format of the output. There are several possible values for this option, for example,

\documentclass[format=acmtog]{acmart}

Actually the words format= can be omitted, e.g.,

\documentclass[acmtog, review=false]{acmart}

The possible formats are listed in Table [1.](#page-6-1) Note that formats starting with acm are intended for journals and transactions, while formats starting with sig are intended for proceedings published as books.

Note that sometimes conference proceedings are published as a special issue (or issues) of an ACM journal. In this case, you should use the journal format for a conference paper. Please contact your conference committee if in doubt.

There are several Boolean options that can take true or false values. They are listed in Table [2.](#page-7-0) The words =true can be omitted when setting a Boolean option, so instead of screen=true one can write just screen, for example,

\documentclass[acmsmall, screen, review]{acmart}

The option review is useful when combined with the manuscript format option. It provides a version suitable for reviewers and copy editors.

The default for the option screen depends on the publication. At present it is false for all publications but PACM, since PACM is now electronic-only. Thus PACM titles (see Table [5\)](#page-28-2) set this option to true. In the future this option may involve additional features suitable for on-screen versions of articles.

The option natbib is used when the corresponding  $BIBT<sub>F</sub>X$  style is based on natbib. In most cases you do not need to set it. See Section [2.11.](#page-23-0)

The option anonymous is used for anonymous review processes and causes all author information to be obscured.

The option timestamp is used to include a time stamp in the footer of each page. When preparing a document, this can help avoid confusing different revisions. The footer also includes the page range of the document. This helps detect missing pages in hard copies.

Table 1: The possible values for the format option

<span id="page-6-1"></span>

| Value      | Meaning                                                            |
|------------|--------------------------------------------------------------------|
| manuscript | A manuscript. This is the default.                                 |
| acmsma11   | Small single-column format. Used for CIE, CSUR, JACM, JDIQ, JEA,   |
|            | JERIC, JETC, PACMCGIT, PACMHCI, PACMPL, TAAS, TACCESS,             |
|            | TACO, TALG, TALLIP (formerly TALIP), TCPS, TDS, TEAC, TECS,        |
|            | TELO, THRI, TIIS, TIOT, TISSEC, TIST, TKDD, TMIS, TOCE, TOCHI,     |
|            | TOCL, TOCS, TOCT, TODAES, TODS, TOIS, TOIT, TOMACS, TOMM           |
|            | (formerly TOMCCAP), TOMPECS, TOMS, TOPC, TOPLAS, TOPS,             |
|            | TOS, TOSEM, TOSN, TOC, TRETS, TSAS, TSC, TSLP and TWEB, in-        |
|            | cluding special issues.                                            |
| acmlarge   | Large single-column format. Used for DTRAP, HEALTH, IMWUT,         |
|            | JOCCH, POMACS and TAP, including special issues.                   |
| acmtog     | Large double-column format. Used for TOG, including annual confer- |
|            | ence Technical Papers.                                             |
| sigconf    | Proceedings format for most ACM conferences (with the exceptions   |
|            | listed below) and all ICPS volumes.                                |
| sigplan    | Proceedings format for SIGPLAN conferences.                        |
| sigchi     | Proceedings format for SIGCHI conferences.                         |
| sigchi-a   | Format for SIGCHI extended abstracts.                              |

The option authordraft is intended for author's drafts that are not intended for distribution. It typesets a copyright block to give the author an idea of its size and the overall size of the paper but overprints it with the phrase "Unpublished working draft. Not for distribution.", which is also used as a watermark. This option sets timestamp and review to true, but these can be overriden by setting these options to false after setting authordraft to true.

The option balance determines whether the last page in the two column mode has balanced columns. By default it is true; however, it may lead to problems for some documents. Set it to false if you encounter compilation errors. Note that for one page documents \balance command might cause problems.

The option urlbreakonhyphens determines whether URLs can be split between lines after hyphens. By default it is true. Set it to false to disallow these breaks.

#### <span id="page-6-0"></span>2.3 Top matter

A number of commands set up top matter or (in computer science jargon) metadata for an article. They establish the publication name, article title, authors, DOI and other data. Some of these commands, like \title and \author, should be put by the authors. Others, like \acmVolume and \acmDOI—by the editors. Below we describe these commands and mention who should issue them. These macros should be used before the \maketitle command. Note that in previous versions of ACM classes some of these commands should be used before \maketitle, and some after it. Now they all must be

Table 2: Boolean options

<span id="page-7-0"></span>

| Option            | Default  | Meaning                                                                                                    |
|-------------------|----------|----------------------------------------------------------------------------------------------------|
| review            | false    | A review version: lines are numbered and hyper-<br>links are colored                                                                                           |
| screen            | see text | A screen version: hyperlinks are colored                                                                                                    |
| natbib            | true     | Whether to use the natbib package (see Sec-<br>tion $2.11$ )                                                                                                   |
| anonymous         | false    | Whether to make author(s) anonymous                                                                                                    |
| authorversion     | false    | Whether to generate a special version for the au-<br>thors' personal use or posting (see Section 2.3)                                                          |
| nonacm            | false    | Use the class typesetting options for a non-ACM<br>document, which will not include the confer-<br>ence/journal header and footers or permission<br>statements |
| timestamp         | false    | Whether to put a time stamp in the footer of each<br>page                                                                                                    |
| authordraft       | false    | Whether author's-draft mode is enabled                                                                                                    |
| acmthm            | true     | Whether to define theorem-like environments, see<br>Section 2.7                                                                                                |
| balance           | true     | Whether to balance the last page in two column<br>mode                                                                                                    |
| urlbreakonhyphens | true     | Whether to break urls on hyphens                                                                                                    |

used before \maketitle.

This class internally loads the amsart class, so many top-matter commands are inherited from amsart [\[2\]](#page-103-1).

\acmJournal The macro \acmJournal{\shortName}} sets the name of the journal or transaction for journals and transactions. The argument is the short name of the publication in uppercase, for example,

\acmJournal{TOMS}

The currently recognized journals are listed in Table [5.](#page-28-2) Note that conference proceedings published in book form do not set this macro.

\acmConference The macro \acmConference[ $\short name$ ]{ $\ane$ }{ $\dened{date}$ }{ $\venue$ } is used for conference proceedings published in the book form. The arguments are the following:

short name: the abbreviated name of the conference (optional).

name: the name of the conference.

date: the date(s) of the conference.

venue: the place of the conference.

Examples:

\acmConference[TD'15]{Technical Data Conference}{November 12--16}{Dallas, TX, USA} \acmConference{SA'15 Art Papers}{November 02--06, 2015}{Kobe, Japan}

\acmBooktitle By default we assume that conference proceedings are published in the book named Proceedings of CONFERENCE, where CONFERENCE is the name of the conference inferred from the command \acmConference above. However, sometimes the book title is different. The command  $\a$ cmBooktitle can be used to set this title, for example,

> \acmBooktitle{Companion to the first International Conference on the Art, Science and Engineering of Programming (Programming '17)}

An ACM paper should have either \acmJournal or \acmConference command. If it has both (or more) commands, the last one takes precedence. Note that if you have the command \acmConference in a journal format like acmsmall, the class will use conference format for bibstrip and reference citation formatting. In the samples directory there is a file sample-acmsmall-conf.tex with the example of this usage.

\editor In most cases, conference proceedings are edited. You can use the command  $\delta$  \editor{  $\langle$  editor) \frac{bitor} to set the editor of the volume. This command can be repeated, for example,

> \editor{Jennifer B. Sartor} \editor{Theo D'Hondt} \editor{Wolfgang De Meuter}

\title e command \title, as in the amsart class, has two arguments: one optional, and one mandatory:

```
\title[\ShortTitle\]{\fullTitle\}
```
The mandatory argument is the full title of the article. The optional argument, if present, defines the shorter version of the title for running heads. If the optional argument is absent, the full title is used instead.

It is expected that this command is inserted by the author of the manuscript.

\subtitle Besides title, ACM classes allow a subtitle, set with the \subtitle{ $\substack{\text{subtitle}}$ } macro. The commands for specifying authors are highly structured. The reason is they serve double duty: the authors' information is typeset in the manuscript and is used by the metadata extraction tools for indexing and cataloguing. Therefore it is very important to follow the guidelines exactly.

\orcid \affiliation \email

\author e basic commands are \author, \orcid (for the researchers registered with OR- CID, <http://www.orcid.org/>), \affiliation and \email. In the simplest case, you enter them in this order:

```
\author{...}
\orcid{...}
\affiliation{...}
\email{...}
```
Do not use the  $\&$ FEX \and macro or commas, or \\ between the authors! Each author deserves his or her own \author command. An attempt to list several authors or their emails in one command leads to a warning or an error. This is not a bug, but the expected behavior.

Note that some formats do not typeset e-mails or ORCID identifiers. Do not worry: the metadata tools will get them.

Sometimes an author has several affiliations. In this case, the \affiliation command should be repeated:

```
\author{...}
\orcid{...}
\affiliation{...}
\affiliation{...}
\email{...}
```
Similarly you can repeat the \email command.

You may have several authors with the same affiliation, different affiliations, or overlapping affiliations (author  $A_1$  is affiliated with institutions  $I_1$  and  $I_2$ , while author  $A_2$  is affiliated with  $I_2$  only, author  $A_3$  is affiliated with  $I_1$  and  $I_3$ , etc.). The recommended solution is to put the  $\alpha$ filiation commands after each author, possibly repeating them:

```
\author{...}
\orcid{...}
```

```
\affiliation{...}
\affiliation{...}
\email{...}
\author{...}
\orcid{...}
\affiliation{...}
\email{...}
\author{...}
\orcid{...}
\affiliation{...}
\affiliation{...}
\email{...}
```
In some cases, when several authors share the same affiliation, you can try to save space using the format

```
\author{...}
\email{...}
\author{...}
\email{...}
\affiliation{...}
```
However, this format is not generally recommended.

\additionalaffiliation In some cases, too many affiliations can take too much space. The command \additionalaffiliation{ $\langle$ affiliation}} creates a footnote after an author's name with the words "Also with  $\{\langle \textit{affilation} \rangle\}$ ". You should use this command only as a last resort. An example of usage is:

```
\author{G. Tobin}
\author{Ben Trovato}
\additionalaffiliation{%
  \institution{The Th{\o}rv{\"a}ld Group}
  \streetaddress{1 Th{\o}rv{\"a}ld Circle}
  \city{Hekla}
  \country{Iceland}}
\affiliation{%
  \institution{Institute for Clarity in Documentation}
  \streetaddress{P.O. Box 1212}
  \city{Dublin}
  \state{Ohio}
  \postcode{43017-6221}}
```
Here Trovato and Tobin share their affiliation with the Institute for Clarity in Documentation, but only Ben Trovato is affiliated with The Thørväld Group.

\institution \department \streetaddress \city \state \postcode \country

\position The \affiliation and \additionalaffiliation commands are further structured to interact with the metadata extraction tools. Inside these commands you should use the \position, \institution, \department, \city, \streetaddress, \state, \postcode and \country macros to indicate the corresponding parts of the affiliation. Note that in some cases (for example, journals) these parts are not printed in the resulting copy, but they are necessary since they are used by the XML metadata extraction programs. Do not put commas or  $\setminus \setminus$  between the elements of  $\setminus$  affiliation. They will be provided automatically.

An example of the author block:

```
\author{A. U. Thor}
\orcid{1234-4564-1234-4565}
\affiliation{%
  \institution{University of New South Wales}
  \department{School of Biomedical Engineering}
  \streetaddress{Samuels Building (F25), Kensington Campus}
  \city{Sidney}
  \state{NSW}
  \postcode{2052}
  \country{Australia}}
\email{author@nsw.au.edu}
\author{A. N. Other}
\affiliation{%
  \institution{University of New South Wales}
  \city{Sidney}
  \state{NSW}
  \country{Australia}}
\author{C. O. Respondent}
\orcid{1234-4565-4564-1234}
\affiliation{%
  \institution{University of Pennsylvania}
  \city{Philadelphia}
  \state{PA}
  \country{USA}}
\affiliation{%
  \institution{University of New South Wales}
  \city{Sidney}
  \state{NSW}
  \country{Australia}}
```
Note that the old ACM conference formats did not allow more than six authors and required some effort from authors to achieve alignment. The new format is much better in this.

Sometimes an author works in several departments within the same insitution. There could be two situations: the departments are independent, or one department is within another. In the first case, just repeat the command \department several times. To handle the second case the command has an optional numerical parameter. The departments with higher numbers are higher in the organizational chart. Compare

```
\affiliation{%
```
\department[0]{Department of Lunar Studies} % 0 is the default \department[1]{John Doe Institute} % higher than 0

```
\institution{University of San Serriffe}
\country{San Serriffe}}
```
and

```
\affiliation{%
  \department{Department of Lunar Studies} % Not in the John Doe Institute!
  \department{John Doe Institute}
  \institution{University of San Serriffe}
  \country{San Serriffe}}
```
The command \affiliation formats its output according to American conventions. This might be wrong for some cases. Consider, for example, a German address. In Germany, the postcode is put before the city and is not separated by a comma. We can handle this order using

```
\affiliation{%
  \institution{Fluginstitut}
  \streetaddress{Sonnenallee 17}
  \postcode{123456}
  \city{Helm}
  \country{Germany}}
```
However, the comma after the postcode is unfortunate: the address will be typeset (in some formats) as

Fluginstitut Sonenallee 17 123456, Helm, Germany

To overcome this problem, the command \affiliation has an optional parameter obeypunctuation, which can be false (the default) or true. If this parameter is true, \afffiliation obeys the author's command. Thus

```
\affiliation[obeypunctuation=true]{%
  \institution{Fluginstitut}\\
  \streetaddress{Sonnenallee 17}\\
  \postcode{123456}
  \city{Helm},
  \country{Germany}}
```
will be typeset as

Fluginstitut Sonenallee 17 123456 Helm, Germany

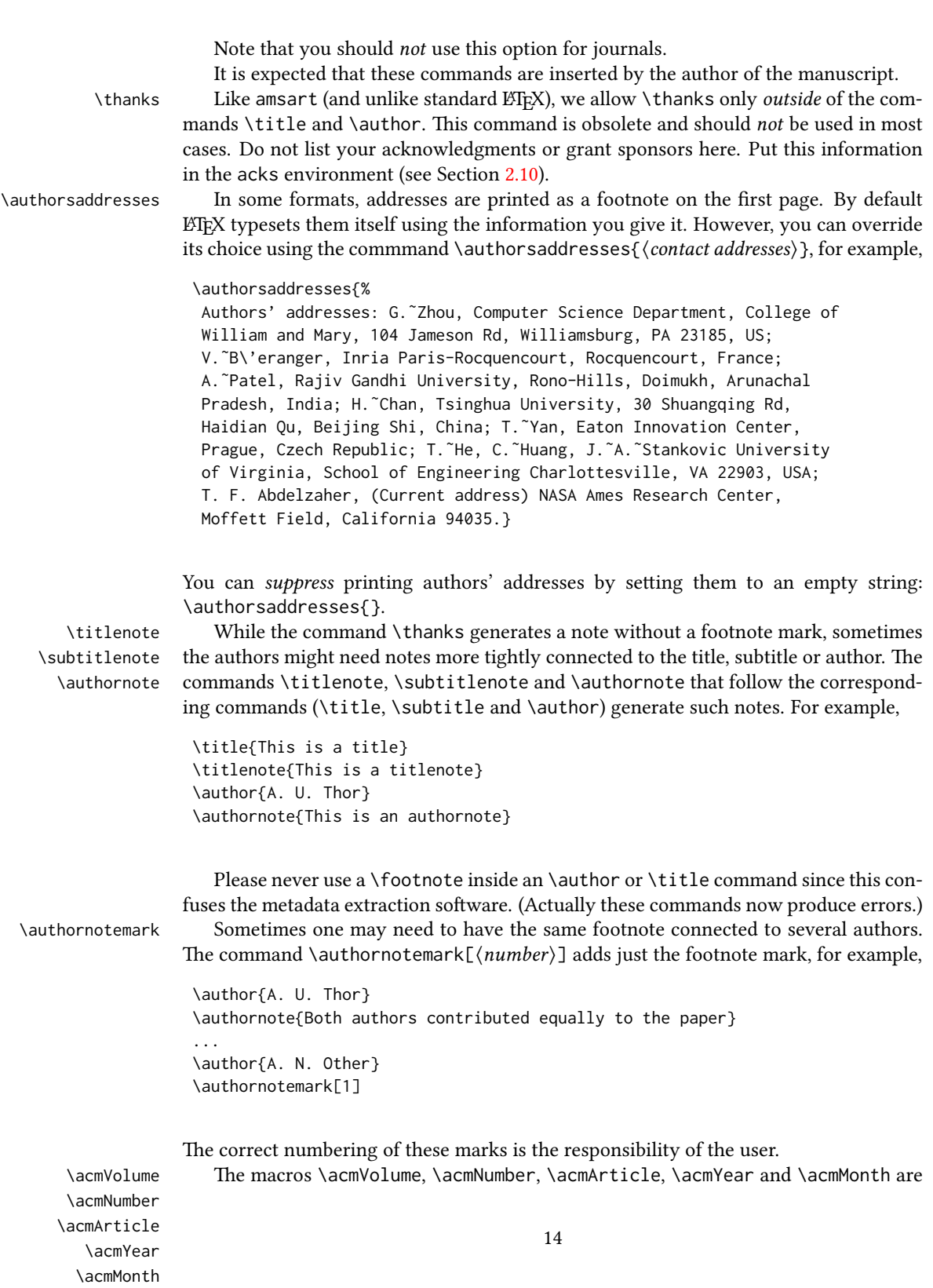

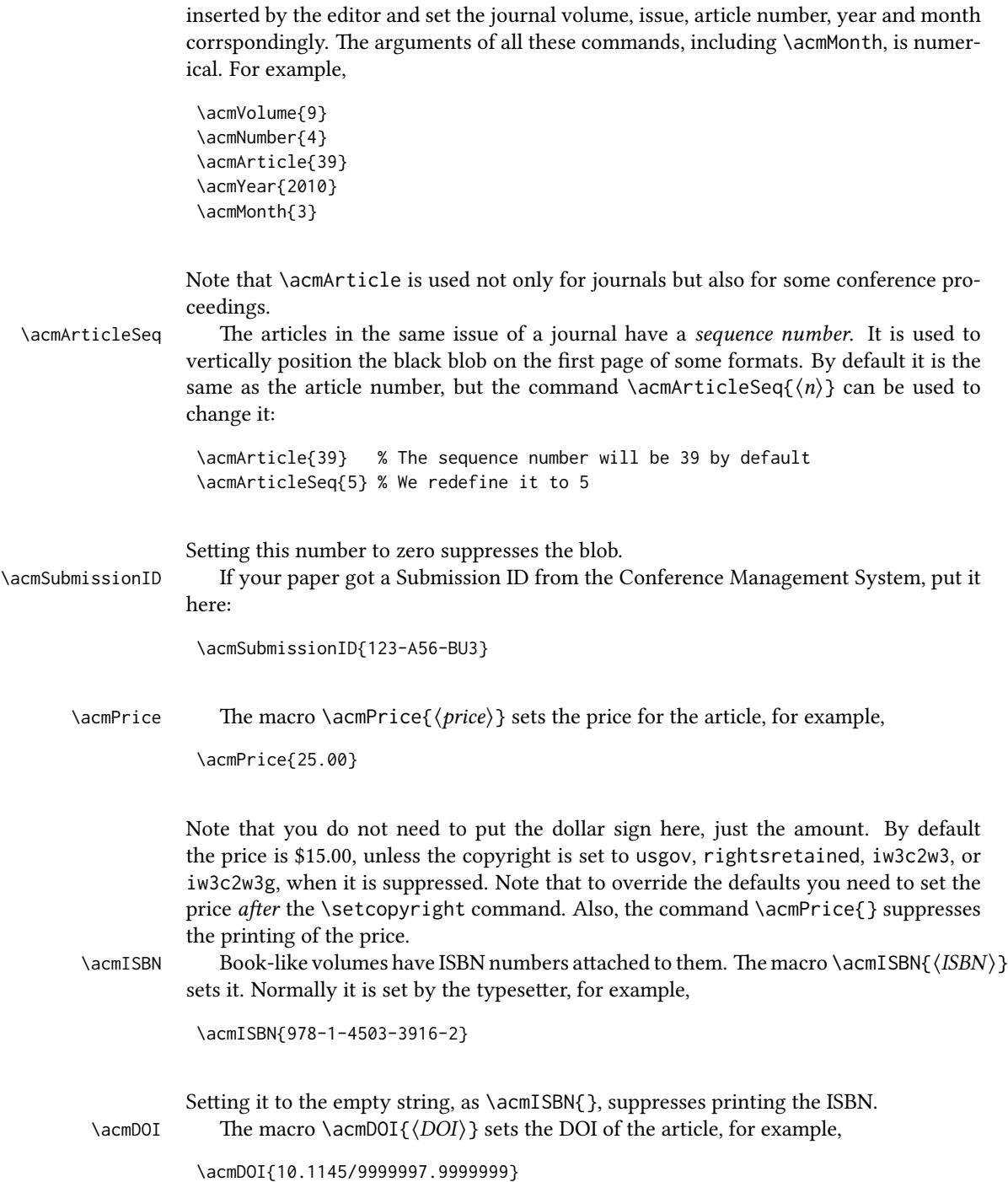

It is normally set by the typesetter. Setting it to the empty string, as  $\a$ nd  $\o$ [}, suppresses the DOI.

\acmBadgeR Some conference articles get special distinctions, for example, the artifact evaluation \acmBadgeL for PPoPP 2016 (see [http://ctuning.org/ae/ppopp](http://ctuning.org/ae/ppopp2016.html)2016.html). These articles display special badges supplied by the conference organizers. This class provides commands to add these badges:  $\auchyBadgeR[\nu]/[\{graphics\}$  and  $\auchyBadgeL[\nu]/[\{graphics\}].$ The first command puts the badge to the right of the title, and the second one-to the left. The exception is the sigchi-a mode for SIGCHI extended abstracts, which puts the badges on the left margin. The arguments have the following meaning:  $[\langle u_l \rangle]$ , if provided, sets the link to the badge authority in the screen version, while  $\{\langle graphics \rangle\}$ sets the graphics file with the badge image. The file must be a cropped square, which is scaled to a standard size in the output. For example, if the badge image is ae-logo.pdf, the command is

\acmBadgeR[http://ctuning.org/ae/ppopp2016.html]{ae-logo}

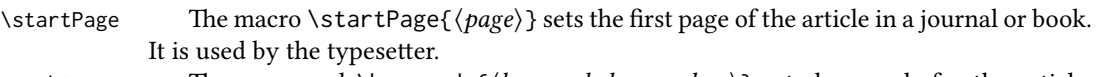

\terms The command \keywords{ $\{keyword, keyword,... \}$  sets keywords for the article. \keywords They must be separated by commas, for example,

> \keywords{wireless sensor networks, media access control, multi-channel, radio interference, time synchronization}

CCSXML ACM publications are classified according to the ACM Computing Classification \ccsdesc Scheme (CCS). CCS codes are used both in the typeset version of the publications and in the metadata in various databases. Therefore you need to provide both TFX commands and XML metadata with the paper.

> The tool at  $http://dl.acm.org/ccs.cfm can be used to generate CCS codes. After$  $http://dl.acm.org/ccs.cfm can be used to generate CCS codes. After$ you select the topics, click on "Generate CCS codes" to get results like the following:

```
\begin{CCSXML}
<ccs2012>
 <concept>
  <concept_id>10010520.10010553.10010562</concept_id>
  <concept_desc>Computer systems organization˜Embedded systems</concept_desc>
  <concept_significance>500</concept_significance>
 </concept>
 <concept>
  <concept_id>10010520.10010575.10010755</concept_id>
  <concept_desc>Computer systems organization˜Redundancy</concept_desc>
  <concept_significance>300</concept_significance>
 </concept>
 <concept>
  <concept_id>10010520.10010553.10010554</concept_id>
  <concept_desc>Computer systems organization˜Robotics</concept_desc>
  <concept_significance>100</concept_significance>
```

```
</concept>
 <concept>
  <concept_id>10003033.10003083.10003095</concept_id>
  <concept_desc>Networks˜Network reliability</concept_desc>
  <concept_significance>100</concept_significance>
 </concept>
</ccs2012>
\end{CCSXML}
\ccsdesc[500]{Computer systems organization~Embedded systems}
\ccsdesc[300]{Computer systems organization˜Redundancy}
```

```
\ccsdesc{Computer systems organization˜Robotics}
\ccsdesc[100]{Networks˜Network reliability}
```
You just need to copy this code and paste it in your paper anywhere before \maketitle.

\setcopyright There are several possibilities for the copyright of the papers published by the ACM: the authors may transfer the rights to the ACM, license them to the ACM, some or all authors might be employees of the US or Canadian governments, etc. Accordingly the command \setcopyright{...} is introduced. Its argument is the copyright status of the paper, for example, \setcopyright{acmcopyright}. e possible values for this command are listed in Table [3.](#page-17-0) This command must be placed in the preamble, before \begin{document}.

> The ACM submission software should generate the right command for you to paste into your file.

\copyrightyear Each copyright statement must have the year of copyright. By default it is the same as \acmYear, but you can override this using the macro \copyrightyear, e.g.,

```
\acmYear{2016}
\copyrightyear{2015}
```
There is a special case for a personal copy that the authors may be allowed to generate for their use or a posting on a personal site (check the instructions for the specific journal or conference for the details). The document option authorversion=true produces a special form of the copyright statement for this case. Note that you still need the \setcopyright command and (optionally) \copyrightyear command to tell TEX about the copyright owner and year. Also, you should be aware that due to the different sizes of the permssion blocks for the printed version and authors' version, the page breaks might be different between them.

abstract The environment abstract must precede the \maketitle command. Again, this is different from the standard LATEX. Putting abstract after \maketitle will trigger an error.

teaserfigure A special kind of figure is used for many two-column conference proceedings. This figure is placed just after the authors but before the main text. The environment teaserfigure is used for these figures. This environment must be used before \maketitle, for example,

<span id="page-17-0"></span>

| Parameter          | Meaning                                                      |
|--------------------|--------------------------------------------------------------|
| none               | The copyright and permission information is not typeset.     |
|                    | (This is the option for some ACM conferences.)               |
| acmcopyright       | The authors transfer the copyright to the ACM (the "tradi-   |
|                    | tional" choice).                                             |
| acmlicensed        | The authors retain the copyright but license the publication |
|                    | rights to ACM.                                               |
| rightsretained     | The authors retain the copyright and publication rights to   |
|                    | themselves or somebody else.                                 |
| usgov              | All the authors are employees of the US government.          |
| usgovmixed         | Some authors are employees of the US government.             |
| cagov              | All the authors are employees of the Canadian government.    |
| cagovmixed         | Some authors are employees of the Canadian government.       |
| licensedusgovmixed | Some authors are employees of the US government, and the     |
|                    | publication rights are licensed to ACM.                      |
| licensedcagov      | All the authors are employees of the Canadian government,    |
|                    | and the publication rights are licensed to ACM.              |
| licensedcagovmixed | Some authors are employees of the Canadian government,       |
|                    | and the publication rights are licensed to ACM.              |
| othergov           | Authors are employees of a government other than the US      |
|                    | or Canada.                                                   |
| licensedothergov   | Authors are employees of a government other than the US      |
|                    | or Canada, and the publication rights are licensed to ACM.   |
| iw3c2w3            | Special statement for conferences organized by IW3C2.        |
| iw3c2w3g           | Special statement for conferences organized by IW3C2,        |
|                    | when some authors are approved Google employees.             |

Table 3: Parameters for the  $\setminus$  setcopyright command

Table 4: Settings for the \settopmatter command

<span id="page-18-0"></span>

| Parameter                                               | Values                                            | Meaning                                                                                                    |
|---------------------------------------------------------|---------------------------------------------------|----------------------------------------------------------------------------------------------------|
| printccs<br>printacmref<br>printfolios<br>authorsperrow | true/false<br>true/false<br>true/false<br>numeric | Whether to print CCS categories<br>Whether to print the ACM bibliographic entry<br>Whether to print page numbers (folios)<br>Number of authors per row for the title page in con-<br>ference proceedings formats |

\begin{teaserfigure} \includegraphics[width=\textwidth]{sampleteaser} \caption{This is a teaser} \label{fig:teaser} \end{teaserfigure}

\settopmatter Some information in the top matter is printed for certain journals or proceedings and suppressed for others. You can override these defaults using the command  $\setminus$ settopmatter $\{\langle settings\rangle\}$ . The settings and their meanings are listed in Table [4.](#page-18-0) For example,

```
\settopmatter{printacmref=false, printccs=true, printfolios=true}
```
The parameter authorsperrow requires some explanation. In conference proceedings authors' information is typeset in boxes, several boxes per row (see sample-sigconf.pdf, sample-sigplan.pdf, etc.). The number of boxes per row is determined automatically. If you want to override this, you can do it using this parameter, for example,

```
\settopmatter{authorsperrow=4}
```
However, in most cases you should not do this and should use the default settings. Setting authorsperrow to 0 will revert it to the default settings.

\received The command \received[ $\stackrel{\langle \text{date}\rangle}{\langle \text{date}\rangle}$  sets the history of the publication. The  $[\langle stage \rangle]$  argument is optional; the default is Received for the first date and revised for the subsequent ones. For example,

```
\received{February 2007}
\received[revised]{March 2009}
\received[accepted]{June 2009}
```
 $\mathcal{E}$  maketitle must be the last command in the top-matter group. That is it must follow the commands defined in this section.

 $\lambda$  \shortauthors After the command \maketitle, the macro \shortauthors stores the names of the authors for the running head. You can redefine it if the list of author's name is too long, e.g.,

```
\maketitle
\renewcommand{\shortauthors}{Zhou et al.}
```
# <span id="page-19-0"></span>2.4 Algorithms

There are now several good packages for typesetting algorithms  $[3, 4, 5]$  $[3, 4, 5]$  $[3, 4, 5]$  $[3, 4, 5]$  $[3, 4, 5]$ , and the authors are free to choose their favorite one.

#### <span id="page-19-1"></span>2.5 Figures and tables

The new ACM styles use the standard LATEX interface for figures and tables. There are some important items to be aware of, however.

- 1. The captions for figures must be entered after the figure bodies and for tables before the table bodies.
- 2. The ACM uses the standard types for figures and tables and adds several new ones. In total there are the following types:
	- figure, table: a standard figure or table taking a full text width in one-column formats and one column width in two-column formats.
	- figure<sup>\*</sup>, table<sup>\*</sup> in two-column formats, a special figure or table taking a full text width.

teaserfigure: a special figure before \maketitle.

- sidebar, marginfigure, margintable: in the sigchi-a format, special sidebars, tables and figures in the margin.
- 3. Accordingly, when scaling images, one should use the following sizes:
	- (a) For teaserfigure, figure in one-column mode or figure\* in two-column mode, use \textwidth. In one-column mode, you can also use \columnwidth, which coincides with \textwidth in this case.
	- (b) For figure in two-column mode, use \columnwidth.
	- (c) For marginfigure, use \marginparwidth.
	- (d) For figure\* in SIGCHI extended abstracts, use \fulltextwidth.

It is strongly recommended to use the package booktabs [\[6\]](#page-103-5) and follow its main principles of typography with respect to tables:

- 1. Never, ever use vertical rules.
- 2. Never use double rules.

It is also a good idea not to overuse horizontal rules.

For table *footnotes* you have several options described in the TeX FAQ  $[1]$ . The simplest one is to use a \minipage environment:

```
\begin{table}
\caption{Simulation Configuration}
\label{tab:conf}
\begin{minipage}{\columnwidth}
\begin{center}
\begin{tabular}{ll}
  \toprule
 TERRAIN\footnote{This is a table footnote. This is a
    table footnote. This is a table footnote.} &
    (200\,m$\times$200\,m) Square\\
  Node Number & 289\\
  Node Placement & Uniform\\
  Application & Many-to-Many/Gossip CBR Streams\\
 Payload Size & 32 bytes\\
 Routing Layer & GF\\
 MAC Layer 8 CSMA/MMSN\\
 Radio Layer & RADIO-ACCNOISE\\
 Radio Bandwidth & 250Kbps\\
 Radio Range & 20m--45m\\
  \bottomrule
\end{tabular}
\end{center}
\bigskip
\footnotesize\emph{Source:} This is a table
sourcenote. This is a table sourcenote. This is a table
 sourcenote.
\emph{Note:} This is a table footnote.
\end{minipage}
```
\end{table}

marginfigure margintable

sidebar SIGCHI extended abstracts use margin space extensively. This package provides three environments for this with optional captions:

sidebar: textual information in the margin

marginfigure: a figure in the margin

margintable: a table in the margin

Tables and figures (including margin tables and margin figures) are by default centered. However, in some cases (for example, when you use several subimages per figure) you may need to override this. A good way to do so is to put the contents into a \minipage of the width \columnwidth.

#### <span id="page-21-0"></span>2.6 Descriptions of images

\Description Some readers of ACM publications might be visually challenged. These readers might use a voice-over software to read aloud the papers. It is important to provide them a description of each image used in the paper.

> The command \Description[ $\langle short\; description \rangle$ ]{ $\langle long\; description \rangle$ } should be placed inside every figure, teaserfigure or marginfigure environment to provide a description of the image(s) used in the figure. Unlike  $\setminus$  caption, which is used alongside the image, \Description is intended to be used instead of the image, for example,

```
\begin{figure}
  \centering
  \includegraphics{voltage}
  \Description{A bell-like histogram centered at $0.5$˜V with most
  measurements between $0.2$˜V and $0.8$˜V}
  \caption{Histogram of the measurements of voltage}
  \label{fig:voltage}
\end{figure}
```
At present the lack of descriptions generates a warning at compilation.

#### <span id="page-21-1"></span>2.7 Theorems

The ACM classes define two theorem styles and several pre-defined theorem environments:

acmplain: this is the style used for theorem, conjecture, proposition, lemma and corollary, and

acmdefinition: this is the style used for example and definition.

These environments are defined by default. In the unusual circumstance that a user does not wish to have these environments defined, the option acmthm=false in the preamble will suppress them.

#### <span id="page-21-2"></span>2.8 Online-only and offline-only material

printonly Some supplementary material in ACM publications is put online but not in the printed screenonly version. The text inside the environment screenonly will be typeset only when the option screen (see Section [2.2\)](#page-5-0) is set to true. Conversely, the text inside the environment printonly is typeset only when this option is set to false. For example,

```
\section{Supplementary materials}
```

```
\begin{printonly}
```
Supplementary materials are available in the online version of this paper. \end{printonly}

\begin{screenonly}

```
(The actual supplementary materials.)
\end{screenonly}
```
We use the comment package for typesetting this code, so \begin and \end should start on a line of their own with no leading or trailing spaces.

#### <span id="page-22-0"></span>2.9 Note about anonymous mode

anonsuppress When the option anonymous is selected, T<sub>E</sub>X suppresses author information (including the number of authors) for a blind review. However, sometimes the information identifying the authors may be present in the body of the paper. For example,

```
\begin{anonsuppress}
  This is the continuation of the previous work by the author
  \cite{prev1, prev2}.
\end{anonsuppress}
```
As for the printonly and screenonly environments, \begin{anonsuppress} and \end{anonsuppress} should start on a line of their own with no leading or trailing spaces.

#### <span id="page-22-1"></span>2.10 Acknowledgments

The traditional "Acknowledgments" section is conventionally used to thank persons and granting agencies for their help and support. However, there are several important considerations about this section.

First, in anonymous mode this section must be omitted: it gives too much information to reviewers. Second, data about grants is extracted and stored separately by the postprocessing software. ACM classes provide facilities for both these tasks.

acks e environment acks starts an unnumbered section "Acknowledgments" unless the anonymous mode is chosen. Put all thanks inside this environment.

As for the printonly and screenonly environments,  $\begin{cases} \frac{ack}{acks} \end{cases}$  and  $\end{cases}$ should start on a line of their own with no leading or trailing spaces.

 $\gamma$  \grantsponsor All financial support *must* be listed using the commands  $\gamma$  \grantsponsor and \grantnum \grantnum. These commands tell the postprocessing software about the granting organization and grant. The format of these commands is the following:

```
\grantsponsor{\langle sponsorID \rangle}{\langle name \rangle}{\langle url \rangle}
\grantnum[\langle url \rangle]{\langle sponsorID \rangle}{\langle number \rangle }.
```
Here  $\{\langle sponsorID \rangle\}$  is the unique ID used to match grants to sponsors,  $\{\langle name \rangle\}$  is the name of the sponsor,  $\{ \langle url \rangle \}$  is its URL, and  $\{ \langle number \rangle \}$  is the grant number. The  $\{\langle sponsorID \rangle\}$  of the \grantnum command must correspond to the  $\{\langle sponsorID \rangle\}$  of a \grantsponsor command. Some awards have their own web pages, which you can include using the optional argument of the \grantnum command.

```
At present \{\langle sponsorID \rangle\} is chosen by the authors and can be an arbitrary key in
the same way the label of a \cite is arbitrarily chosen. There might be a change to this
policy if the ACM decides to create a global database of sponsoring organizations.
   Example:
```
\begin{acks}

```
The authors would like to thank Dr. Yuhua Li for providing the
matlab code of the \textit{BEPS} method.
```

```
The authors would also like to thank the anonymous referees for
 their valuable comments and helpful suggestions. This work is
 supported by the \grantsponsor{GS501100001809}{National Natural
 Science Foundation of
 China}{https://doi.org/10.13039/501100001809} under Grant
 No.:˜\grantnum{GS501100001809}{61273304}
 and˜\grantnum[http://www.nnsf.cn/youngscientists]{GS501100001809}{Young
 Scientists' Support Program}.
\end{acks}
```
### <span id="page-23-0"></span>2.11 Bibliography

The ACM uses the natbib package for formatting references and the BibTFX style file ACM-Reference-Format.bst for BibT<sub>E</sub>X processing. You can disable loading of natbib using the option natbib=false in \documentclass. However, it is not recommended, as well as the use of BibTEX styles other than ACM-Reference-Format.bst, and may delay the processing of the manuscript.

\citestyle If you use natbib, you can select one of two predened citation styles using the command \citestyle: the author-year format acmauthoryear or the numeric format acmnumeric. For example,

```
\citestyle{acmauthoryear}
```
Note that numeric citations are the default mode for most formats.

\setcitestyle You can further customize natbib using the \setcitestyle command, for example,

\setcitestyle{numbers,sort&compress}

One of the more common versions is

\setcitestyle{nosort}

It is useful if you do not like the way natbib sorts citation lists.

If you use natbib, then commands like \citep and \citeauthor are automatically supported. The command \shortcite is the same as  $\c{ite}$  in numerical mode and cites the year in author-date mode.

Note that before version 1.48 the command \citeyear put the year in parentheses. In version 1.48 and later it produces just the year; the command \citeyearpar can be used to emulate its old behavior.

There are several customized BIBTEX entry types and fields in the ACM style file ACM-Reference-Format.bst that you may want to be aware of.

The style supports the fields doi and url, for example,

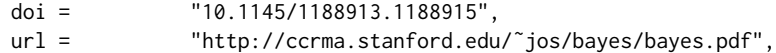

The style supports the arXiv-recommended fields eprint and (optionally) primaryclass, for example,

eprint = "960935712", primaryclass = "cs",

See the examples at <http://arxiv.org/hypertex/bibstyles/>.

There are several special entry types. Types online and game are used for Web pages and games, for example,

#### @online{Thornburg01,

```
author = "Harry Thornburg",
year = "2001",
title = "Introduction to Bayesian Statistics",
url = "http://ccrma.stanford.edu/˜jos/bayes/bayes.html",
month = mar,
lastaccessed = "March 2, 2005",
}
```
Entry types artifactsoftware, artifactdataset (with synonyms software and dataset) can be used to cite software artifacts and datasets, for example,

```
@ArtifactSoftware{R,
    title = {R: A Language and Environment for Statistical Computing},
    author = \{R \text{ Core Team}\},\organization = {R Foundation for Statistical Computing},
    address = {Vienna, Austria},
   year = {2019},
   url = {https://www.R-project.org/},
}
@ArtifactDataset{UMassCitations,
 author = {Sam Anzaroot and Andrew McCallum},
 title = {{UMass} Citation Field Extraction Dataset},
 year = 2013,ur1{http://www.iesl.cs.umass.edu/data/data-umasscitationfield},
 lastaccessed = {May 27, 2019}
 }
```
For these entry types you can use the lastaccessed field to add the access date for the URL.

There are two ways to enter video or audio sources in the bibliograpy corresponding to two different possibilies. For standalone sources available online, you can use an online entry and set its howpublished field. For example,

```
@online{Obama08,
author = "Barack Obama",
year = "2008",
title = "A more perfect union",
howpublished = "Video",
day = "5".url = "http://video.google.com/videoplay?docid=6528042696351994555",
month = mar,lastaccessed = "March 21, 2008",
}
```
For sources available as attachments to conference proceedings and similar documents, you can use the usual inproceedings entry type and set its howpublished field:

```
@Inproceedings{Novak03,
```

```
author = "Dave Novak"
title = "Solder man",
booktitle = "ACM SIGGRAPH 2003 Video Review on Animation theater Program",
year = "2003",
publisher = "ACM Press",
address = "New York, NY",<br>pages = "4",
pages =month = "March 21, 2008",
doi = "10.9999/woot07-S422",
howpublished = "Video",
}
```
Sometimes you need to cite a complete issue of a journal. The periodical entry type is intended for this:

```
@periodical{JCohen96,
```

```
key = "Cohen",
editor = "Jacques Cohen",
title = "Special issue: Digital Libraries",
journal = "Communications of the {ACM}",<br>volume = "39",
volume =number = "11",
month = nov,year = "1996",
}
```
If you do not know the year of publication, the style will add "[n. d.]" (for "no date") to the entry.

If you do not know the author (this is often the case for online entries), use the key field to add a key for sorting and citations, for example,

```
@online{TUGInstmem,
key = {TUG},
year = 2017,title = "Institutional members of the {\TeX} Users Group",
url = "http://wwtug.org/instmem.html",
lastaccessed = "May 27, 2017",
}
```
A note about sorting. The current ACM bibliography styles always sort the entries according to authors names and publication year. There is a controversy about sorting names with "von" or "van" part: should Ludwig van Beethoven be sorted under "V" or under "B"? The American practice is to use "van" in sorting, i.e. to file van Beethoven under "V". However, some authorities recommend to sort Dutch persons according to their last names (see e.g. [https://www.ifla.org/files/assets/cataloguing/pubs/](https://www.ifla.org/files/assets/cataloguing/pubs/names-of-persons_1996.pdf) [names-of-persons](https://www.ifla.org/files/assets/cataloguing/pubs/names-of-persons_1996.pdf) 1996.pdf). While I do not want to take a part in this dispute, I would like to point to the old "noopsort" trick by Oren Patashnik. Add to the .bib file the line

```
@PREAMBLE{"\providecommand{\noopsort}[1]{}"}
```
and then encode the author as

```
author = {Ludwig {\noopsort{Beethoven}}van Beethoven},
```
This will make the author to be sorted as "Beethoven" rather than "van Beethoven".

#### <span id="page-26-0"></span>2.12 Colors

While printed ACM publications are usually black and white, screen mode allows the use of colors. The ACM classes pre-define several colors according to  $[7]$ : ACMBlue, ACMYellow, ACMOrange, ACMRed, ACMLightBlue, ACMGreen, ACMPurple and ACMDarkBlue. You can use them in color assignments.

The ACM provides the following recommendation on color use.

The most accessible approach would be to ensure that your article is still readable when printed in greyscale. The most notable reasons for this are:

- 1. The most common type of inherited Color Vision Deficiency (CVD) is red-green (in which similar-brightness colors that differ only in their amounts of red or green are often confused), and it affects up to 8% of males and 0.5% of females of Northern European descent.
- 2. The most common type of acquired Color Vision Deficiency (CVD) is blue-yellow (including mild cases for many older adults).
- 3. Most printing is in black and white.
- 4. Situational impairments (e.g., bright sunlight shining on a mobile screen) tend to reduce the entire color gamut, reducing color discriminability.

Note: It is not safe to encode information using only variations in color (i.e., only differences in hue and/or saturation) as there is bound to be someone affected!

To ensure that you are using the most accessible colors, the ACM recommends that you choose sets of colors to help ensure suitable variations in when printed in greyscale by using either of the following tools:

- 1. ColourBrewer: [http://colorbrewer](http://colorbrewer2.org/)2.org/
- 2. ACE: The Accessible Colour Evaluator: <http://daprlab.com/ace/> for designing WCAG 2.0 compliant palettes.

## <span id="page-27-0"></span>2.13 Other notable packages and typographic remarks

Several other packages are recommended for specialized tasks.

The package subcaption  $\lceil 8 \rceil$  is recommended for complex figures with several subplots or subfigures that require separate subcaptioning. The packages nomencl  $[9]$  and glossaries [\[10\]](#page-103-9) can be used for the automatic creation of the lists of symbols and concepts used.

By default acmart prevents all widows and orphans (i.e., lonely lines at the beginning or end of the page) and hyphenation at the end of the page. This is done by the rather strict settings

```
\widowpenalty=10000
\clubpenalty=10000
\brokenpenalty=10000
```
However, this may lead to frustrating results when the authors must obey a page limit. Setting these penalties to smaller values may help if you absolutely need to.

Another problem might be the too strict line breaking rules. Again, a strategically placed \sloppy command or puing the problematic paragraph inside sloppypar environment might help—but beware, the results might be, well, sloppy.

Note that the uppercasing in section titles is done using the textcase package [\[11\]](#page-103-10), so the command \NoCaseChange inside the title may help to prevent extraneous uppercasing.

### <span id="page-27-1"></span>2.14 Disabled or forbidden commands

The goal of acmart package is to provide a uniform look and feel for ACM publications. Accordingly, a number of commands is forbidden or disabled in acmart.

You may not put several authors or several e-mails into a \author or \email command. This may lead to errors or warning.

You cannot change \baselinestretch in your document: this produces an error.

You should not abuse the command \vspace: this command may disturb the typesetting of ACM papers.

#### <span id="page-28-0"></span>2.15 A note for wizards: **acmart-preload-hook.tex**

Sometimes you need to change the behavior of acmart. The usual way to do this is to redefine commands in the preamble. However, these definitions are executed after acmart is loaded and certain decisions are made. This presents a number of problems.

For example, one may want to use the titletoc package with acmart. This package should be loaded before hyperref. However, since acmart loads hyperref itself, the line \usepackage{titletoc} in the preamble will lead to grief (see [http://tex.](http://tex.stackexchange.com/questions/357265/using-titletoc-with-acm-acmart-style) stackexchange.com/questions/357265[/using-titletoc-with-acm-acmart-style](http://tex.stackexchange.com/questions/357265/using-titletoc-with-acm-acmart-style)).

Another example is passing options to a package. Suppose you want to use the dvipsnames option of the xcolor package. Normally you cannot do this because acmart loads this package itself without options.

The file acmart-preload-hook.tex can be used to solve these problems. If this file exists, it will be processed before any other package. You can use this file to load packages or pass options to them. For example, if you put in this file

```
\let\LoadClassOrig\LoadClass
\renewcommand\LoadClass[2][]{\LoadClassOrig[#1]{#2}%
```

```
\usepackage{titletoc}}
```
then titletoc will be loaded before hyperref. If you put in this file

```
\PassOptionsToPackage{dvipsnames}{xcolor}
```
you will pass dvipsnames to xcolor.

Important note. This hook makes it too easy to create a manuscript that is not acceptable by the ACM. It is even easier to create a file that cannot be compiled. So please do not use it unless you know what you are doing. And if you use it, do not ask for support. If you decide to use this hook, you are on your own.

# <span id="page-28-1"></span>2.16 Currently supported publications

Table 5: ACM publications and arguments of the \acmJournal command

<span id="page-28-2"></span>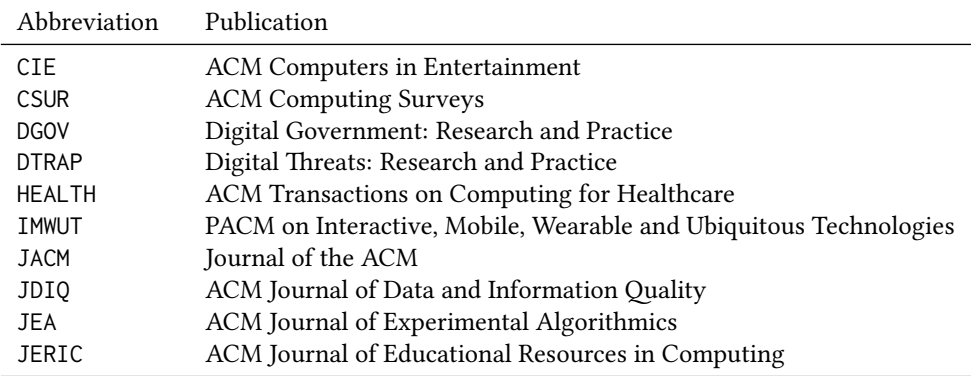

Table 5: ACM publications and arguments of the \acmJournal command (continued)

| Abbreviation   | Publication                                                       |
|----------------|-------------------------------------------------------------------|
| <b>JETC</b>    | ACM Journal on Emerging Technologies in Computing Systems         |
| <b>JOCCH</b>   | ACM Journal on Computing and Cultural Heritage                    |
| PACMCGIT       | Proceedings of the ACM on Computer Graphics and Interactive Tech- |
|                | niques                                                            |
| PACMHCI        | PACM on Human-Computer Interaction                                |
| <b>PACMPL</b>  | PACM on Programming Languages                                     |
| <b>POMACS</b>  | PACM on Measurement and Analysis of Computing Systems             |
| TAAS           | ACM Transactions on Autonomous and Adaptive Systems               |
| <b>TACCESS</b> | ACM Transactions on Accessible Computing                          |
| <b>TACO</b>    | ACM Transactions on Architecture and Code Optimization            |
| <b>TALG</b>    | <b>ACM Transactions on Algorithms</b>                             |
| <b>TALLIP</b>  | ACM Transactions on Asian and Low-Resource Language Information   |
|                | Processing                                                        |
| TAP            | ACM Transactions on Applied Perception                            |
| <b>TCPS</b>    | ACM Transactions on Cyber-Physical Systems                        |
| <b>TDS</b>     | <b>ACM Transactions on Data Science</b>                           |
| <b>TEAC</b>    | ACM Transactions on Economics and Computation                     |
| <b>TECS</b>    | ACM Transactions on Embedded Computing Systems                    |
| <b>TELO</b>    | ACM Transactions on Evolutionary Learning                         |
| THRI           | <b>ACM Transactions on Human-Robot Interaction</b>                |
| TIIS           | ACM Transactions on Interactive Intelligent Systems               |
| TIOT           | ACM Transactions on Internet of Things                            |
| <b>TISSEC</b>  | ACM Transactions on Information and System Security               |
| TIST           | ACM Transactions on Intelligent Systems and Technology            |
| <b>TKDD</b>    | ACM Transactions on Knowledge Discovery from Data                 |
| <b>TMIS</b>    | ACM Transactions on Management Information Systems                |
| <b>TOCE</b>    | ACM Transactions on Computing Education                           |
| TOCHI          | ACM Transactions on Computer-Human Interaction                    |
| <b>TOCL</b>    | ACM Transactions on Computational Logic                           |
| <b>TOCS</b>    | <b>ACM Transactions on Computer Systems</b>                       |
| <b>TOCT</b>    | ACM Transactions on Computation Theory                            |
| <b>TODAES</b>  | ACM Transactions on Design Automation of Electronic Systems       |
| <b>TODS</b>    | ACM Transactions on Database Systems                              |
| <b>TOG</b>     | <b>ACM Transactions on Graphics</b>                               |
| <b>TOIS</b>    | ACM Transactions on Information Systems                           |
| TOIT           | ACM Transactions on Internet Technology                           |
| <b>TOMACS</b>  | ACM Transactions on Modeling and Computer Simulation              |
| <b>TOMM</b>    | ACM Transactions on Multimedia Computing, Communications and      |
|                | Applications                                                      |
| <b>TOMPECS</b> | ACM Transactions on Modeling and Performance Evaluation of Com-   |
|                | puting Systems                                                    |
| <b>TOMS</b>    | ACM Transactions on Mathematical Software                         |

Table 5: ACM publications and arguments of the \acmJournal command (continued)

| Publication                                               |
|-----------------------------------------------------------|
| ACM Transactions on Parallel Computing                    |
| ACM Transactions on Programming Languages and Systems     |
| ACM Transactions on Privacy and Security                  |
| <b>ACM</b> Transactions on Storage                        |
| ACM Transactions on Software Engineering and Methodology  |
| ACM Transactions on Sensor Networks                       |
| ACM Transactions on Quantum Computing                     |
| ACM Transactions on Reconfigurable Technology and Systems |
| ACM Transactions on Spatial Algorithms and Systems        |
| <b>ACM Transactions on Social Computing</b>               |
| ACM Transactions on Speech and Language Processing        |
| ACM Transactions on the Web                               |
|                                                           |

Besides the publications listed in Table [5,](#page-28-2) there is a special "publication" type FACMP, a forthcoming ACM publication, reserved for new journals which are not assigned an ISSN yet.

# <span id="page-31-0"></span>3 Implementation

## <span id="page-31-1"></span>3.1 Identification

We start with a declaration of who we are. Most .dtx files put driver code in a separate .drv driver file. We roll this code into the main file and use the pseudo-guard <gobble> for it.

- 1 (class)\NeedsTeXFormat{LaTeX2e}
- $2 \langle$ \*gobble $\rangle$
- 3 \ProvidesFile{acmart.dtx}
- $4 \langle /gobble \rangle$
- 5 (class)\ProvidesClass{acmart}
- 6 [2019/10/19 v1.65 Typesetting articles for the Association for Computing Machinery]

And the driver code:

```
7 (*gobble)
```

```
8 \documentclass{ltxdoc}
```

```
9 \usepackage{array,booktabs,amsmath,graphicx,fancyvrb,tabularx, longtable}
```

```
10 \usepackage[tt=false, type1=true]{libertine}
```

```
11 \usepackage[varqu]{zi4}
```

```
12 \usepackage[libertine]{newtxmath}
```

```
13 \usepackage[tableposition=top]{caption}
```

```
14 \usepackage{hypdoc}
```

```
15 \PageIndex
```

```
16 \CodelineIndex
```

```
17 \RecordChanges
```

```
18 \EnableCrossrefs
```

```
19 \begin{document}
```

```
20 \DocInput{acmart.dtx}
```

```
21 \end{document}
```

```
22 \langle /gobble \rangle
```

```
23 \langle \text{*class} \rangle24 \def\@classname{acmart}
```
# <span id="page-31-2"></span>3.2 Preload hook

We preload acmart-preload-hook:

- 25 \InputIfFileExists{acmart-preload-hook.tex}{%
- 26 \ClassWarning{\@classname}{%
- 27 I am loading acmart-preload-hook.tex. You are fully responsible
- 28 for any problems from now on.}}{}

### <span id="page-31-3"></span>3.3 Options

We need xkeyval since some of our options may have values:

```
29 \RequirePackage{xkeyval}
```
We use xstring to check whether user input is valid

```
30 \RequirePackage{xstring}
```

```
format The possible formats
                            31 \define@choicekey*+{acmart.cls}{format}[\ACM@format\ACM@format@nr]{%
                            32 manuscript, acmsmall, acmlarge, acmtog, sigconf, siggraph,
                            33 sigplan, sigchi, sigchi-a}[manuscript]{}{%
                            34 \ClassError{\@classname}{The option format must be manuscript,
                            35 acmsmall, acmlarge, acmtog, sigconf, siggraph,
                            36 sigplan, sigchi or sigchi-a}}
                            37 \def\@DeclareACMFormat#1{\DeclareOptionX{#1}{\setkeys{acmart.cls}{format=#1}}}
                            38 \@DeclareACMFormat{manuscript}
                            39 \@DeclareACMFormat{acmsmall}
                            40 \@DeclareACMFormat{acmlarge}
                            41 \@DeclareACMFormat{acmtog}
                            42 \@DeclareACMFormat{sigconf}
                            43 \@DeclareACMFormat{siggraph}
                            44 \@DeclareACMFormat{sigplan}
                            45 \@DeclareACMFormat{sigchi}
                            46 \@DeclareACMFormat{sigchi-a}
                            47 \ExecuteOptionsX{format}
          \if@ACM@screen Whether we use screen mode
                            48 \define@boolkey+{acmart.cls}[@ACM@]{screen}[true]{%
                            49 \if@ACM@screen
                            50 \PackageInfo{\@classname}{Using screen mode}%
                            51 \else
                            52 \PackageInfo{\@classname}{Not using screen mode}%
                            53 \fi}{\PackageError{\@classname}{The option screen can be either true or
                            54 false}}
                            55 \ExecuteOptionsX{screen=false}
\if@ACM@urlbreakonhyphens
                            56 \define@boolkey+{acmart.cls}[@ACM@]{urlbreakonhyphens}[true]{%
                            57 \if@ACM@urlbreakonhyphens
                            58 \PackageInfo{\@classname}{Using breaking urls on hyphens}%
                            59 \else
                            60 \PackageInfo{\@classname}{Not breaking urls on hyphens}%
                            61 \fi}{\PackageError{\@classname}{The option urlbreakonhyphens can be either true or
                            62 false}}
                            63 \ExecuteOptionsX{urlbreakonhyphens=true}
          \if@ACM@acmthm Whether we define theorem-like environments.
                            64 \define@boolkey+{acmart.cls}[@ACM@]{acmthm}[true]{%
                            65 \if@ACM@acmthm
                            66 \PackageInfo{\@classname}{Requiring acmthm}%
                            67 \else
                            68 \PackageInfo{\@classname}{Suppressing acmthm}%
                            69 \fi}{\PackageError{\@classname}{The option acmthm can be either true or
                            70 false}}
```

```
71 \ExecuteOptionsX{acmthm=true}
```
\if@ACM@review Whether we use review mode \define@boolkey+{acmart.cls}[@ACM@]{review}[true]{% \if@ACM@review \PackageInfo{\@classname}{Using review mode}% \AtBeginDocument{\@ACM@printfoliostrue}% \else \PackageInfo{\@classname}{Not using review mode}% \fi}{\PackageError{\@classname}{The option review can be either true or false}} \ExecuteOptionsX{review=false} \if@ACM@authorversion Whether we use author's-version mode \define@boolkey+{acmart.cls}[@ACM@]{authorversion}[true]{% \if@ACM@authorversion \PackageInfo{\@classname}{Using authorversion mode}% \else \PackageInfo{\@classname}{Not using authorversion mode}% 86 \fi}{\PackageError{\@classname}{The option authorversion can be either true or false}} \ExecuteOptionsX{authorversion=false} \if@ACM@nonacm Special option for non-ACM publications using the ACM typesetting options. \define@boolkey+{acmart.cls}[@ACM@]{nonacm}[true]{% \if@ACM@nonacm \PackageInfo{\@classname}{Using nonacm mode}% \AtBeginDocument{\@ACM@printacmreffalse}% % in 'nonacm' mode we disable the "ACM Reference Format" % printing by default, but this can be re-enabled by the % user using \settopmatter{printacmref=true} \else \PackageInfo{\@classname}{Not using nonacm mode}% \fi}{\PackageError{\@classname}{The option nonacm can be either true or false}} \ExecuteOptionsX{nonacm=false} \if@ACM@balance Whether to balance the last page \define@boolkey+{acmart.cls}[@ACM@]{balance}[true]{}{% \PackageError{\@classname}{The option balance can be either true or false}} \ExecuteOptionsX{balance} \if@ACM@natbib@override This macro is no longer used. \if@ACM@natbib Whether we use natbib mode \define@boolkey+{acmart.cls}[@ACM@]{natbib}[true]{% \if@ACM@natbib \PackageInfo{\@classname}{Explicitly selecting natbib mode}% \else \PackageInfo{\@classname}{Explicitly deselecting natbib mode}%

 \fi}{\PackageError{\@classname}{The option natbib can be either true or false}} \ExecuteOptionsX{natbib=true} \if@ACM@anonymous Whether we use anonymous mode \define@boolkey+{acmart.cls}[@ACM@]{anonymous}[true]{% \if@ACM@anonymous \PackageInfo{\@classname}{Using anonymous mode}% \else \PackageInfo{\@classname}{Not using anonymous mode}% \fi}{\PackageError{\@classname}{The option anonymous can be either true or false}} \ExecuteOptionsX{anonymous=false} \if@ACM@timestamp Whether we use timestamp mode \define@boolkey+{acmart.cls}[@ACM@]{timestamp}[true]{% \if@ACM@timestamp \PackageInfo{\@classname}{Using timestamp mode}% \else \PackageInfo{\@classname}{Not using timestamp mode}% \fi}{\PackageError{\@classname}{The option timestamp can be either true or false}} \ExecuteOptionsX{timestamp=false} \if@ACM@authordraft Whether we use author-draft mode \define@boolkey+{acmart.cls}[@ACM@]{authordraft}[true]{% \if@ACM@authordraft \PackageInfo{\@classname}{Using authordraft mode}% \@ACM@timestamptrue \@ACM@reviewtrue \else \PackageInfo{\@classname}{Not using authordraft mode}% \fi}{\PackageError{\@classname}{The option authordraft can be either true or false}} \ExecuteOptionsX{authordraft=false} \ACM@fontsize The font size to pass to the base class \def\ACM@fontsize{} \DeclareOptionX{9pt}{\edef\ACM@fontsize{\CurrentOption}} \DeclareOptionX{10pt}{\edef\ACM@fontsize{\CurrentOption}} \DeclareOptionX{11pt}{\edef\ACM@fontsize{\CurrentOption}} \DeclareOptionX{12pt}{\edef\ACM@fontsize{\CurrentOption}} \DeclareOptionX{draft}{\PassOptionsToClass{\CurrentOption}{amsart}} \DeclareOptionX{\*}{\PassOptionsToClass{\CurrentOption}{amsart}} \ProcessOptionsX \ClassInfo{\@classname}{Using format \ACM@format, number \ACM@format@nr}

# <span id="page-35-0"></span>3.4 Setting switches

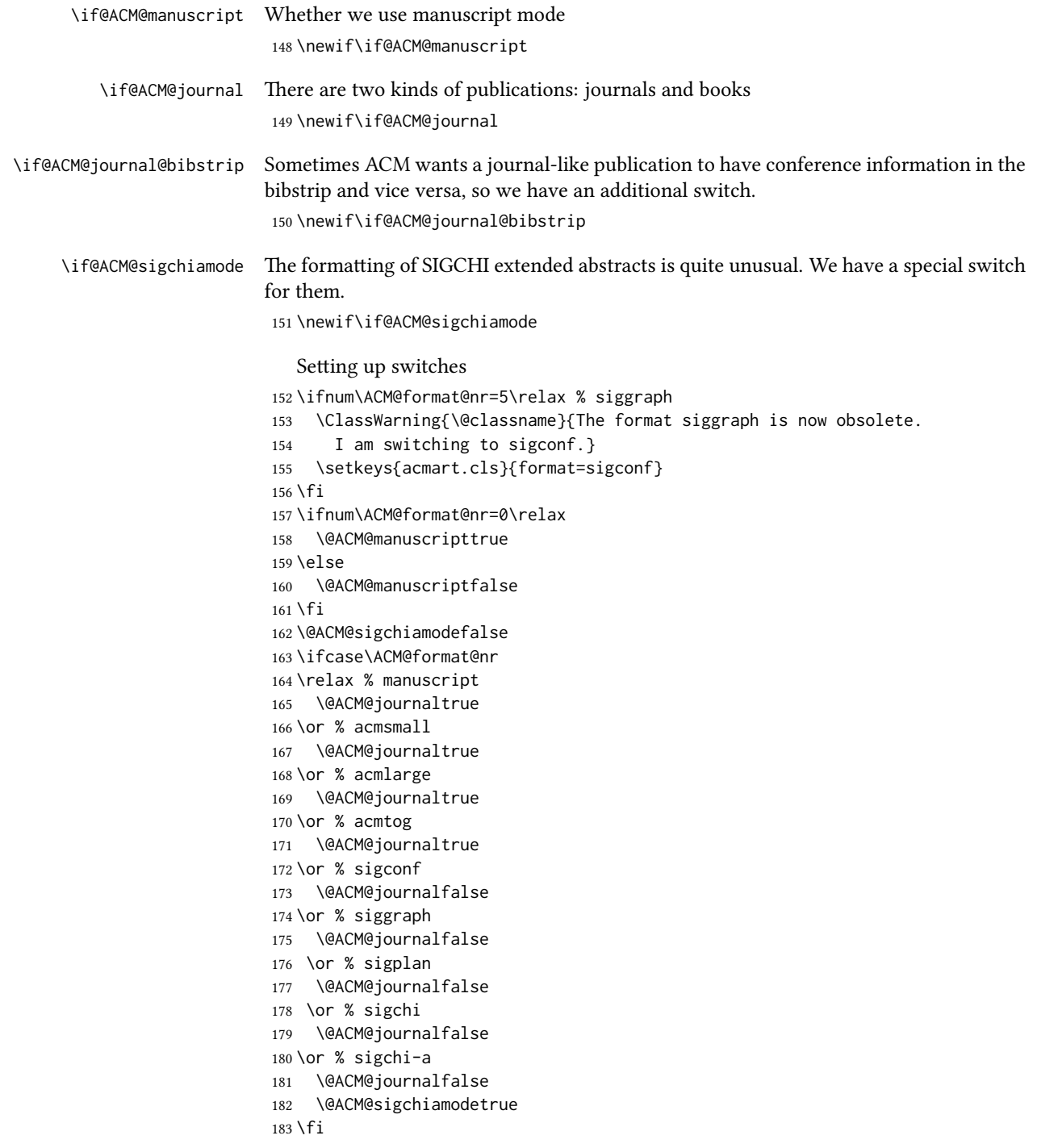
```
184 \if@ACM@journal
185 \@ACM@journal@bibstriptrue
186 \else
187 \@ACM@journal@bibstripfalse
188 \fi
```
# 3.5 Loading the base class and package

At this point we either have \ACM@fontsize or use defaults

```
189 \ifx\ACM@fontsize\@empty
190 \ifcase\ACM@format@nr
191 \relax % manuscript
192 \def\ACM@fontsize{9pt}%
193 \or % acmsmall
194 \def\ACM@fontsize{10pt}%
195 \or % acmlarge
196 \def\ACM@fontsize{10pt}%
197 \or % acmtog
198 \def\ACM@fontsize{9pt}%
199 \or % sigconf
200 \def\ACM@fontsize{9pt}%
201 \or % siggraph
202 \def\ACM@fontsize{9pt}%
203 \or % sigplan
204 \def\ACM@fontsize{10pt}%
205 \or % sigchi
206 \def\ACM@fontsize{10pt}%
207 \or % sigchi-a
208 \def\ACM@fontsize{10pt}%
209 \fi
210 \setminus fi211 \ClassInfo{\@classname}{Using fontsize \ACM@fontsize}
212 \LoadClass[\ACM@fontsize, reqno]{amsart}
213 \RequirePackage{microtype}
  We need etoolbox for delayed code
```
\RequirePackage{etoolbox}

```
Booktabs is now the default
```

```
215 \RequirePackage{booktabs}
```
We need totpages to calculate the number of pages and refcount to use that number

```
216 \RequirePackage{refcount}
```

```
217 \RequirePackage{totpages}
```
The \collect@body macro in amsmath is defined using \def. We load environ to access the \long version of this command

```
218 \RequirePackage{environ}
```

```
We use setspace for double spacing
```

```
219 \if@ACM@manuscript
```

```
220 \RequirePackage{setspace}
```
\onehalfspacing

\fi

We need textcase for better upcasing

```
223 \RequirePackage{textcase}
```
## 3.6 Citations

We patch \setcitestyle to allow, for example, \setcitestyle{sort} and \setcitestyle{nosort}. We patch \citestyle to warn about undefined citation styles.

\if@ACM@natbib

```
225 \RequirePackage{natbib}
226 \renewcommand{\bibsection}{%
227 \section*{\refname}%
228 \phantomsection\addcontentsline{toc}{section}{\refname}%
229 }
230 \renewcommand{\bibfont}{\bibliofont}
231 \renewcommand\setcitestyle[1]{
232 \@for\@tempa:=#1\do
233 {\def\@tempb{round}\ifx\@tempa\@tempb
234 \renewcommand\NAT@open{(}\renewcommand\NAT@close{)}\fi
235 \def\@tempb{square}\ifx\@tempa\@tempb
236 \renewcommand\NAT@open{[}\renewcommand\NAT@close{]}\fi
237 \def\@tempb{angle}\ifx\@tempa\@tempb
238 \renewcommand\NAT@open{$<$}\renewcommand\NAT@close{$>$}\fi
239 \def\@tempb{curly}\ifx\@tempa\@tempb
240 \renewcommand\NAT@open{\{}\renewcommand\NAT@close{\}}\fi
241 \def\@tempb{semicolon}\ifx\@tempa\@tempb
242 \renewcommand\NAT@sep{;}\fi
243 \def\@tempb{colon}\ifx\@tempa\@tempb
244 \renewcommand\NAT@sep{;}\fi
245 \def\@tempb{comma}\ifx\@tempa\@tempb
246 \renewcommand\NAT@sep{,}\fi
247 \def\@tempb{authoryear}\ifx\@tempa\@tempb
248 \NAT@numbersfalse\fi
249 \def\@tempb{numbers}\ifx\@tempa\@tempb
250 \NAT@numberstrue\NAT@superfalse\fi
251 \def\@tempb{super}\ifx\@tempa\@tempb
252 \NAT@numberstrue\NAT@supertrue\fi
253 \def\@tempb{nobibstyle}\ifx\@tempa\@tempb
254 \let\bibstyle=\@gobble\fi
255 \def\@tempb{bibstyle}\ifx\@tempa\@tempb
256 \let\bibstyle=\@citestyle\fi
257 \def\@tempb{sort}\ifx\@tempa\@tempb
258 \def\NAT@sort{\@ne}\fi
259 \def\@tempb{nosort}\ifx\@tempa\@tempb
```

```
260 \def\NAT@sort{\z@}\fi
                        261 \def\@tempb{compress}\ifx\@tempa\@tempb
                        262 \def\NAT@cmprs{\@ne}\fi
                        263 \def\@tempb{nocompress}\ifx\@tempa\@tempb
                        264 \def\NAT@cmprs{\z@}\fi
                        265 \def\@tempb{sort&compress}\ifx\@tempa\@tempb
                        266 \def\NAT@sort{\@ne}\def\NAT@cmprs{\@ne}\fi
                        267 \def\@tempb{mcite}\ifx\@tempa\@tempb
                        268 \let\NAT@merge\@ne\fi
                        269 \def\@tempb{merge}\ifx\@tempa\@tempb
                        270 \@ifnum{\NAT@merge<\tw@}{\let\NAT@merge\tw@}{}\fi
                        271 \def\@tempb{elide}\ifx\@tempa\@tempb
                        272 \@ifnum{\NAT@merge<\thr@@}{\let\NAT@merge\thr@@}{}\fi
                        273 \def\@tempb{longnamesfirst}\ifx\@tempa\@tempb
                        274 \NAT@longnamestrue\fi
                        275 \def\@tempb{nonamebreak}\ifx\@tempa\@tempb
                        276 \def\NAT@nmfmt#1{\mbox{\NAT@up#1}}\fi
                        277 \expandafter\NAT@find@eq\@tempa=\relax\@nil
                        278 \if\@tempc\relax\else
                        279 \expandafter\NAT@rem@eq\@tempc
                        280 \def\@tempb{open}\ifx\@tempa\@tempb
                        281 \xdef\NAT@open{\@tempc}\fi
                        282 \def\@tempb{close}\ifx\@tempa\@tempb
                        283 \xdef\NAT@close{\@tempc}\fi
                        284 \def\@tempb{aysep}\ifx\@tempa\@tempb
                        285 \xdef\NAT@aysep{\@tempc}\fi
                        286 \def\@tempb{yysep}\ifx\@tempa\@tempb
                        287 \xdef\NAT@yrsep{\@tempc}\fi
                        288 \def\@tempb{notesep}\ifx\@tempa\@tempb
                        289 \xdef\NAT@cmt{\@tempc}\fi
                        290 \def\@tempb{citesep}\ifx\@tempa\@tempb
                        291 \xdef\NAT@sep{\@tempc}\fi
                        292 \fi
                        293 }%
                        294 \NAT@@setcites
                        295 }
                        296 \renewcommand\citestyle[1]{%
                        297 \ifcsname bibstyle@#1\endcsname%
                        298 \csname bibstyle@#1\endcsname\let\bibstyle\@gobble%
                        299 \else%
                        300 \@latex@error{Undefined '#1' citestyle}%
                        301 \fi
                        302 }%
                        303 \fi
\bibstyle@acmauthoryear The default author-year format:
                        304 \newcommand{\bibstyle@acmauthoryear}{%
                        305 \setcitestyle{%
```

```
306 authoryear,%
```

```
307 open={[},close={]},citesep={;},%
```

```
308 aysep={},yysep={,},%
309 notesep={, }}}
```
\bibstyle@acmnumeric The default numeric format:

```
310 \newcommand{\bibstyle@acmnumeric}{%
311 \setcitestyle{%
312 numbers,sort&compress,%
313 open={[},close={]},citesep={,},%
314 notesep={, }}}
```
The default is numeric:

```
315 \if@ACM@natbib
316 \citestyle{acmnumeric}
317 \fi
```
\@startsection Before we call hyperref, we redefine \startsection commands to their LATEX defaults since the amsart ones are too AMS-specific. We need to do this early since we want hyperref to have a chance to redefine them again:

```
318 \def\@startsection#1#2#3#4#5#6{%
319 \if@noskipsec \leavevmode \fi
320 \par
321 \@tempskipa #4\relax
322 \@afterindenttrue
323 \ifdim \@tempskipa <\z@
324 \@tempskipa -\@tempskipa \@afterindentfalse
325 \fi
326 \if@nobreak
327 \everypar{}%
328 \else
329 \addpenalty\@secpenalty\addvspace\@tempskipa
330 \fi
331 \@ifstar
332 {\@ssect{#3}{#4}{#5}{#6}}%
333 {\@dblarg{\@sect{#1}{#2}{#3}{#4}{#5}{#6}}}}
334 \def\@sect#1#2#3#4#5#6[#7]#8{%
335 \edef\@toclevel{\ifnum#2=\@m 0\else\number#2\fi}%
336 \ifnum #2>\c@secnumdepth
337 \let\@svsec\@empty
338 \else
339 \refstepcounter{#1}%
340 \protected@edef\@svsec{\@seccntformat{#1}\relax}%
341 \fi
342 \@tempskipa #5\relax
343 \ifdim \@tempskipa>\z@
344 \begingroup
345 #6{%
346 \@hangfrom{\hskip #3\relax\@svsec}%
347 \interlinepenalty \@M #8\@@par}%
348 \endgroup
```

```
349 \csname #1mark\endcsname{#7}%
350 \ifnum #2>\c@secnumdepth \else
351 \@tochangmeasure{\csname the#1\endcsname}%
352 \t\t \text{f}i353 \addcontentsline{toc}{#1}{%
354 \ifnum #2>\c@secnumdepth \else
355 \protect\numberline{\csname the#1\endcsname}%
356 \fi
357 #7}%
358 \else
359 \def\@svsechd{%
360 #6{\hskip #3\relax
361 \@svsec #8}%
362 \csname #1mark\endcsname{#7}%
363 \ifnum #2>\c@secnumdepth \else
364 \@tochangmeasure{\csname the#1\endcsname\space}%
365 \fi
366 \addcontentsline{toc}{#1}{%
367 \ifnum #2>\c@secnumdepth \else
368 \protect\numberline{\csname the#1\endcsname}%
369 \fi
370 #7}}%
371 \fi
372 \@xsect{#5}}
373 \def\@xsect#1{%
374 \@tempskipa #1\relax
375 \ifdim \@tempskipa>\z@
376 \par \nobreak
377 \vskip \@tempskipa
378 \@afterheading
379 \else
380 \@nobreakfalse
381 \global\@noskipsectrue
382 \everypar{%
383 \if@noskipsec
384 \global\@noskipsecfalse
385 {\setbox\z@\lastbox}%
386 \clubpenalty\@M
387 \begingroup \@svsechd \endgroup
388 \unskip
389 \@tempskipa #1\relax
390 \hskip -\@tempskipa
391 \else
392 \clubpenalty \@clubpenalty
393 \everypar{}%
394 \fi}%
395 \fi
396 \ignorespaces}
397 \def\@seccntformat#1{\csname the#1\endcsname\quad}
```

```
398 \def\@ssect#1#2#3#4#5{%
```

```
399 \@tempskipa #3\relax
                  400 \ifdim \@tempskipa>\z@
                  401 \begingroup
                  402 #4{%
                  403 \@hangfrom{\hskip #1}%
                  404 \interlinepenalty \@M #5\@@par}%
                  405 \endgroup
                  406 \else
                  407 \def\@svsechd{#4{\hskip #1\relax #5}}%
                  408 \fi
                  409 \@xsect{#3}}
  \@startsection The amsart package redefines \startsection. Here we redefine it again to make the
                  table of contents work.
                  410 \def\@starttoc#1#2{\begingroup\makeatletter
                  411 \setTrue{#1}%
                  412 \par\removelastskip\vskip\z@skip
                  413 \@startsection{section}\@M\z@{\linespacing\@plus\linespacing}%
                  414 {.5\linespacing}{\centering\contentsnamefont}{#2}%
                  415 \@input{\jobname.#1}%
                  416 \if@filesw
                  417 \@xp\newwrite\csname tf@#1\endcsname
                  418 \immediate\@xp\openout\csname tf@#1\endcsname \jobname.#1\relax
                  419 \fi
                  420 \global\@nobreakfalse \endgroup
                  421 \addvspace{32\p@\@plus14\p@}%
                  422 }
   \l@subsection Section spacing is more generous than for amsart
                  423 \def\l@section{\@tocline{1}{0pt}{1pc}{2pc}{}}
   \l@subsection The spacing in amsart is too large
                  424 \def\l@subsection{\@tocline{2}{0pt}{1pc}{3pc}{}}
\l@subsubsection The spacing in amsart is too large
                  425 \def\l@subsubsection{\@tocline{2}{0pt}{1pc}{5pc}{}}
                     We need to define foonote-related stuff before the call to hyperref (Ross Moore)
    \@makefntext We do not use indentation for footnotes
                  426 \def\@makefntext{\noindent\@makefnmark}
  \@footnotetext In sigchi-a mode our footnotes are in the margin!
                  427 \if@ACM@sigchiamode
                  428 \long\def\@footnotetext#1{\marginpar{%
                  429 \reset@font\small
                  430 \interlinepenalty\interfootnotelinepenalty
                  431 \protected@edef\@currentlabel{%
                  432 \csname p@footnote\endcsname\@thefnmark
```

```
433 }%
                  434 \color@begingroup
                  435 \@makefntext{%
                  436 \rule\z@\footnotesep\ignorespaces#1\@finalstrut\strutbox}%
                  437 \color@endgroup}}%
                  438 \fi
\@mpfootnotetext We want the footnotes in minipages centered:
                  439 \long\def\@mpfootnotetext#1{%
                  440 \global\setbox\@mpfootins\vbox{%
                  441 \unvbox\@mpfootins
                  442 \reset@font\footnotesize
                  443 \hsize\columnwidth
                  444 \@parboxrestore
                  445 \protected@edef\@currentlabel
                  446 {\csname p@mpfootnote\endcsname\@thefnmark}%
                  447 \color@begingroup\centering
                  448 \@makefntext{%
                  449 \rule\z@\footnotesep\ignorespaces#1\@finalstrut\strutbox}%
                  450 \color@endgroup}}
   \@makefnmark AMS classes use a buggy definition of \makefnmark. We revert to the standard one.
                  451 \def\@makefnmark{\hbox{\@textsuperscript{\normalfont\@thefnmark}}}
                    And now, hyperref
                  452 \let\@footnotemark@nolink\@footnotemark
                  453 \let\@footnotetext@nolink\@footnotetext
                  454 \RequirePackage[bookmarksnumbered,unicode]{hyperref}
                  455 \pdfstringdefDisableCommands{%
                  456 \def\addtocounter#1#2{}%
```

```
457 \def\unskip{}%
458 \def\textbullet{- }%
459 \def\textrightarrow{ -> }%
460 \def\footnotemark{}%
461 }
462 \urlstyle{rm}
463 \ifcase\ACM@format@nr
464 \relax % manuscript
465 \or % acmsmall
466 \or % acmlarge
467 \or % acmtog
468 \or % sigconf
469 \or % siggraph
470 \or % sigplan
471 \urlstyle{sf}
472 \or % sigchi
473 \or % sigchi-a
474 \urlstyle{sf}
475 \setminus fi
```

```
476 \AtEndPreamble{%
                    477 \if@ACM@urlbreakonhyphens
                    478 \def\do@url@hyp{\do\-}%
                    479 \fi
                    480 \if@ACM@screen
                    481 \hypersetup{colorlinks,
                    482 linkcolor=ACMPurple,
                    483 citecolor=ACMPurple,
                    484 urlcolor=ACMDarkBlue,
                    485 filecolor=ACMDarkBlue}
                    486 \else
                    487 \hypersetup{hidelinks}
                    488 \fi
                    489 \hypersetup{pdflang={en},
                    490 pdfdisplaydoctitle}}
                       Bibliography mangling.
                    491 \if@ACM@natbib
                    492 \let\citeN\cite
                    493 \let\cite\citep
                    494 \let\citeANP\citeauthor
                    495 \let\citeNN\citeyearpar
                    496 \let\citeyearNP\citeyear
                    497 \let\citeNP\citealt
                    498 \DeclareRobustCommand\citeA
                    499 {\begingroup\NAT@swafalse
                    500 \let\NAT@ctype\@ne\NAT@partrue\NAT@fullfalse\NAT@open\NAT@citetp}%
                    501 \providecommand\newblock{}%
                    502 \else
                    503 \AtBeginDocument{%
                    504 \let\shortcite\cite%
                    505 \providecommand\citename[1]{#1}}
                    506 \fi
                    507 \newcommand\shortcite[2][]{%
                    508 \ifNAT@numbers\cite[#1]{#2}\else\citeyearpar[#1]{#2}\fi}
\bibliographystyle The amsart package redefines \bibliographystyle since it prefers the AMS bibliogra-
                   phy style. We turn it back to the LATEX definition:
                    509 \def\bibliographystyle#1{%
                    510 \ifx\@begindocumenthook\@undefined\else
                    511 \expandafter\AtBeginDocument
                    512 \fi
                    513 {\if@filesw
                    514 \immediate\write\@auxout{\string\bibstyle{#1}}%
                    515 \fi}}
                       Graphics and color.
                    516 \RequirePackage{graphicx}
```

```
517 \RequirePackage[prologue]{xcolor}
```

```
We define ACM colors according to [7]:
518 \definecolor[named]{ACMBlue}{cmyk}{1,0.1,0,0.1}
519 \definecolor[named]{ACMYellow}{cmyk}{0,0.16,1,0}
520 \definecolor[named]{ACMOrange}{cmyk}{0,0.42,1,0.01}
521 \definecolor[named]{ACMRed}{cmyk}{0,0.90,0.86,0}
522 \definecolor[named]{ACMLightBlue}{cmyk}{0.49,0.01,0,0}
523 \definecolor[named]{ACMGreen}{cmyk}{0.20,0,1,0.19}
524 \definecolor[named]{ACMPurple}{cmyk}{0.55,1,0,0.15}
525 \definecolor[named]{ACMDarkBlue}{cmyk}{1,0.58,0,0.21}
  Author-draft mode
526 \if@ACM@authordraft
527 \RequirePackage{draftwatermark}
528 \SetWatermarkFontSize{0.5in}
529 \SetWatermarkColor[gray]{.9}
530 \SetWatermarkText{\parbox{12em}{\centering
531 Unpublished working draft.\\
```

```
532 Not for distribution.}}
```

```
533 \fi
```
## 3.7 Paper size and paragraphing

We use geometry for dimensions. Note that the present margins do not depend on the font size option—we might need to change this. See [https://github.com/](https://github.com/borisveytsman/acmart/issues/5#issuecomment-272881329) [borisveytsman/acmart/issues/](https://github.com/borisveytsman/acmart/issues/5#issuecomment-272881329)5#issuecomment-272881329.

```
534 \RequirePackage{geometry}
535 \ifcase\ACM@format@nr
536 \relax % manuscript
537 \geometry{letterpaper,head=13pt,
538 marginparwidth=6pc,heightrounded}%
539 \or % acmsmall
540 \geometry{twoside=true,
541 includeheadfoot, head=13pt, foot=2pc,
542 paperwidth=6.75in, paperheight=10in,
543 top=58pt, bottom=44pt, inner=46pt, outer=46pt,
544 marginparwidth=2pc,heightrounded
545 }%
546 \or % acmlarge
547 \geometry{twoside=true, head=13pt, foot=2pc,
548 paperwidth=8.5in, paperheight=11in,
549 includeheadfoot,
550 top=78pt, bottom=114pt, inner=81pt, outer=81pt,
551 marginparwidth=4pc,heightrounded
552 }%
553 \or % acmtog
554 \geometry{twoside=true, head=13pt, foot=2pc,
555 paperwidth=8.5in, paperheight=11in,
556 includeheadfoot, columnsep=24pt,
557 top=52pt, bottom=75pt, inner=52pt, outer=52pt,
```

```
558 marginparwidth=2pc,heightrounded
            559 }%
            560 \or % sigconf
            561 \geometry{twoside=true, head=13pt,
            562 paperwidth=8.5in, paperheight=11in,
            563 includeheadfoot, columnsep=2pc,
            564 top=57pt, bottom=73pt, inner=54pt, outer=54pt,
            565 marginparwidth=2pc,heightrounded
            566 }%
            567 \or % siggraph
            568 \geometry{twoside=true, head=13pt,
            569 paperwidth=8.5in, paperheight=11in,
            570 includeheadfoot, columnsep=2pc,
            571 top=57pt, bottom=73pt, inner=54pt, outer=54pt,
            572 marginparwidth=2pc,heightrounded
            573 }%
            574 \or % sigplan
           575 \geometry{twoside=true, head=13pt,
            576 paperwidth=8.5in, paperheight=11in,
            577 includeheadfoot=false, columnsep=2pc,
            578 top=1in, bottom=1in, inner=0.75in, outer=0.75in,
           579 marginparwidth=2pc,heightrounded
            580 }%
            581 \or % sigchi
           582 \geometry{twoside=true, head=13pt,
            583 paperwidth=8.5in, paperheight=11in,
            584 includeheadfoot, columnsep=2pc,
            585 top=66pt, bottom=73pt, inner=54pt, outer=54pt,
            586 marginparwidth=2pc,heightrounded
            587 }%
            588 \or % sigchi-a
            589 \geometry{twoside=false, head=13pt,
            590 paperwidth=11in, paperheight=8.5in,
            591 includeheadfoot, marginparsep=72pt,
            592 marginparwidth=170pt, columnsep=20pt,
            593 top=72pt, bottom=72pt, left=314pt, right=72pt
            594 }%
            595 \@mparswitchfalse
            596 \reversemarginpar
           597 \fi
\parindent
Paragraphing
 \parskip
           598 \setlength\parindent{10\p@}
            599 \setlength\parskip{\z@}
            600 \ifcase\ACM@format@nr
            601 \relax % manuscript
           602 \or % acmsmall
           603 \or % acmlarge
           604 \or % acmtog
```

```
605 \setlength\parindent{9\p@}%
```
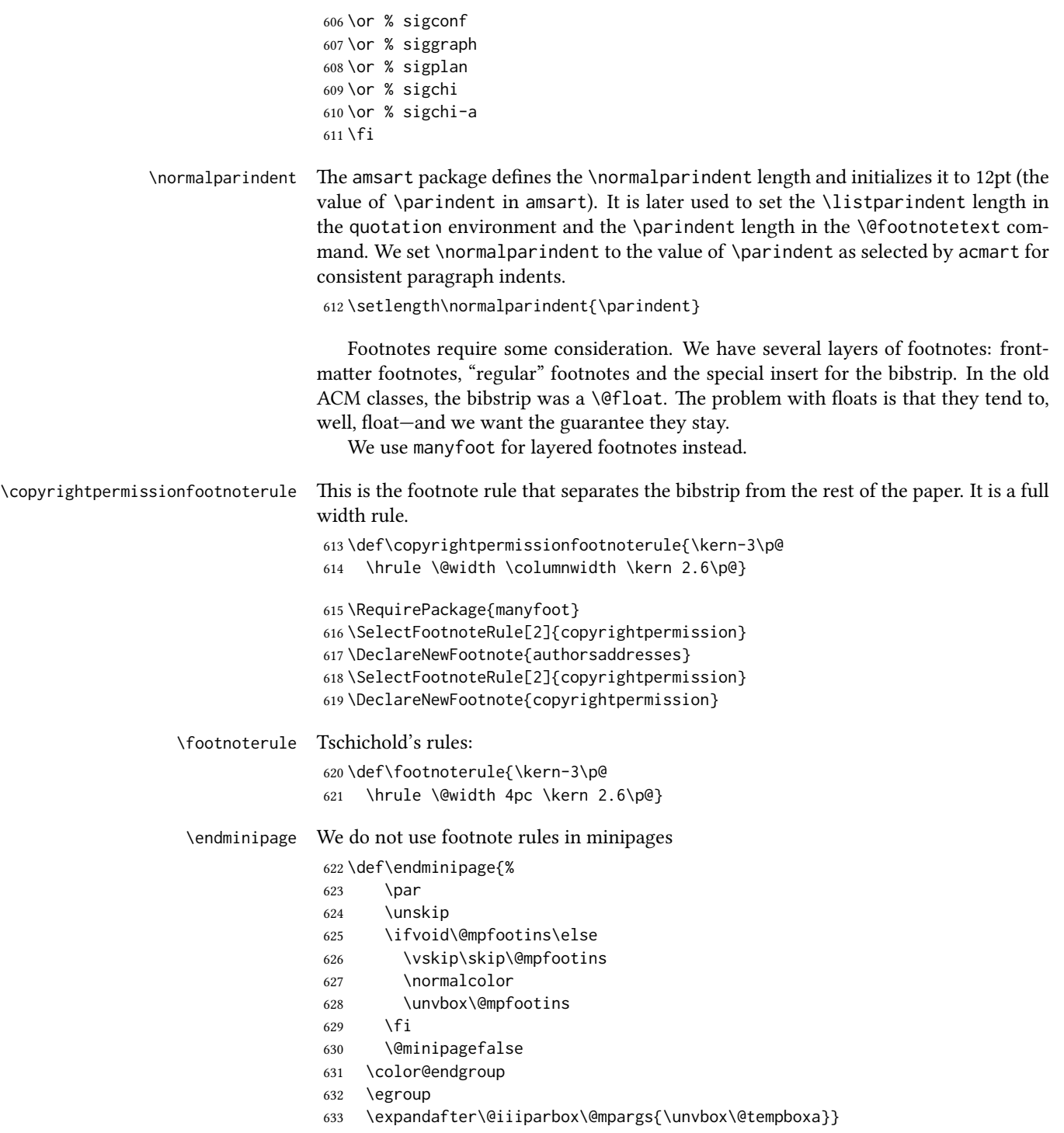

\@textbottom Add some stretch according to David Carlisle's advice at [http://tex.stackexchange.](http://tex.stackexchange.com/a/62318/5522)

```
com/a/62318/5522
```
 \def\@textbottom{\vskip \z@ \@plus 1pt} \let\@texttop\relax

In two-column layouts, force both columns to be the same height by inserting extra internal vertical space to fill out the page.

```
636 \ifcase\ACM@format@nr
637 \relax % manuscript
638 \or % acmsmall
639 \or % acmlarge
640 \or % acmtog
641 \flushbottom
642 \or % sigconf
643 \flushbottom
644 \or % siggraph
645 \flushbottom
646 \or % sigplan
647 \flushbottom
648 \or % sigchi
649 \flushbottom
650 \or % sigchi-a
651 \fi
```
## 3.8 Fonts

Somehow PDFTeX and XeTeX require different incantations to make a PDF compliant with the current Acrobat bugs. Xpdf is much better.

The code below is by Ross Moore.

```
652 \RequirePackage{iftex}
                   653 \ifPDFTeX
                   654 \input{glyphtounicode}
                   655 \pdfglyphtounicode{f_f}{FB00}
                   656 \pdfglyphtounicode{f_f_i}{FB03}
                   657 \pdfglyphtounicode{f_f_l}{FB04}
                   658 \pdfglyphtounicode{f_i}{FB01}
                   659 \pdfglyphtounicode{t_t}{0074 0074}
                   660 \pdfglyphtounicode{f_t}{0066 0074}
                   661 \pdfglyphtounicode{T_h}{0054 0068}
                   662 \pdfgentounicode=1
                   663 \fi
                   664 \RequirePackage{cmap}
\if@ACM@newfonts Whether we load the new fonts
```

```
665 \newif\if@ACM@newfonts
```

```
666 \@ACM@newfontstrue
```

```
667 \IfFileExists{libertine.sty}{}{\ClassWarning{\@classname}{You do not
```

```
668 have the libertine package installed. Please upgrade your
```

```
669 TeX}\@ACM@newfontsfalse}
                          670 \IfFileExists{zi4.sty}{}{\ClassWarning{\@classname}{You do not
                          671 have the zi4 package installed. Please upgrade your
                          672 TeX}\@ACM@newfontsfalse}
                          673 \IfFileExists{newtxmath.sty}{}{\ClassWarning{\@classname}{You do not
                          674 have the newtxmath package installed. Please upgrade your
                          675 TeX}\@ACM@newfontsfalse}
                             We use Libertine throughout.
                          676 \if@ACM@newfonts
                          677 \RequirePackage[T1]{fontenc}
                          678 \ifxetex
                          679 \RequirePackage[tt=false]{libertine}
                          680 \setmonofont{inconsolata}
                          681 \else
                          682 \RequirePackage[tt=false, type1=true]{libertine}
                          683 \fi
                          684 \RequirePackage[varqu]{zi4}
                          685 \RequirePackage[libertine]{newtxmath}
                          686 \fi
            \liningnums Libertine defines \liningnums, which makes fontspec unhappy. While we do not use
                         fontspec, some users do.
                          687 \let\liningnums\@undefined
                          688 \AtEndPreamble{%
                          689 \DeclareTextFontCommand{\liningnums}{\libertineLF}}
                             The SIGCHI extended abstracts are sans serif:
                          690 \if@ACM@sigchiamode
                          691 \renewcommand{\familydefault}{\sfdefault}
                          692 \fi
                         3.9 Image descriptions
\if@Description@present A local switch: whether there is a description in the given figure
                          693 \newif\if@Description@present
                          694 \@Description@presenttrue
 \if@undescribed@images A global switch whether some images were not described
                          695 \newif\if@undescribed@images
                          696 \@undescribed@imagesfalse
           \Description The Description macro right now just sets switches
                          697 \newcommand\Description[2][]{\global\@Description@presenttrue\ignorespaces}
                             The global warning
                          698 \AtEndDocument{\if@undescribed@images
                          699 \ClassWarningNoLine{\@classname}{Some images may lack descriptions}\fi}
```
Hooks for figures and tables

```
700 \AtBeginEnvironment{figure}{\@Description@presentfalse
```

```
701 \let\@vspace\@vspace@orig
```

```
702 \let\@vspacer\@vspacer@orig}
```

```
703 \AtBeginEnvironment{figure*}{\@Description@presentfalse
```

```
704 \let\@vspace\@vspace@orig
```

```
705 \let\@vspacer\@vspacer@orig}
```

```
706 \AtEndEnvironment{figure}{\if@Description@present\else
```

```
707 \global\@undescribed@imagestrue
```

```
708 \ClassWarning{\@classname}{A possible image without description}\fi}
```

```
709 \AtEndEnvironment{figure*}{\if@Description@present\else
```
\global\@undescribed@imagestrue

```
711 \ClassWarning{\@classname}{A possible image without description}\fi}
```

```
712 \AtBeginEnvironment{table}{\let\@vspace\@vspace@orig
```

```
713 \let\@vspacer\@vspacer@orig}
```

```
714 \AtBeginEnvironment{table*}{\let\@vspace\@vspace@orig
```

```
715 \let\@vspacer\@vspacer@orig}
```
# 3.10 Floats

We use the caption package

```
716 \RequirePackage{caption, float}
717 \captionsetup[table]{position=top}
718 \if@ACM@journal
719 \captionsetup{labelfont={sf, small},
720 textfont={sf, small}, margin=\z@}
721 \captionsetup[figure]{name={Fig.}}
722 \else
723 \captionsetup{labelfont={bf},
724 textfont={bf}, labelsep=colon, margin=\z@}
725 \ifcase\ACM@format@nr
726 \relax % manuscript
727 \or % acmsmall
728 \or % acmlarge
729 \or % acmtog
730 \or % sigconf
731 \or % siggraph
732 \captionsetup{textfont={it}}
733 \or % sigplan
734 \captionsetup{labelfont={bf},
735 textfont={normalfont}, labelsep=period, margin=\z@}
736 \or % sigchi
737 \captionsetup[figure]{labelfont={bf, small},
738 textfont={bf, small}}
739 \captionsetup[table]{labelfont={bf, small},
740 textfont={bf, small}}
741 \or % sigchi-a
742 \captionsetup[figure]{labelfont={bf, small},
743 textfont={bf, small}}
```

```
744 \captionsetup[table]{labelfont={bf, small},
                 745 textfont={bf, small}}
                 746 \fi
                747 \fi
       sidebar The sidebar environment:
                748 \newfloat{sidebar}{}{sbar}
                 749 \floatname{sidebar}{Sidebar}
                 750 \renewenvironment{sidebar}{\Collect@Body\@sidebar}{}
     \@sidebar The processing of the saved text
                 751 \long\def\@sidebar#1{\bgroup\let\@vspace\@vspace@orig
                 752 \let\@vspacer\@vspacer@orig\captionsetup{type=sidebar}%
                753 \marginpar{\small#1}\egroup}
  marginfigure The marginfigure environment:
                754 \newenvironment{marginfigure}{\Collect@Body\@marginfigure}{}
\Diamond emarginfigure The processing of the saved text
                755 \long\def\@marginfigure#1{\bgroup
                756 \let\@vspace\@vspace@orig
                757 \let\@vspacer\@vspacer@orig
                 758 \captionsetup{type=figure}%
                 759 \marginpar{\@Description@presentfalse\centering
                 760 \small#1\if@Description@present\else
                 761 \global\@undescribed@imagestrue
                 762 \ClassWarning{\@classname}{A possible image without description}
                763 \fi}%
                764 \egroup}
  margintable The margintable environment:
                765 \newenvironment{margintable}{\Collect@Body\@margintable}{}
 \@margintable The processing of the saved text
                766 \long\def\@margintable#1{\bgroup\let\@vspace\@vspace@orig
                 767 \let\@vspacer\@vspacer@orig\captionsetup{type=table}%
                 768 \marginpar{\centering\small#1}\egroup}
                   SIGCHI extended abstracts provide an interesting possibility to push into the margin.
                Here we use figure* and table* for this.
\intfulltextwidth We define the width of the boxes as
                 769 \newdimen\fulltextwidth
                 770 \fulltextwidth=\dimexpr(\textwidth+\marginparwidth+\marginparsep)
    \@dblfloat We redefine the double-float command. First, we make the size bigger. Second, our
                default position is going to be tp (to give marginalia a chance)
                 771 \if@ACM@sigchiamode
                 772 \def\@dblfloat{\bgroup\let\@vspace\@vspace@orig
```

```
773 \let\@vspacer\@vspacer@orig\columnwidth=\fulltextwidth
                    774 \let\@endfloatbox\@endwidefloatbox
                    775 \def\@fpsadddefault{\def\@fps{tp}}%
                    776 \@float}
                    777 \fi
    \end@dblfloat And the end. Just adding a \bgroup.
                    778 \if@ACM@sigchiamode
                    779 \def\end@dblfloat{%
                    780 \end@float\egroup}
                    781 \fi
\Diamondendwidefloatbox This is the end of a wide box—we basically move everything to the left
                    782 \def\@endwidefloatbox{%
                    783 \par\vskip\z@skip
                    784 \@minipagefalse
                    785 \outer@nobreak
                    786 \egroup
                    787 \color@endbox
                    788 \global\setbox\@currbox=\vbox{\moveleft
                    789 \dimexpr(\fulltextwidth-\textwidth)\box\@currbox}%
                    790 \wd\@currbox=\textwidth
                    791 }
```
#### 3.11 Lists

```
792 \ifcase\ACM@format@nr
793 \relax % manuscript
794 \or % acmsmall
795 \or % acmlarge
796 \or % acmtog
797 \or % sigconf
798 \or % siggraph
799 \or % sigplan
800 \def\labelenumi{\theenumi.}
801 \def\labelenumii{\theenumii.}
802 \def\labelenumiii{\theenumiii.}
803 \def\labelenumiv{\theenumiv.}
804 \or % sigchi
805 \or % sigchi-a
806 \fi
```
The AMS uses generous margins for lists. Note that amsart defines \leftmargin values for list levels at the beginning of the document, so we must redefine them in the same manner. Also, note that amsart redefines the enumerate and itemize environments with a  $\mathcal{A}$  makelabel command that uses  $\langle \mathcal{A} \rangle$  so the  $\langle \mathcal{A} \rangle$  abelwidth value is (effectively) irrelevant; nonetheless, we follow amsart and set \labelwidth to \leftmargin minus \labelsep.

\newdimen\@ACM@labelwidth

```
808 \AtBeginDocument{%
                   809 \setlength\labelsep{4pt}
                   810 \setlength{\@ACM@labelwidth}{6.5pt}
                   811
                   812 %% First-level list: when beginning after the first line of an
                   813 %% indented paragraph or ending before an indented paragraph, labels
                   814 %% should not hang to the left of the preceding/following text.
                   815 \setlength\leftmargini{\z@}
                   816 \addtolength\leftmargini{\parindent}
                   817 \addtolength\leftmargini{2\labelsep}
                   818 \addtolength\leftmargini{\@ACM@labelwidth}
                   819
                    820 %% Second-level and higher lists.
                   821 \setlength\leftmarginii{\z@}
                   822 \addtolength\leftmarginii{0.5\labelsep}
                    823 \addtolength\leftmarginii{\@ACM@labelwidth}
                   824 \setlength\leftmarginiii{\leftmarginii}
                    825 \setlength\leftmarginiv{\leftmarginiii}
                    826 \setlength\leftmarginv{\leftmarginiv}
                   827 \setlength\leftmarginvi{\leftmarginv}
                   828 \@listi}
                   829 \newskip\listisep
                   830 \listisep\smallskipamount
                    831 \def\@listI{\leftmargin\leftmargini
                   832 \labelwidth\leftmargini \advance\labelwidth-\labelsep
                   833 \listparindent\z@
                   834 \topsep\listisep}
                   835 \let\@listi\@listI
                   836 \def\@listii{\leftmargin\leftmarginii
                   837 \labelwidth\leftmarginii \advance\labelwidth-\labelsep
                   838 \topsep\z@skip}
                    839 \def\@listiii{\leftmargin\leftmarginiii
                   840 \labelwidth\leftmarginiii \advance\labelwidth-\labelsep}
                   841 \def\@listiv{\leftmargin\leftmarginiv
                   842 \labelwidth\leftmarginiv \advance\labelwidth-\labelsep}
                   843 \def\@listv{\leftmargin\leftmarginv
                    844 \labelwidth\leftmarginv \advance\labelwidth-\labelsep}
                   845 \def\@listvi{\leftmargin\leftmarginvi
                   846 \labelwidth\leftmarginvi \advance\labelwidth-\labelsep}
\descriptionlabel We do not use a colon by default like amsart does:
                   847 \renewcommand{\descriptionlabel}[1]{\upshape\bfseries #1}
     \description Make the description environment indentation consistent with that of the itemize
                   and enumerate environments.
                   848 \renewenvironment{description}{\list{}{%
                   849 \labelwidth\@ACM@labelwidth
                   850 \let\makelabel\descriptionlabel}%
                    851 }{
                   852 \endlist
```
 } \let\enddescription=\endlist % for efficiency

### 3.12 Top-matter data

\if@ACM@maketitle@typeset The switch to check whether \maketitle is already typeset. It is initally false, and setting top matter when it is true is wrong.

\newif\if@ACM@maketitle@typeset

\@ACM@maketitle@typesetfalse

We use the xkeyval interface to define journal titles and the relevant information \define@choicekey\*+{ACM}{acmJournal}[\@journalCode\@journalCode@nr]{%

 CIE,% CSUR,% DGOV,% DTRAP,% HEALTH,% IMWUT,% JACM,% JDIQ,% JEA,% JERIC,% JETC,% JOCCH,% PACMCGIT,% PACMHCI,% PACMPL,% POMACS,% TAAS,% TACCESS,% TACO,% TALG,% TALLIP,% TAP,% TCPS,% TDS,% TEAC,% TECS,% TELO,% THRI,% TIIS,% TIOT,% TISSEC,% TIST,% TKDD,% TMIS,% TOCE,% TOCHI,% TOCL,%

```
895 TOCS,%
896 TOCT,%
897 TODAES,%
898 TODS,%
899 TOG,%
900 TOIS,%
901 TOIT,%
902 TOMACS,%
903 TOMM,%
904 TOMPECS,%
905 TOMS,%
906 TOPC,%
907 TOPS,%
908 TOPLAS,%
909 TOS,%
910 TOSEM,%
911 TOSN,%
912 TQC,%
913 TRETS,%
914 TSAS,%
915 TSC,%
916 TSLP,%
917 TWEB,%
918 FACMP%
919 }{%
920 \ifcase\@journalCode@nr
921 \relax % CIE
922 \def\@journalName{ACM Computers in Entertainment}%
923 \def\@journalNameShort{ACM Comput. Entertain.}%
924 \def\@permissionCodeOne{1544-3574}%
925 \or % CSUR
926 \def\@journalName{ACM Computing Surveys}%
927 \def\@journalNameShort{ACM Comput. Surv.}%
928 \def\@permissionCodeOne{0360-0300}%
929 \or % DGOV
930 \def\@journalName{Digital Government: Research and Practice}%
931 \def\@journalNameShort{Digit. Gov. Res. Pract.}%
932 \def\@permissionCodeOne{2639-0175}%
933 \or % DTRAP
934 \def\@journalName{Digital Threats: Research and Practice}%
935 \def\@journalNameShort{Digit. Threat. Res. Pract.}%
936 \def\@permissionCodeOne{2576-5337}%
937 \or % HEALTH
938 \def\@journalName{ACM Transactions on Computing for Healthcare}%
939 \def\@journalNameShort{ACM Trans. Comput. Healthcare}%
940 \def\@permissionCodeOne{2637-8051}%
941 \or % IMWUT
942 \def\@journalName{Proceedings of the ACM on Interactive, Mobile,
943 Wearable and Ubiquitous Technologies}%
```

```
944 \def\@journalNameShort{Proc. ACM Interact. Mob. Wearable Ubiquitous Technol.}%
```

```
945 \def\@permissionCodeOne{2474-9567}%
946 \@ACM@screentrue
947 \PackageInfo{\@classname}{Using screen mode due to \@journalCode}%
948 \or % JACM
949 \def\@journalName{Journal of the ACM}%
950 \def\@journalNameShort{J. ACM}%
951 \def\@permissionCodeOne{0004-5411}%
952 \or % JDIQ
953 \def\@journalName{ACM Journal of Data and Information Quality}%
954 \def\@journalNameShort{ACM J. Data Inform. Quality}%
955 \def\@permissionCodeOne{1936-1955}%
956 \or % JEA
957 \def\@journalName{ACM Journal of Experimental Algorithmics}%
958 \def\@journalNameShort{ACM J. Exp. Algor.}%
959 \def\@permissionCodeOne{1084-6654}%
960 \or % JERIC
961 \def\@journalName{ACM Journal of Educational Resources in Computing}%
962 \def\@journalNameShort{ACM J. Edu. Resources in Comput.}%
963 \def\@permissionCodeOne{1073-0516}%
964 \or % JETC
965 \def\@journalName{ACM Journal on Emerging Technologies in Computing Systems}%
966 \def\@journalNameShort{ACM J. Emerg. Technol. Comput. Syst.}%
967 \def\@permissionCodeOne{1550-4832}%
968 \or % JOCCH
969 \def\@journalName{ACM Journal on Computing and Cultural Heritage}%
970 \def\@journalNameShort{ACM J. Comput. Cult. Herit.}%
971 \or % PACMCGIT
972 \def\@journalName{Proceedings of the ACM on Computer Graphics and Interactive Techniques}%
973 \def\@journalNameShort{Proc. ACM Comput. Graph. Interact. Tech.}%
974 \def\@permissionCodeOne{2577-6193}%
975 \@ACM@screentrue
976 \PackageInfo{\@classname}{Using screen mode due to \@journalCode}%
977 \or % PACMHCI
978 \def\@journalName{Proceedings of the ACM on Human-Computer Interaction}%
979 \def\@journalNameShort{Proc. ACM Hum.-Comput. Interact.}%
980 \def\@permissionCodeOne{2573-0142}%
981 \@ACM@screentrue
982 \PackageInfo{\@classname}{Using screen mode due to \@journalCode}%
983 \or % PACMPL
984 \def\@journalName{Proceedings of the ACM on Programming Languages}%
985 \def\@journalNameShort{Proc. ACM Program. Lang.}%
986 \def\@permissionCodeOne{2475-1421}%
987 \@ACM@screentrue
988 \PackageInfo{\@classname}{Using screen mode due to \@journalCode}%
989 \or % POMACS
990 \def\@journalName{Proceedings of the ACM on Measurement and Analysis of Computing Systems}%
991 \def\@journalNameShort{Proc. ACM Meas. Anal. Comput. Syst.}%
992 \def\@permissionCodeOne{2476-1249}%
993 \@ACM@screentrue
994 \PackageInfo{\@classname}{Using screen mode due to \@journalCode}%
```

```
995 \or % TAAS
996 \def\@journalName{ACM Transactions on Autonomous and Adaptive Systems}%
997 \def\@journalNameShort{ACM Trans. Autonom. Adapt. Syst.}%
998 \def\@permissionCodeOne{1556-4665}%
999 \or % TACCESS
1000 \def\@journalName{ACM Transactions on Accessible Computing}%
1001 \def\@journalNameShort{ACM Trans. Access. Comput.}%
1002 \def\@permissionCodeOne{1936-7228}%
1003 \or % TACO
1004 \def\@journalName{ACM Transactions on Architecture and Code Optimization}%
1005 \def\@journalNameShort{ACM Trans. Arch. Code Optim.}%
1006 \or % TALG
1007 \def\@journalName{ACM Transactions on Algorithms}%
1008 \def\@journalNameShort{ACM Trans. Algor.}%
1009 \def\@permissionCodeOne{1549-6325}%
1010 \or % TALLIP
1011 \def\@journalName{ACM Transactions on Asian and Low-Resource Language Information Processing}%
1012 \def\@journalNameShort{ACM Trans. Asian Low-Resour. Lang. Inf. Process.}%
1013 \def\@permissionCodeOne{2375-4699}%
1014 \or % TAP
1015 \def\@journalName{ACM Transactions on Applied Perception}%
1016 \or % TCPS
1017 \def\@journalName{ACM Transactions on Cyber-Physical Systems}%
1018 \or % TDS
1019 \def\@journalName{ACM Transactions on Data Science}%
1020 \def\@journalNameShort{ACM Trans. Data Sci.}%
1021 \def\@permissionCodeOne{2577-3224}%
1022 \or % TEAC
1023 \def\@journalName{ACM Transactions on Economics and Computation}%
1024 \or % TECS
1025 \def\@journalName{ACM Transactions on Embedded Computing Systems}%
1026 \def\@journalNameShort{ACM Trans. Embedd. Comput. Syst.}%
1027 \def\@permissionCodeOne{1539-9087}%
1028 \or % TELO
1029 \def\@journalName{ACM Transactions on Evolutionary Learning}%
1030 \def\@journalNameShort{ACM Trans. Evol. Learn.}%
1031 \def\@permissionCodeOne{2688-3007}%
1032 \or % THRI
1033 \def\@journalName{ACM Transactions on Human-Robot Interaction}%
1034 \def\@journalNameShort{ACM Trans. Hum.-Robot Interact.}%
1035 \def\@permissionCodeOne{2573-9522}%
1036 \or % TIIS
1037 \def\@journalName{ACM Transactions on Interactive Intelligent Systems}%
1038 \def\@journalNameShort{ACM Trans. Interact. Intell. Syst.}%
1039 \def\@permissionCodeOne{2160-6455}%
1040 \or % TIOT
1041 \def\@journalName{ACM Transactions on Internet of Things}%
1042 \def\@journalNameShort{ACM Trans. Internet Things}%
1043 \def\@permissionCodeOne{2577-6207}%
1044 \or % TISSEC
```

```
57
```

```
1045 \def\@journalName{ACM Transactions on Information and System Security}%
1046 \def\@journalNameShort{ACM Trans. Info. Syst. Sec.}%
1047 \def\@permissionCodeOne{1094-9224}%
1048 \or % TIST
1049 \def\@journalName{ACM Transactions on Intelligent Systems and Technology}%
1050 \def\@journalNameShort{ACM Trans. Intell. Syst. Technol.}%
1051 \def\@permissionCodeOne{2157-6904}%
1052 \or % TKDD
1053 \def\@journalName{ACM Transactions on Knowledge Discovery from Data}%
1054 \def\@journalNameShort{ACM Trans. Knowl. Discov. Data.}%
1055 \def\@permissionCodeOne{1556-4681}%
1056 \or % TMIS
1057 \def\@journalName{ACM Transactions on Management Information Systems}%
1058 \def\@journalNameShort{ACM Trans. Manag. Inform. Syst.}%
1059 \def\@permissionCodeOne{2158-656X}%
1060 \or % TOCE
1061 \def\@journalName{ACM Transactions on Computing Education}%
1062 \def\@journalNameShort{ACM Trans. Comput. Educ.}%
1063 \def\@permissionCodeOne{1946-6226}%
1064 \or % TOCHI
1065 \def\@journalName{ACM Transactions on Computer-Human Interaction}%
1066 \def\@journalNameShort{ACM Trans. Comput.-Hum. Interact.}%
1067 \def\@permissionCodeOne{1073-0516}%
1068 \or % TOCL
1069 \def\@journalName{ACM Transactions on Computational Logic}%
1070 \def\@journalNameShort{ACM Trans. Comput. Logic}%
1071 \def\@permissionCodeOne{1529-3785}%
1072 \or % TOCS
1073 \def\@journalName{ACM Transactions on Computer Systems}%
1074 \def\@journalNameShort{ACM Trans. Comput. Syst.}%
1075 \def\@permissionCodeOne{0734-2071}%
1076 \or % TOCT
1077 \def\@journalName{ACM Transactions on Computation Theory}%
1078 \def\@journalNameShort{ACM Trans. Comput. Theory}%
1079 \def\@permissionCodeOne{1942-3454}%
1080 \or % TODAES
1081 \def\@journalName{ACM Transactions on Design Automation of Electronic Systems}%
1082 \def\@journalNameShort{ACM Trans. Des. Autom. Electron. Syst.}%
1083 \def\@permissionCodeOne{1084-4309}%
1084 \or % TODS
1085 \def\@journalName{ACM Transactions on Database Systems}%
1086 \def\@journalNameShort{ACM Trans. Datab. Syst.}%
1087 \def\@permissionCodeOne{0362-5915}%
1088 \or % TOG
1089 \def\@journalName{ACM Transactions on Graphics}%
1090 \def\@journalNameShort{ACM Trans. Graph.}%
1091 \def\@permissionCodeOne{0730-0301}
1092 \or % TOIS
1093 \def\@journalName{ACM Transactions on Information Systems}%
```

```
1094 \def\@permissionCodeOne{1046-8188}%
```

```
1095 \or % TOIT
1096 \def\@journalName{ACM Transactions on Internet Technology}%
1097 \def\@journalNameShort{ACM Trans. Internet Technol.}%
1098 \def\@permissionCodeOne{1533-5399}%
1099 \or % TOMACS
1100 \def\@journalName{ACM Transactions on Modeling and Computer Simulation}%
1101 \def\@journalNameShort{ACM Trans. Model. Comput. Simul.}%
1102 \or % TOMM
1103 \def\@journalName{ACM Transactions on Multimedia Computing, Communications and Applications}%
1104 \def\@journalNameShort{ACM Trans. Multimedia Comput. Commun. Appl.}%
1105 \def\@permissionCodeOne{1551-6857}%
1106 \def\@permissionCodeTwo{0100}%
1107 \or % TOMPECS
1108 \def\@journalName{ACM Transactions on Modeling and Performance Evaluation of Computing Systems}%
1109 \def\@journalNameShort{ACM Trans. Model. Perform. Eval. Comput. Syst.}%
1110 \def\@permissionCodeOne{2376-3639}%
1111 \or % TOMS
1112 \def\@journalName{ACM Transactions on Mathematical Software}%
1113 \def\@journalNameShort{ACM Trans. Math. Softw.}%
1114 \def\@permissionCodeOne{0098-3500}%
1115 \or % TOPC
1116 \def\@journalName{ACM Transactions on Parallel Computing}%
1117 \def\@journalNameShort{ACM Trans. Parallel Comput.}%
1118 \def\@permissionCodeOne{1539-9087}%
1119 \or % TOPS
1120 \def\@journalName{ACM Transactions on Privacy and Security}%
1121 \def\@journalNameShort{ACM Trans. Priv. Sec.}%
1122 \def\@permissionCodeOne{2471-2566}%
1123 \or % TOPLAS
1124 \def\@journalName{ACM Transactions on Programming Languages and Systems}%
1125 \def\@journalNameShort{ACM Trans. Program. Lang. Syst.}%
1126 \def\@permissionCodeOne{0164-0925}%
1127 \or % TOS
1128 \def\@journalName{ACM Transactions on Storage}%
1129 \def\@journalNameShort{ACM Trans. Storage}%
1130 \def\@permissionCodeOne{1553-3077}%
1131 \or % TOSEM
1132 \def\@journalName{ACM Transactions on Software Engineering and Methodology}%
1133 \def\@journalNameShort{ACM Trans. Softw. Eng. Methodol.}%
1134 \def\@permissionCodeOne{1049-331X}%
1135 \or % TOSN
1136 \def\@journalName{ACM Transactions on Sensor Networks}%
1137 \def\@journalNameShort{ACM Trans. Sensor Netw.}%
1138 \def\@permissionCodeOne{1550-4859}%
1139 \or % TQC
1140 \def\@journalName{ACM Transactions on Quantum Computing}%
1141 \def\@journalNameShort{ACM Trans. Quantum Comput.}%
1142 \def\@permissionCodeOne{2643-6817}%
1143 \or % TRETS
```

```
1144 \def\@journalName{ACM Transactions on Reconfigurable Technology and Systems}%
```

```
1145 \def\@journalNameShort{ACM Trans. Reconfig. Technol. Syst.}%
                1146 \def\@permissionCodeOne{1936-7406}%
                1147 \or % TSAS
                1148 \def\@journalName{ACM Transactions on Spatial Algorithms and Systems}%
                1149 \def\@journalNameShort{ACM Trans. Spatial Algorithms Syst.}%
                1150 \def\@permissionCodeOne{2374-0353}%
                1151 \or % TSC
                1152 \def\@journalName{ACM Transactions on Social Computing}%
                1153 \def\@journalNameShort{ACM Trans. Soc. Comput.}%
                1154 \def\@permissionCodeOne{2469-7818}%
                1155 \or % TSLP
                1156 \def\@journalName{ACM Transactions on Speech and Language Processing}%
                1157 \def\@journalNameShort{ACM Trans. Speech Lang. Process.}%
                1158 \def\@permissionCodeOne{1550-4875}%
                1159 \or % TWEB
                1160 \def\@journalName{ACM Transactions on the Web}%
                1161 \def\@journalNameShort{ACM Trans. Web}%
                1162 \def\@permissionCodeOne{1559-1131}%
                1163 \else % FACMP, a dummy journal
                1164 \def\@journalName{Forthcoming ACM Publication}%
                1165 \def\@journalNameShort{ACM Forthcoming}%
                1166 \def\@permissionCodeOne{XXXX-XXXX}%
                1167 \fi
                1168 \ClassInfo{\@classname}{Using journal code \@journalCode}%
                1169 }{%
                1170 \ClassError{\@classname}{Incorrect journal #1}%
                1171 }%
  \acmJournal And the syntactic sugar around it
                1172 \def\acmJournal#1{\setkeys{ACM}{acmJournal=#1}%
                1173 \global\@ACM@journal@bibstriptrue}
                   The defaults:
                1174 \def\@journalCode@nr{0}
                1175 \def\@journalName{}%
                1176 \def\@journalNameShort{\@journalName}%
                1177 \def\@permissionCodeOne{XXXX-XXXX}%
                1178 \def\@permissionCodeTwo{}%
\acmConference This is the conference command
                1179 \newcommand\acmConference[4][]{%
                1180 \gdef\acmConference@shortname{#1}%
                1181 \gdef\acmConference@name{#2}%
                1182 \gdef\acmConference@date{#3}%
                1183 \gdef\acmConference@venue{#4}%
                1184 \ifx\acmConference@shortname\@empty
                1185 \gdef\acmConference@shortname{#2}%
                1186 \fi
                1187 \global\@ACM@journal@bibstripfalse
```
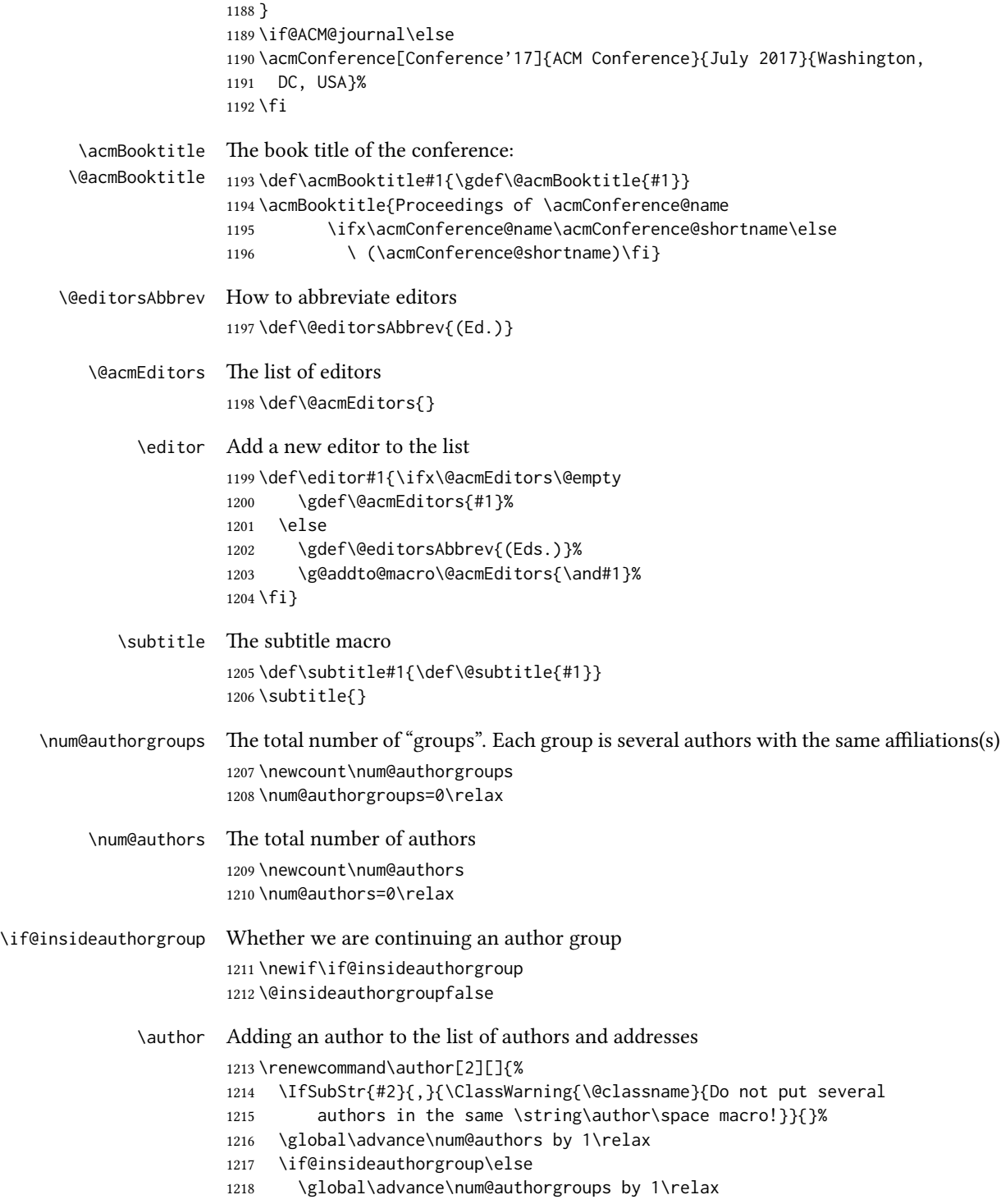

```
1219 \global\@insideauthorgrouptrue
1220 \fi
1221 \ifx\addresses\@empty
1222 \if@ACM@anonymous
1223 \gdef\addresses{\@author{Anonymous Author(s)%
1224 \ifx\@acmSubmissionID\@empty\else\\Submission Id:
1225 \@acmSubmissionID\fi}}%
1226 \gdef\authors{Anonymous Author(s)}%
1227 \else
1228 \gdef\addresses{\@author{#2}}%
1229 \gdef\authors{#2}%
1230 \fi
1231 \else
1232 \if@ACM@anonymous\else
1233 \g@addto@macro\addresses{\and\@author{#2}}%
1234 \g@addto@macro\authors{\and#2}%
1235 \fi
1236 \fi
1237 \if@ACM@anonymous
1238 \ifx\shortauthors\@empty
1239 \gdef\shortauthors{Anon.
1240 \ifx\@acmSubmissionID\@empty\else Submission Id:
1241 \@acmSubmissionID\fi}%
1242 \fi
1243 \else
1244 \def\@tempa{#1}%
1245 \ifx\@tempa\@empty
1246 \ifx\shortauthors\@empty
1247 \gdef\shortauthors{#2}%
1248 \else
1249 \g@addto@macro\shortauthors{\and#2}%
1250 \fi
1251 \else
1252 \ifx\shortauthors\@empty
1253 \gdef\shortauthors{#1}%
1254 \else
1255 \g@addto@macro\shortauthors{\and#1}%
1256 \fi
1257 \fi
1258 \fi}
```

```
\affiliation The macro \affiliation mimics \address from amsart. Note that it has an optional
              argument, which we use differently from amsart.
```

```
1259 \newcommand{\affiliation}[2][]{%
```
1260 \global\@insideauthorgroupfalse

```
1261 \if@ACM@anonymous\else
```
- 1262 \g@addto@macro\addresses{\affiliation{#1}{#2}}%
- 1263 \fi}

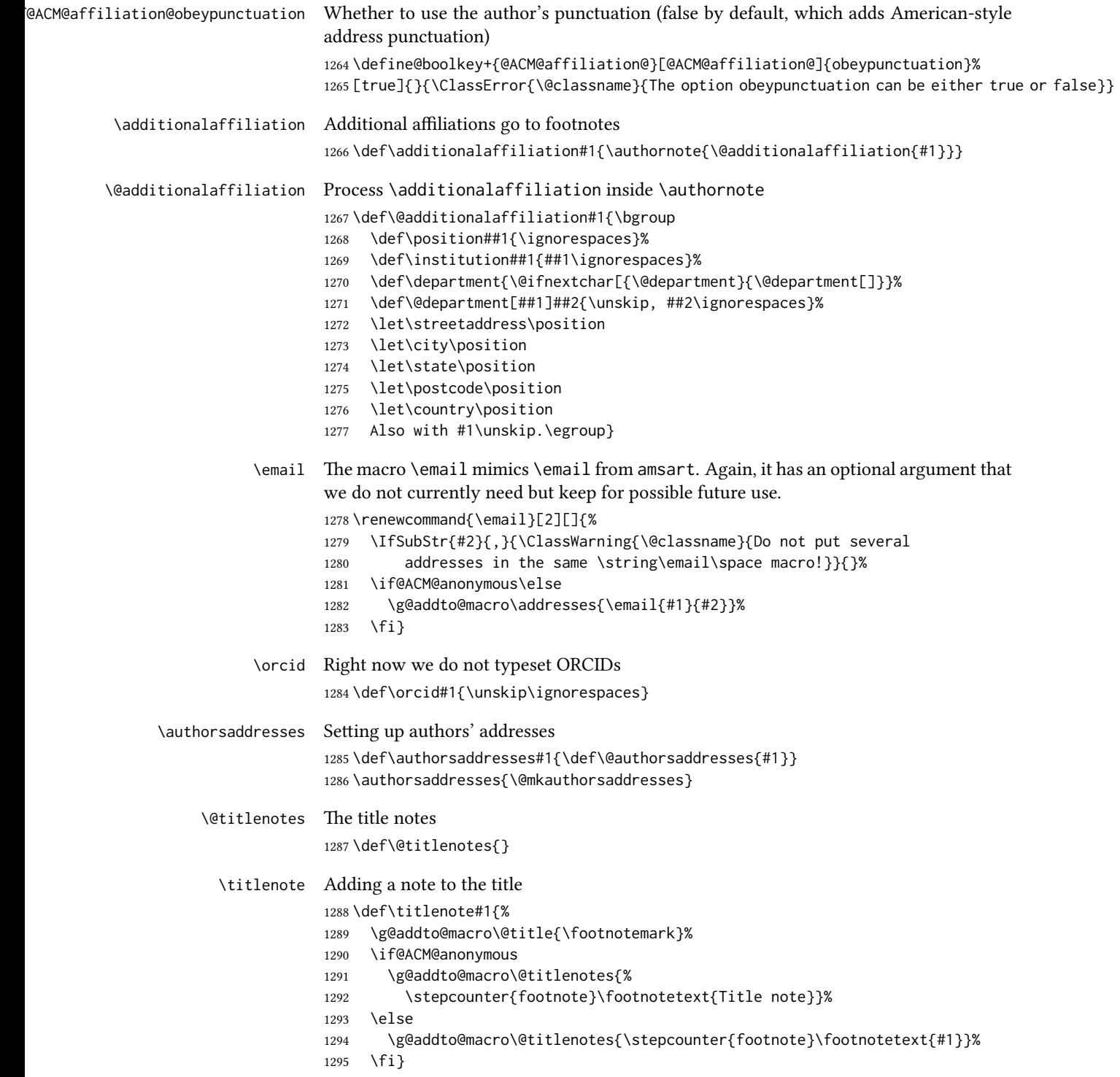

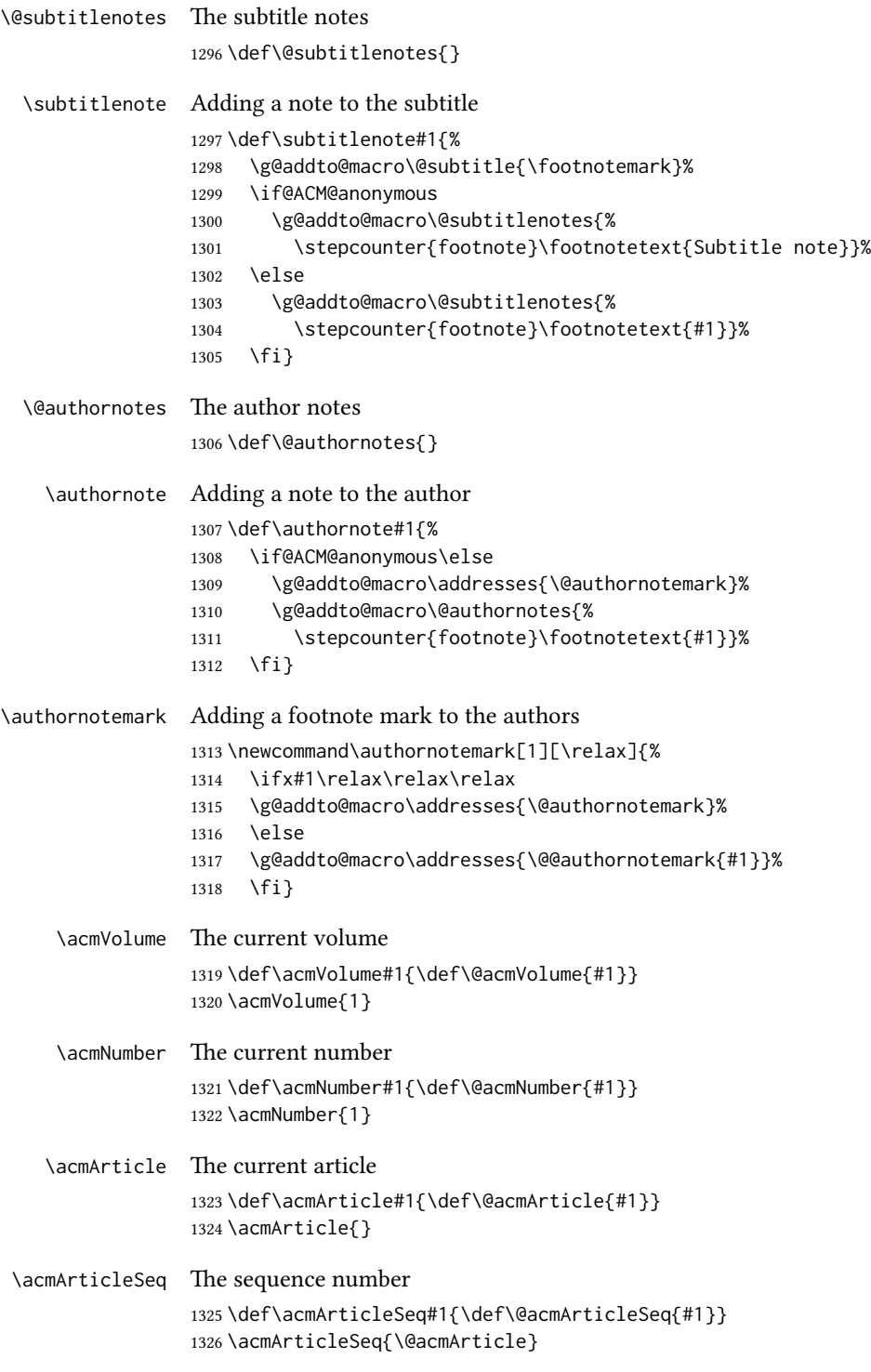

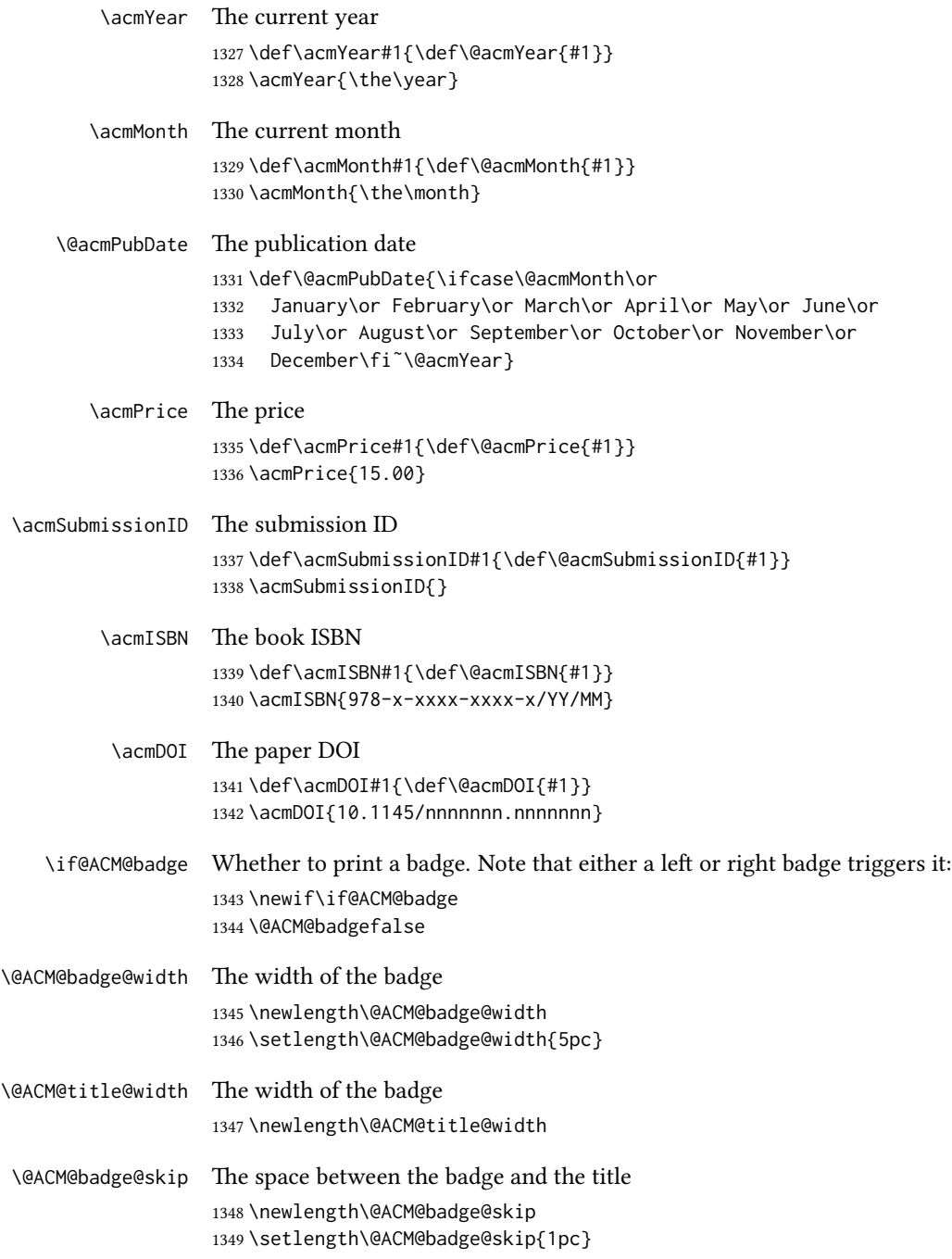

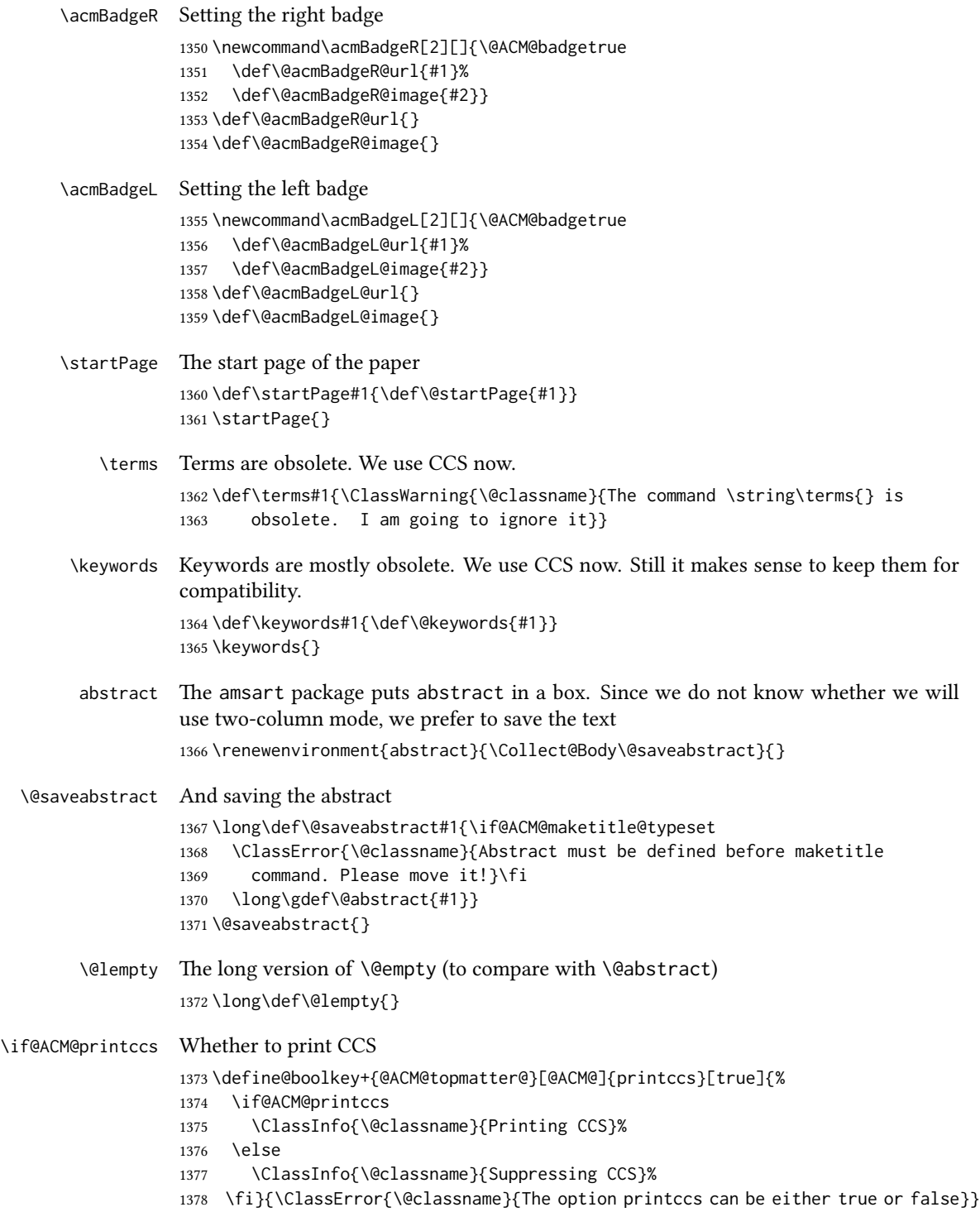

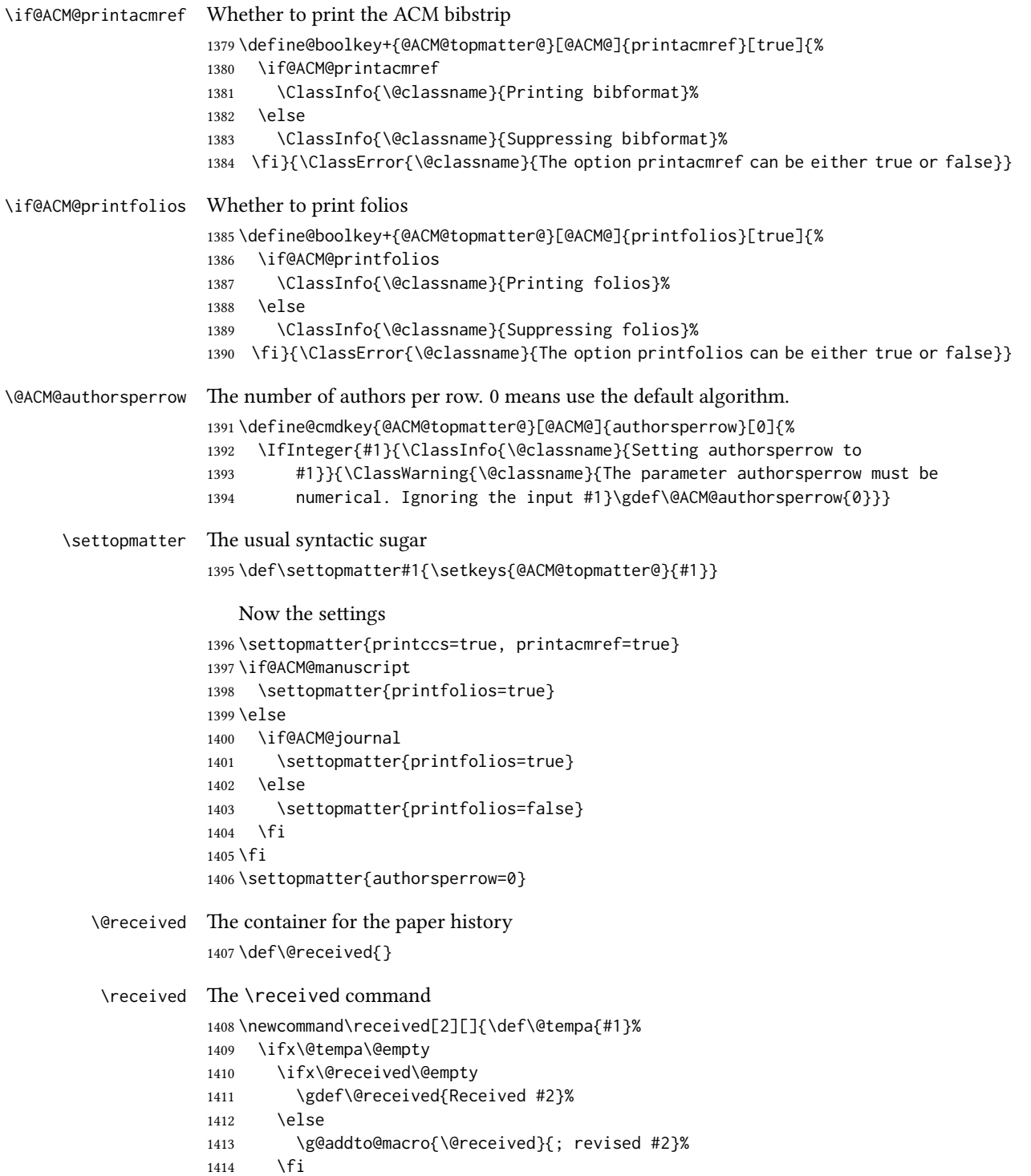

```
1415 \else
1416 \ifx\@received\@empty
1417 \gdef\@received{#1 #2}%
1418 \else
1419 \g@addto@macro{\@received}{; #1 #2}%
1420 \fi
1421 \fi}
1422 \AtEndDocument{%
1423 \ifx\@received\@empty\else
1424 \par\bigskip\noindent\small\normalfont\@received\par
1425 \fi}
```
### 3.13 Concepts system

We exclude CCSXML stuff generated by the ACM system:

```
1426 \RequirePackage{comment}
1427 \excludecomment{CCSXML}
```

```
\@concepts is is the storage macro and counter for concepts
               1428 \let\@concepts\@empty
               1429 \newcounter{@concepts}
     \csc The first argument is the significance, the second is the concept(s)
               1430 \newcommand\ccsdesc[2][100]{%
               1431 \ccsdesc@parse#1˜#2˜˜\ccsdesc@parse@end}
\ccsdesc@parse The parser of the expression Significance~General~Specific (we need textcomp for
               \textrightarrow). Note that Specific can be empty!
               1432 \RequirePackage{textcomp}
               1433 \def\ccsdesc@parse#1˜#2˜#3˜{%
               1434 \stepcounter{@concepts}%
               1435 \expandafter\ifx\csname CCS@General@#2\endcsname\relax
               1436 \expandafter\gdef\csname CCS@General@#2\endcsname{\textbullet\
               1437 \textbf{#2}}%
               1438 \expandafter\gdef\csname CCS@Punctuation@#2\endcsname{; }%
               1439 \expandafter\gdef\csname CCS@Specific@#2\endcsname{}%
               1440 \g@addto@macro{\@concepts}{\csname CCS@General@#2\endcsname
               1441 \csname CCS@Punctuation@#2\endcsname
               1442 \csname CCS@Specific@#2\endcsname}%
               1443 \fi
               1444 \ifx#3\relax\relax\else
               1445 \expandafter\gdef\csname CCS@Punctuation@#2\endcsname{
               1446 \textrightarrow\ }%
               1447 \expandafter\g@addto@macro\expandafter{\csname CCS@Specific@#2\endcsname}{%
               1448 \addtocounter{@concepts}{-1}%
               1449 \ifnum#1>499\textbf{#3}\else
               1450 \ifnum#1>299\textit{#3}\else
               1451 #3\fi\fi\ifnum\value{@concepts}=0.\else; \fi}%
               1452 \fi
```
\ccsdesc@parse@finish}

\ccdesc@parse@finish Gobble everything to \ccsdesc@parse@end \def\ccsdesc@parse@finish#1\ccsdesc@parse@end{}

### 3.14 Copyright system

This is from acmcopyright.sty

- \if@printcopyright Whether to print a copyright symbol \newif\if@printcopyright \@printcopyrighttrue
- \if@printpermission Whether to print the permission block \newif\if@printpermission \@printpermissiontrue
	- \if@acmowned Whether the ACM owns the rights to the paper \newif\if@acmowned \@acmownedtrue

#### Keys:

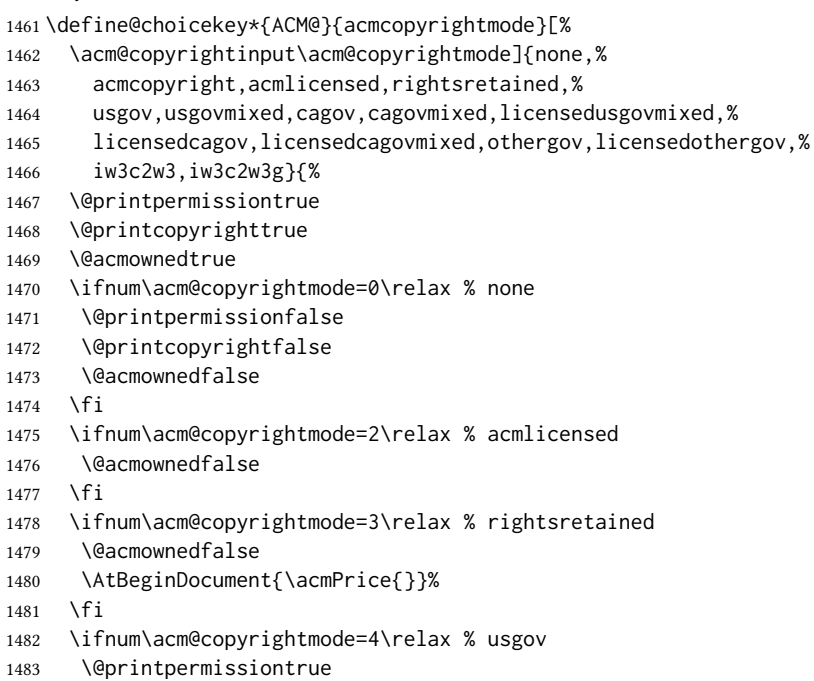

- \@printcopyrightfalse
- \@acmownedfalse
- \AtBeginDocument{\acmPrice{}}%
- \fi

```
1488 \ifnum\acm@copyrightmode=6\relax % cagov
                  1489 \@acmownedfalse
                  1490 \fi
                  1491 \ifnum\acm@copyrightmode=8\relax % licensedusgovmixed
                  1492 \@acmownedfalse
                  1493 \fi
                  1494 \ifnum\acm@copyrightmode=9\relax % licensedcagov
                  1495 \@acmownedfalse
                  1496 \fi
                  1497 \ifnum\acm@copyrightmode=10\relax % licensedcagovmixed
                  1498 \@acmownedfalse
                  1499 \fi
                  1500 \ifnum\acm@copyrightmode=11\relax % othergov
                  1501 \@acmownedtrue
                  1502 \fi
                  1503 \ifnum\acm@copyrightmode=12\relax % licensedothergov
                  1504 \@acmownedfalse
                  1505 \fi
                  1506 \ifnum\acm@copyrightmode=13\relax % iw3c2w3
                  1507 \@acmownedfalse
                  1508 \AtBeginDocument{\acmPrice{}}%
                  1509 \fi
                  1510 \ifnum\acm@copyrightmode=14\relax % iw3c2w3g
                  1511 \@acmownedfalse
                  1512 \AtBeginDocument{\acmPrice{}}%
                  1513 \fi}
   \setminus setcopyright This is the syntactic sugar around setting keys.
                  1514 \def\setcopyright#1{\setkeys{ACM@}{acmcopyrightmode=#1}}
                  1515 \setcopyright{acmcopyright}
\@copyrightowner Here is the owner of the copyright
                  1516 \def\@copyrightowner{%
                  1517 \ifcase\acm@copyrightmode\relax % none
                  1518 \or % acmcopyright
                  1519 Association for Computing Machinery.
                  1520 \or % acmlicensed
                  1521 Copyright held by the owner/author(s). Publication rights licensed to
                  1522 ACM\@.
                  1523 \or % rightsretained
                  1524 Copyright held by the owner/author(s).
                  1525 \or % usgov
                  1526 \or % usgovmixed
                  1527 Association for Computing Machinery.
                  1528 \or % cagov
                  1529 Crown in Right of Canada.
                  1530 \or %cagovmixed
                  1531 Association for Computing Machinery.
                  1532 \or %licensedusgovmixed
                  1533 Copyright held by the owner/author(s). Publication rights licensed to
```

```
1534 ACM\@.
                       1535 \or % licensedcagov
                       1536 Crown in Right of Canada. Publication rights licensed to
                       1537 ACM\@.
                       1538 \or %licensedcagovmixed
                       1539 Copyright held by the owner/author(s). Publication rights licensed to
                       1540 ACM\@.
                       1541 \or % othergov
                       1542 Association for Computing Machinery.
                       1543 \or % licensedothergov
                       1544 Copyright held by the owner/author(s). Publication rights licensed to
                       1545 ACM\@.
                       1546 \or % ic2w3www
                       1547 IW3C2 (International World Wide Web Conference Committee), published
                       1548 under Creative Commons CC-BY˜4.0 License.
                       1549 \or % ic2w3wwwgoogle
                       1550 IW3C2 (International World Wide Web Conference Committee), published
                       1551 under Creative Commons CC-BY-NC-ND˜4.0 License.
                       1552 \fi}
          \@formatdoi Print a clickable DOI
                       1553 \def\@formatdoi#1{\url{https://doi.org/#1}}
\@copyrightpermission The canned permission block.
                       1554 \def\@copyrightpermission{%
                       1555 \ifcase\acm@copyrightmode\relax % none
                       1556 \or % acmcopyright
                       1557 Permission to make digital or hard copies of all or part of this
                       1558 work for personal or classroom use is granted without fee provided
                       1559 that copies are not made or distributed for profit or commercial
                       1560 advantage and that copies bear this notice and the full citation on
                       1561 the first page. Copyrights for components of this work owned by
                       1562 others than ACM must be honored. Abstracting with credit is
                       1563 permitted. To copy otherwise, or republish, to post on servers or to
                       1564 redistribute to lists, requires prior specific permission
                       1565 and\hspace*{.5pt}/or a fee. Request permissions from
                       1566 permissions@acm.org.
                       1567 \or % acmlicensed
                       1568 Permission to make digital or hard copies of all or part of this
                       1569 work for personal or classroom use is granted without fee provided
                       1570 that copies are not made or distributed for profit or commercial
                       1571 advantage and that copies bear this notice and the full citation on
                       1572 the first page. Copyrights for components of this work owned by
                       1573 others than the author(s) must be honored. Abstracting with credit
                       1574 is permitted. To copy otherwise, or republish, to post on servers
                       1575 or to redistribute to lists, requires prior specific permission
                       1576 and\hspace*{.5pt}/or a fee. Request permissions from
                       1577 permissions@acm.org.
                       1578 \or % rightsretained
                       1579 Permission to make digital or hard copies of part or all of this work
```
 for personal or classroom use is granted without fee provided that copies are not made or distributed for profit or commercial advantage and that copies bear this notice and the full citation on the first page. Copyrights for third-party components of this work must be honored. For all other uses, contact the owner\hspace\*{.5pt}/author(s). \or % usgov This paper is authored by an employee(s) of the United States Government and is in the public domain. Non-exclusive copying or redistribution is allowed, provided that the article citation is given and the authors and agency are clearly identified as its source. \or % usgovmixed ACM acknowledges that this contribution was authored or co-authored by an employee, contractor, or affiliate of the United States government. As such, the United States government retains a nonexclusive, royalty-free right to publish or reproduce this article, or to allow others to do so, for government purposes only. \or % cagov This article was authored by employees of the Government of Canada. As such, the Canadian government retains all interest in the copyright to this work and grants to ACM a nonexclusive, royalty-free right to publish or reproduce this article, or to allow others to do so, provided that clear attribution is given both to the authors and the Canadian government agency employing them. Permission to make digital or hard copies for personal or classroom use is granted. Copies must bear this notice and the full citation on the first page. Copyrights for components of this work owned by others than the Canadian Government must be honored. To copy otherwise, distribute, republish, or post, requires prior specific permission and\hspace\*{.5pt}/or a fee. Request permissions from permissions@acm.org. \or % cagovmixed ACM acknowledges that this contribution was co-authored by an affiliate of the national government of Canada. As such, the Crown in Right of Canada retains an equal interest in the copyright. Reprints must include clear attribution to ACM and the author's government agency affiliation. Permission to make digital or hard copies for personal or classroom use is granted. Copies must bear this notice and the full citation on the first page. Copyrights for components of this work owned by others than ACM must be honored. To copy otherwise, distribute, republish, or post, requires prior specific permission and\hspace\*{.5pt}/or a fee. Request permissions from permissions@acm.org. \or % licensedusgovmixed Publication rights licensed to ACM\@. ACM acknowledges that this contribution was authored or co-authored by an employee, contractor or affiliate of the United States government. As such, the Government retains a nonexclusive, royalty-free right to publish or

reproduce this article, or to allow others to do so, for Government
```
1630 purposes only.
1631 \or % licensedcagov
1632 This article was authored by employees of the Government of Canada.
1633 As such, the Canadian government retains all interest in the
1634 copyright to this work and grants to ACM a nonexclusive,
1635 royalty-free right to publish or reproduce this article, or to allow
1636 others to do so, provided that clear attribution is given both to
1637 the authors and the Canadian government agency employing them.
1638 Permission to make digital or hard copies for personal or classroom
1639 use is granted. Copies must bear this notice and the full citation
1640 on the first page. Copyrights for components of this work owned by
1641 others than the Canadian Government must be honored. To copy
1642 otherwise, distribute, republish, or post, requires prior specific
1643 permission and\hspace*{.5pt}/or a fee. Request permissions from
1644 permissions@acm.org.
1645 \or % licensedcagovmixed
1646 Publication rights licensed to ACM\@. ACM acknowledges that this
1647 contribution was authored or co-authored by an employee, contractor
1648 or affiliate of the national government of Canada. As such, the
1649 Government retains a nonexclusive, royalty-free right to publish or
1650 reproduce this article, or to allow others to do so, for Government
1651 purposes only.
1652 \or % othergov
1653 ACM acknowledges that this contribution was authored or co-authored
1654 by an employee, contractor or affiliate of a national government. As
1655 such, the Government retains a nonexclusive, royalty-free right to
1656 publish or reproduce this article, or to allow others to do so, for
1657 Government purposes only.
1658 \or % licensedothergov
1659 Publication rights licensed to ACM\@. ACM acknowledges that this
1660 contribution was authored or co-authored by an employee, contractor
1661 or affiliate of a national government. As such, the Government
1662 retains a nonexclusive, royalty-free right to publish or reproduce
1663 this article, or to allow others to do so, for Government purposes
1664 only.
1665 \or % iw3c2w3
1666 This paper is published under the Creative Commons Attribution˜4.0
1667 International (CC-BY˜4.0) license. Authors reserve their rights to
1668 disseminate the work on their personal and corporate Web sites with
1669 the appropriate attribution.
1670 \or % iw3c2w3g
1671 This paper is published under the Creative Commons
1672 Attribution-NonCommercial-NoDerivs˜4.0 International
1673 (CC-BY-NC-ND˜4.0) license. Authors reserve their rights to
1674 disseminate the work on their personal and corporate Web sites with
1675 the appropriate attribution.
1676 \fi}
```
\copyrightyear By default, the copyright year is the same as \acmYear, but one can override this: \def\copyrightyear#1{\def\@copyrightyear{#1}}

<span id="page-73-0"></span>\copyrightyear{\@acmYear}

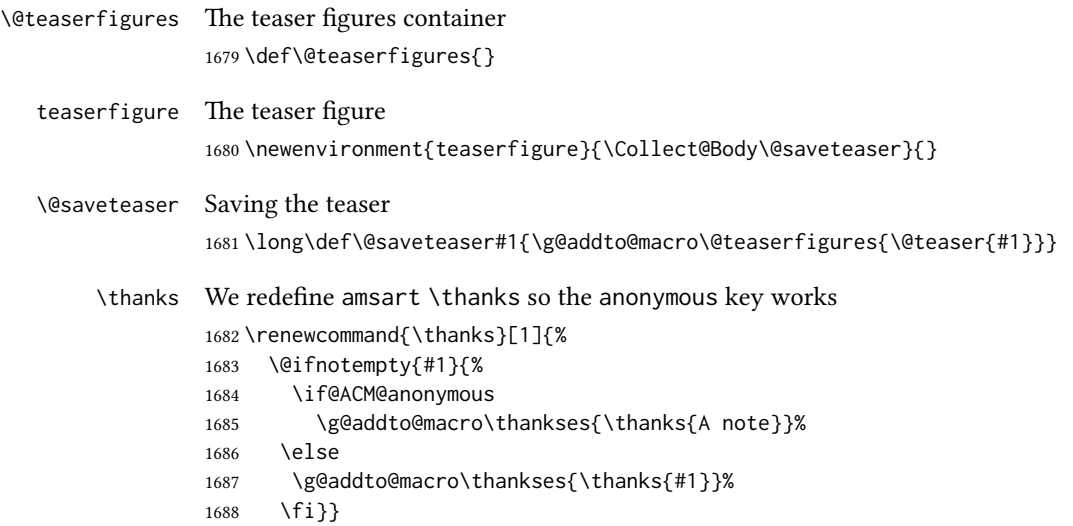

#### 3.15 Typesetting top matter

\mktitle@bx Some of our formats use a two-column design. Some use a one-column design. In all cases we use a wide title. Thus we typeset the top matter in a special box to be used in the construction \@twocolumn[ $\langle box \rangle$ ]. \newbox\mktitle@bx

\maketitle The (in)famous \maketitle. Note that in sigchi-a mode, authors are not in the title box.

> Another note: there is a subtle difference between author notes, title notes and thanks. The latter two refer to the paper itself and therefore belong to the copyright/permission block. By the way, this was the default behavior of the old ACM classes.

```
1690 \def\maketitle{%
1691 \@ACM@maketitle@typesettrue
1692 \if@ACM@anonymous
1693 % Anonymize omission of \author-s
1694 \ifnum\num@authorgroups=0\author{}\fi
1695 \fi
1696 \begingroup
1697 \let\@vspace\@vspace@orig
1698 \let\@vspacer\@vspacer@orig
1699 \let\@footnotemark\@footnotemark@nolink
1700 \let\@footnotetext\@footnotetext@nolink
1701 \renewcommand\thefootnote{\@fnsymbol\c@footnote}%
1702 \hsize=\textwidth
1703 \def\@makefnmark{\hbox{\@textsuperscript{\@thefnmark}}}%
1704 \@mktitle\if@ACM@sigchiamode\else\@mkauthors\fi\@mkteasers
1705 \@printtopmatter
```

```
1706 \if@ACM@sigchiamode\@mkauthors\fi
1707 \setcounter{footnote}{0}%
1708 \def\@makefnmark{\hbox{\@textsuperscript{\normalfont\@thefnmark}}}%
1709 \@titlenotes
1710 \@subtitlenotes
1711 \@authornotes
1712 \let\@makefnmark\relax
1713 \let\@thefnmark\relax
1714 \let\@makefntext\noindent
1715 \ifx\@empty\thankses\else
1716 \footnotetextauthorsaddresses{%
1717 \def\par{\let\par\@par}\parindent\z@\@setthanks}%
1718 \fi
1719 \ifx\@empty\@authorsaddresses\else
1720 \if@ACM@anonymous\else
1721 \if@ACM@journal@bibstrip
1722 \footnotetextauthorsaddresses{%
1723 \def\par{\let\par\@par}\parindent\z@\@setauthorsaddresses}%
1724 \fi
1725 \fi
1726 \fi
1727 \if@ACM@nonacm\else\footnotetextcopyrightpermission{%
1728 \if@ACM@authordraft
1729 \raisebox{-2ex}[\z@][\z@]{\makebox[0pt][l]{\large\bfseries
1730 Unpublished working draft. Not for distribution.}}%
1731 \color[gray]{0.9}%
1732 \fi
1733 \parindent\z@\parskip0.1\baselineskip
1734 \if@ACM@authorversion\else
1735 \if@printpermission\@copyrightpermission\par\fi
1736 \fi
1737 \if@ACM@manuscript\else
1738 \if@ACM@journal@bibstrip\else % Print the conference information
1739 {\itshape \acmConference@shortname, \acmConference@date, \acmConference@venue}\par
1740 \fi
1741 \fi
1742 \if@printcopyright
1743 \copyright\ \@copyrightyear\ \@copyrightowner\\
1744 \else
1745 \@copyrightyear.\
1746 \fi
1747 \if@ACM@manuscript
1748 Manuscript submitted to ACM\\
1749 \else
1750 \if@ACM@authorversion
1751 This is the author's version of the work. It is posted here for
1752 your personal use. Not for redistribution. The definitive Version
1753 of Record was published in
1754 \if@ACM@journal@bibstrip
1755 \emph{\@journalName}%
```

```
1756 \else
1757 \emph{\@acmBooktitle}%
1758 \fi
1759 \ifx\@acmDOI\@empty
1760 .
1761 \else
1762 , \@formatdoi{\@acmDOI}.
1763 \fi\\
1764 \else
1765 \if@ACM@nonacm\else
1766 \if@ACM@journal@bibstrip
1767 \@permissionCodeOne/\@acmYear/\@acmMonth-ART\@acmArticle
1768 \ifx\@acmPrice\@empty\else\ \$\@acmPrice\fi\\
1769 \@formatdoi{\@acmDOI}%
1770 \else % Conference
1771 \ifx\@acmISBN\@empty\else ACM~ISBN<sup>~</sup>\@acmISBN
1772 \ifx\@acmPrice\@empty.\else\dots\$\@acmPrice\fi\\\fi
1773 \ifx\@acmDOI\@empty\else\@formatdoi{\@acmDOI}\fi%
1774 \fi
1775 \fi
1776 \fi
1777 \fi}
1778 \fi
1779 \endgroup
1780 \setcounter{footnote}{0}%
1781 \@mkabstract
1782 \if@ACM@printccs
1783 \ifx\@concepts\@empty\else\bgroup
1784 {\@specialsection{CCS Concepts}%
1785 \@concepts\par}\egroup
1786 \fi
1787 \fi
1788 \ifx\@keywords\@empty\else\bgroup
1789 {\if@ACM@journal
1790 \@specialsection{Additional Key Words and Phrases}%
1791 \else
1792 \@specialsection{Keywords}%
1793 \fi
1794 \@keywords}\par\egroup
1795 \fi
1796 \andify\authors
1797 \andify\shortauthors
1798 \global\let\authors=\authors
1799 \global\let\shortauthors=\shortauthors
1800 \if@ACM@printacmref
1801 \@mkbibcitation
1802 \fi
1803 \hypersetup{%
1804 pdfauthor={\authors},
1805 pdftitle={\@title},
```

```
1806 pdfsubject={\@concepts},
                 1807 pdfkeywords={\@keywords},
                 1808 pdfcreator={LaTeX with acmart
                 1809 \csname ver@acmart.cls\endcsname\space
                 1810 and hyperref
                 1811 \csname ver@hyperref.sty\endcsname}}%
                 1812 \global\@topnum\z@ % this prevents floats from falling
                 1813 % at the top of page 1
                 1814 \global\@botnum\z@ % we do not want them to be on the bottom either
                 1815 \@printendtopmatter
                 1816 \@afterindentfalse
                 1817 \@afterheading
                 1818 }
\@specialsection This macro starts sections for proceedings and uses \small for journals
                 1819 \def\@specialsection#1{%
                 1820 \ifcase\ACM@format@nr
                 1821 \relax % manuscript
                 1822 \par\medskip\small\noindent#1: %
                 1823 \or % acmsmall
                 1824 \par\medskip\small\noindent#1: %
                 1825 \or % acmlarge
                 1826 \par\medskip\small\noindent#1: %
                 1827 \or % acmtog
                 1828 \par\medskip\small\noindent#1: %
                 1829 \or % sigconf
                 1830 \section*{#1}%
                 1831 \or % siggraph
                 1832 \section*{#1}%
                 1833 \or % sigplan
                 1834 \paragraph*{#1}%
                 1835 \or % sigchi
                 1836 \section*{#1}%
                 1837 \or % sigchi-a
                 1838 \section*{#1}%
                 1839 \fi}
\@printtopmatter The printing of top matter starts a new page and uses the given title box. Note that
                 for sigchi-a we print badges here rather than in \mktitle since we want them in the
                 margins.
                 1840 \def\@printtopmatter{%
                 1841 \ifx\@startPage\@empty
                 1842 \gdef\@startPage{1}%
                 1843 \else
                 1844 \setcounter{page}{\@startPage}%
                 1845 \fi
                 1846 \thispagestyle{firstpagestyle}%
                 1847 \noindent
                 1848 \ifcase\ACM@format@nr
```

```
1849 \relax % manuscript
         1850 \box\mktitle@bx\par
         1851 \or % acmsmall
         1852 \box\mktitle@bx\par
         1853 \or % acmlarge
         1854 \box\mktitle@bx\par
         1855 \or % acmtog
         1856 \twocolumn[\box\mktitle@bx]%
         1857 \or % sigconf
         1858 \twocolumn[\box\mktitle@bx]%
         1859 \or % siggraph
         1860 \twocolumn[\box\mktitle@bx]%
         1861 \or % sigplan
         1862 \twocolumn[\box\mktitle@bx]%
         1863 \or % sigchi
         1864 \twocolumn[\box\mktitle@bx]%
         1865 \or % sigchi-a
         1866 \par\box\mktitle@bx\par\bigskip
         1867 \if@ACM@badge
         1868 \marginpar{\noindent
         1869 \ifx\@acmBadgeL@image\@empty\else
         1870 \href{\@acmBadgeL@url}{%
         1871 \includegraphics[width=\@ACM@badge@width]{\@acmBadgeL@image}}%
         1872 \hskip\@ACM@badge@skip
         1873 \fi
         1874 \ifx\@acmBadgeR@image\@empty\else
         1875 \href{\@acmBadgeR@url}{%
         1876 \includegraphics[width=\@ACM@badge@width]{\@acmBadgeR@image}}%
         1877 \fi}%
         1878 \fi
         1879 \fi
         1880 }
\@mktitle The title of the article
         1881 \def\@mktitle{%
         1882 \ifcase\ACM@format@nr
         1883 \relax % manuscript
         1884 \@mktitle@i
         1885 \or % acmsmall
         1886 \@mktitle@i
         1887 \or % acmlarge
         1888 \@mktitle@i
```

```
1889 \or % acmtog
1890 \@mktitle@i
1891 \or % sigconf
1892 \@mktitle@iii
```

```
1893 \or % siggraph
1894 \@mktitle@iii
1895 \or % sigplan
```

```
1896 \@mktitle@iii
```

```
1897 \or % sigchi
               1898 \@mktitle@iii
               1899 \or % sigchi-a
               1900 \@mktitle@iv
               1901 \fi
               1902 }
  \@titlefont The font to typeset the title
               1903 \def\@titlefont{%
               1904 \ifcase\ACM@format@nr
               1905 \relax % manuscript
               1906 \LARGE\sffamily\bfseries
               1907 \or % acmsmall
               1908 \LARGE\sffamily\bfseries
               1909 \or % acmlarge
               1910 \LARGE\sffamily\bfseries
               1911 \or % acmtog
               1912 \Huge\sffamily
               1913 \or % sigconf
               1914 \Huge\sffamily\bfseries
               1915 \or % siggraph
               1916 \Huge\sffamily\bfseries
               1917 \or % sigplan
               1918 \Huge\bfseries
               1919 \or % sigchi
               1920 \Huge\sffamily\bfseries
               1921 \or % sigchi-a
               1922 \Huge\bfseries
               1923 \fi}
\@subtitlefont The font to typeset the subtitle
               1924 \def\@subtitlefont{\normalsize
               1925 \ifcase\ACM@format@nr
               1926 \relax % manuscript
               1927 \mdseries
               1928 \or % acmsmall
               1929 \mdseries
               1930 \or % acmlarge
               1931 \mdseries
               1932 \or % acmtog
               1933 \LARGE
               1934 \or % sigconf
               1935 \LARGE\mdseries
               1936 \or % siggraph
               1937 \LARGE\mdseries
               1938 \or % sigplan
               1939 \LARGE\mdseries
               1940 \or % sigchi
               1941 \LARGE\mdseries
               1942 \or % sigchi-a
```

```
1943 \mdseries
              1944 \fi}
 \@mktitle@i The version of \mktitle for most journals
              1945 \def\@mktitle@i{\hsize=\textwidth
              1946 \@ACM@title@width=\hsize
              1947 \ifx\@acmBadgeL@image\@empty\else
              1948 \advance\@ACM@title@width by -\@ACM@badge@width
              1949 \advance\@ACM@title@width by -\@ACM@badge@skip
              1950 \fi
              1951 \ifx\@acmBadgeR@image\@empty\else
              1952 \advance\@ACM@title@width by -\@ACM@badge@width
              1953 \advance\@ACM@title@width by -\@ACM@badge@skip
              1954 \fi
              1955 \setbox\mktitle@bx=\vbox{\noindent\@titlefont
              1956 \ifx\@acmBadgeL@image\@empty\else
              1957 \raisebox{-.5\baselineskip}[\z@][\z@]{\href{\@acmBadgeL@url}{%
              1958 \includegraphics[width=\@ACM@badge@width]{\@acmBadgeL@image}}}%
              1959 \hskip\@ACM@badge@skip
              1960 \fi
              1961 \parbox[t]{\@ACM@title@width}{\raggedright
              1962 \@titlefont\noindent
              1963 \@title
              1964 \ifx\@subtitle\@empty\else
              1965 \par\noindent{\@subtitlefont\@subtitle}
              1966 \fi}%
              1967 \ifx\@acmBadgeR@image\@empty\else
              1968 \hskip\@ACM@badge@skip
              1969 \raisebox{-.5\baselineskip}[\z@][\z@]{\href{\@acmBadgeR@url}{%
              1970 \includegraphics[width=\@ACM@badge@width]{\@acmBadgeR@image}}}%
              1971 \fi
              1972 \par\bigskip}}%
\@mktitle@ii The version of \mktitle for TOG. Since v1.06, this is subsumed by the \mktitle@i
              macro
\@mktitle@iii The version of \@mktitle for SIG proceedings. Note that since the title is centered, we
              leave space for the left badge even if only the right badge is defined.
              1973 \def\@mktitle@iii{\hsize=\textwidth
              1974 \setbox\mktitle@bx=\vbox{\@titlefont\centering
              1975 \@ACM@title@width=\hsize
              1976 \if@ACM@badge
              1977 \advance\@ACM@title@width by -2\@ACM@badge@width
              1978 \advance\@ACM@title@width by -2\@ACM@badge@skip
              1979 \parbox[b]{\@ACM@badge@width}{\strut
              1980 \ifx\@acmBadgeL@image\@empty\else
              1981 \raisebox{-.5\baselineskip}[\z@][\z@]{\href{\@acmBadgeL@url}{%
              1982 \includegraphics[width=\@ACM@badge@width]{\@acmBadgeL@image}}}%
              1983 \fi}%
              1984 \hskip\@ACM@badge@skip
```

```
1985 \fi
                   1986 \parbox[t]{\@ACM@title@width}{\centering\@titlefont
                   1987 \@title
                   1988 \ifx\@subtitle\@empty\else
                   1989 \par\noindent{\@subtitlefont\@subtitle}
                   1990 \fi
                   1991 }%
                   1992 \if@ACM@badge
                   1993 \hskip\@ACM@badge@skip
                   1994 \parbox[b]{\@ACM@badge@width}{\strut
                   1995 \ifx\@acmBadgeR@image\@empty\else
                   1996 \raisebox{-.5\baselineskip}[\z@][\z@]{\href{\@acmBadgeR@url}{%
                   1997 \includegraphics[width=\@ACM@badge@width]{\@acmBadgeR@image}}}%
                   1998 \fi}%
                   1999 \fi
                   2000 \par\bigskip}}%
     \@mktitle@iv The version of \@mktitle for sigchi-a
                   2001 \def\@mktitle@iv{\hsize=\textwidth
                   2002 \setbox\mktitle@bx=\vbox{\raggedright\leftskip5pc\@titlefont
                   2003 \noindent\leavevmode\leaders\hrule height 2pt\hfill\kern0pt\par
                   2004 \noindent\@title
                   2005 \ifx\@subtitle\@empty\else
                   2006 \par\noindent\@subtitlefont\@subtitle
                   2007 \fi
                   2008 \par\bigskip}}%
\@ACM@addtoaddress This macro adds an item to the address using the following rules:
                      1. If we start a paragraph, add the item
                      2. Otherwise, add a comma and the item
                      3. However, the comma is deleted if it is at the end of a line. We use the magic
                        \cleaders trick for this.
                   2009 \newbox\@ACM@commabox
                   2010 \def\@ACM@addtoaddress#1{%
                   2011 \ifvmode\else
                   2012 \if@ACM@affiliation@obeypunctuation\else
                   2013 \setbox\@ACM@commabox=\hbox{, }%
                   2014 \unskip\cleaders\copy\@ACM@commabox\hskip\wd\@ACM@commabox
                   2015 \fi\fi
                   2016 #1}
      \institution Theoretically we can define the macros for \affiliation inside the \@mkauthors-style
        \position
      \department
    \streetaddress
            \city
           \state
        \postcode
         \country
                   commands. However, this would lead to a strange error if an author uses them outside
                   \affiliation. Of course we can make them produce an error message, but. . .
                   2017 \def\streetaddress#1{\unskip\ignorespaces}
                   2018 \def\postcode#1{\unskip\ignorespaces}
                                                        81
```

```
2019 \if@ACM@journal
```

```
2020 \def\position#1{\unskip\ignorespaces}
```
- \def\institution#1{\unskip˜#1\ignorespaces}
- \def\city#1{\unskip\ignorespaces}
- \def\state#1{\unskip\ignorespaces}
- \newcommand\department[2][0]{\unskip\ignorespaces}
- \def\country#1{\if@ACM@affiliation@obeypunctuation\else, \fi#1\ignorespaces} \else
- \def\position#1{\if@ACM@affiliation@obeypunctuation#1\else#1\par\fi}%
- \def\institution#1{\if@ACM@affiliation@obeypunctuation#1\else#1\par\fi}%
- \newcommand\department[2][0]{\if@ACM@affiliation@obeypunctuation

```
2030 #2\else#2\par\fi}%
```

```
2031 % \def\streetaddress#1{\if@ACM@affiliation@obeypunctuation#1\else#1\par\fi}%
```
- \let\city\@ACM@addtoaddress
- \let\state\@ACM@addtoaddress
- % \def\postcode#1{\if@ACM@affiliation@obeypunctuation#1\else\unskip\space#1\fi}%
- \let\country\@ACM@addtoaddress

\fi

#### \@mkauthors Typesetting the authors

```
2037 \def\@mkauthors{\begingroup
              2038 \hsize=\textwidth
              2039 \ifcase\ACM@format@nr
              2040 \relax % manuscript
              2041 \@mkauthors@i
              2042 \or % acmsmall
              2043 \@mkauthors@i
              2044 \or % acmlarge
              2045 \@mkauthors@i
              2046 \or % acmtog
             2047 \@mkauthors@i
              2048 \or % sigconf
              2049 \@mkauthors@iii
              2050 \or % siggraph
              2051 \@mkauthors@iii
              2052 \or % sigplan
              2053 \@mkauthors@iii
              2054 \or % sigchi
              2055 \@mkauthors@iii
              2056 \or % sigchi-a
              2057 \@mkauthors@iv
              2058 \fi
              2059 \endgroup
              2060 }
\@authorfont Somehow different conferences use different fonts for author names. Why?
              2061 \def\@authorfont{\Large\sffamily}
```
#### \@affiliationfont Font for affiliations

\def\@affiliationfont{\normalsize\normalfont}

```
Adjusting fonts for different formats
                       2063 \ifcase\ACM@format@nr
                       2064 \relax % manuscript
                       2065 \or % acmsmall
                       2066 \def\@authorfont{\large\sffamily}
                       2067 \def\@affiliationfont{\small\normalfont}
                       2068 \or % acmlarge
                       2069 \or % acmtog
                       2070 \def\@authorfont{\LARGE\sffamily}
                       2071 \def\@affiliationfont{\large}
                       2072 \or % sigconf
                       2073 \def\@authorfont{\LARGE}
                       2074 \def\@affiliationfont{\large}
                       2075 \or % siggraph
                       2076 \def\@authorfont{\normalsize\normalfont}
                       2077 \def\@affiliationfont{\normalsize\normalfont}
                       2078 \or % sigplan
                       2079 \def\@authorfont{\Large\normalfont}
                       2080 \def\@affiliationfont{\normalsize\normalfont}
                       2081 \or % sigchi
                       2082 \def\@authorfont{\bfseries}
                       2083 \def\@affiliationfont{\mdseries}
                       2084 \or % sigchi-a
                       2085 \def\@authorfont{\bfseries}
                       2086 \def\@affiliationfont{\mdseries}
                       2087 \fi
\@typeset@author@line At this point we have \@currentauthors and \@currentaffiliations. We typeset
                       them in the journal style
                       2088 \def\@typeset@author@line{%
                       2089 \andify\@currentauthors\par\noindent
                       2090 \@currentauthors\def\@currentauthors{}%
                       2091 \ifx\@currentaffiliations\@empty\else
                       2092 \andify\@currentaffiliations
                       2093 \unskip, {\@currentaffiliations}\par
                       2094 \fi
                       2095 \def\@currentaffiliations{}}
        \@mkauthors@i is version is used in most journal formats. Note that \and between authors with the
                       same affiliation becomes _and_:
                       2096 \def\@mkauthors@i{%
                       2097 \def\@currentauthors{}%
                       2098 \def\@currentaffiliations{}%
                       2099 \global\let\and\@typeset@author@line
                       2100 \def\@author##1{%
                       2101 \ifx\@currentauthors\@empty
                       2102 \gdef\@currentauthors{\@authorfont\MakeTextUppercase{##1}}%
                       2103 \else
                       2104 \g@addto@macro{\@currentauthors}{\and\MakeTextUppercase{##1}}%
```

```
2105 \fi
                    2106 \gdef\and{}}%
                    2107 \def\email##1##2{}%
                    2108 \def\affiliation##1##2{%
                    2109 \def\@tempa{##2}\ifx\@tempa\@empty\else
                    2110 \ifx\@currentaffiliations\@empty
                    2111 \gdef\@currentaffiliations{%
                    2112 \setkeys{@ACM@affiliation@}{obeypunctuation=false}%
                    2113 \setkeys{@ACM@affiliation@}{##1}%
                    2114 \@affiliationfont##2}%
                    2115 \else
                    2116 \g@addto@macro{\@currentaffiliations}{\and
                    2117 \setkeys{@ACM@affiliation@}{obeypunctuation=false}%
                    2118 \setkeys{@ACM@affiliation@}{##1}##2}%
                    2119 \fi
                    2120 \fi
                    2121 \global\let\and\@typeset@author@line}%
                    2122 \global\setbox\mktitle@bx=\vbox{\noindent\box\mktitle@bx\par\medskip
                    2123 \noindent\addresses\@typeset@author@line
                    2124 \par\medskip}%
                    2125 }
    \@mkauthors@ii The \@mkauthors@ii command was the version used in acmtog. It is no longer neces-
                    sary.
        \author@bx e box to put an individual author in
                    2126 \newbox\author@bx
     \author@bx@wd The width of the author box
                    2127 \newdimen\author@bx@wd
    \author@bx@sep The separation between author boxes
                    2128 \newskip\author@bx@sep
                    2129 \author@bx@sep=1pc\relax
\@typeset@author@bx Typeseing the box with authors. Note that in sigchi-a the box is not centered.
                    2130 \def\@typeset@author@bx{\bgroup\hsize=\author@bx@wd
                    2131 \def\and{\par}\normalbaselines
                    2132 \global\setbox\author@bx=\vtop{\if@ACM@sigchiamode\else\centering\fi
                    2133 \@authorfont\@currentauthors\par\@affiliationfont
                    2134 \@currentaffiliation}\egroup
                    2135 \box\author@bx\hspace{\author@bx@sep}%
                    2136 \gdef\@currentauthors{}%
                    2137 \gdef\@currentaffiliation{}}
   \@mkauthors@iii The sigconf version. Here we use a centered design with each author in a separate box.
                    2138 \def\@mkauthors@iii{%
```
First, we need to determine the design of the author strip. The boxes are separated by \author@bx@sep plus two \author@bx@sep margins. This means that each box must be of width (\textwidth – \author@bx@sep)/ $N - \alpha$  author@bx@sep, where  $N$  is the number of boxes per row.

```
2139 \author@bx@wd=\textwidth\relax
2140 \advance\author@bx@wd by -\author@bx@sep\relax
2141 \ifnum\@ACM@authorsperrow>0\relax
2142 \divide\author@bx@wd by \@ACM@authorsperrow\relax
2143 \else
2144 \ifcase\num@authorgroups
2145 \relax % 0?
2146 \or % 1=one author per row
2147 \or % 2=two authors per row
2148 \divide\author@bx@wd by \num@authorgroups\relax
2149 \or % 3=three authors per row
2150 \divide\author@bx@wd by \num@authorgroups\relax
2151 \or % 4=two authors per row (!)
2152 \divide\author@bx@wd by 2\relax
2153 \else % three authors per row
2154 \divide\author@bx@wd by 3\relax
2155 \fi
2156 \fi
2157 \advance\author@bx@wd by -\author@bx@sep\relax
Now, parsing of \addresses:
2158 \gdef\@currentauthors{}%
2159 \gdef\@currentaffiliation{}%
2160 \def\@author##1{\ifx\@currentauthors\@empty
2161 \gdef\@currentauthors{\par##1}%
2162 \else
2163 \g@addto@macro\@currentauthors{\par##1}%
2164 \fi
2165 \gdef\and{}}%
2166 \def\email##1##2{\ifx\@currentaffiliation\@empty
2167 \gdef\@currentaffiliation{\bgroup
2168 \mathchardef\UrlBreakPenalty=10000\nolinkurl{##2}\egroup}%
2169 \else
2170 \g@addto@macro\@currentaffiliation{\par\bgroup
2171 \mathchardef\UrlBreakPenalty=10000\nolinkurl{##2}\egroup}%
2172 \fi}%
2173 \def\affiliation##1##2{\ifx\@currentaffiliation\@empty
2174 \gdef\@currentaffiliation{%
2175 \setkeys{@ACM@affiliation@}{obeypunctuation=false}%
2176 \setkeys{@ACM@affiliation@}{##1}##2}%
2177 \else
2178 \g@addto@macro\@currentaffiliation{\par
2179 \setkeys{@ACM@affiliation@}{obeypunctuation=false}%
2180 \setkeys{@ACM@affiliation@}{##1}##2}%
2181 \fi
2182 \global\let\and\@typeset@author@bx
```

```
2183 }%
               Actual typesetting is done by the \and macro:
               2184 \hsize=\textwidth
               2185 \global\setbox\mktitle@bx=\vbox{\noindent
               2186 \box\mktitle@bx\par\medskip\leavevmode
               2187 \lineskip=1pc\relax\centering\hspace*{-1em}%
               2188 \addresses\let\and\@typeset@author@bx\and\par\bigskip}}
\@mkauthors@iv e sigchi-a version. We put authors in the main text with no more than 2 authors per
               line, unless overriden.
               2189 \def\@mkauthors@iv{%
               First, we need to determine the design of the author strip. The boxes are separated by
               \author@bx@sep plus two \author@bx@sep margins. This means that each box must
               be of width (\textwidth – \author@bx@sep)/N - \alphauthor@bx@sep, where N is the
               number of boxes per row.
               2190 \author@bx@wd=\columnwidth\relax
               2191 \advance\author@bx@wd by -\author@bx@sep\relax
               2192 \ifnum\@ACM@authorsperrow>0\relax
               2193 \divide\author@bx@wd by \@ACM@authorsperrow\relax
               2194 \else
               2195 \ifcase\num@authorgroups
               2196 \relax % 0?
               2197 \or % 1=one author per row
               2198 \else % 2=two authors per row
               2199 \divide\author@bx@wd by 2\relax
               2200 \quad \text{If}2201 \fi
               2202 \advance\author@bx@wd by -\author@bx@sep\relax
               Now, parsing of \addresses:
               2203 \gdef\@currentauthors{}%
               2204 \gdef\@currentaffiliation{}%
               2205 \def\@author##1{\ifx\@currentauthors\@empty
               2206 \gdef\@currentauthors{\par##1}%
               2207 \else
               2208 \g@addto@macro\@currentauthors{\par##1}%
               2209 \fi
               2210 \gdef\and{}}%
               2211 \def\email##1##2{\ifx\@currentaffiliation\@empty
               2212 \gdef\@currentaffiliation{\nolinkurl{##2}}%
               2213 \else
               2214 \g@addto@macro\@currentaffiliation{\par\nolinkurl{##2}}%
               2215 \fi}%
               2216 \def\affiliation##1##2{\ifx\@currentaffiliation\@empty
               2217 \gdef\@currentaffiliation{%
               2218 \setkeys{@ACM@affiliation@}{obeypunctuation=false}%
               2219 \setkeys{@ACM@affiliation@}{##1}##2}%
               2220 \else
```

```
2221 \g@addto@macro\@currentaffiliation{\par
                      2222 \setkeys{@ACM@affiliation@}{obeypunctuation=false}%
                      2223 \setkeys{@ACM@affiliation@}{##1}##2}%
                      2224 \fi
                      2225 \global\let\and\@typeset@author@bx}%
                      2226 %
                      Actual typesetting is done by the \lambda and macro
                      2227 \bgroup\hsize=\columnwidth
                      2228 \par\raggedright\leftskip=\z@
                      2229 \lineskip=1pc\noindent
                      2230 \addresses\let\and\@typeset@author@bx\and\par\bigskip\egroup}
\@mkauthorsaddresses Typesetting authors' addresses in the footnote style
                      2231 \def\@mkauthorsaddresses{%
                      2232 \ifnum\num@authors>1\relax
                      2233 Authors' \else Author's \fi
                      2234 \ifnum\num@authorgroups>1\relax
                      2235 addresses: \else address: \fi
                      2236 \bgroup
                      2237 \def\streetaddress##1{\unskip, ##1}%
                      2238 \def\postcode##1{\unskip, ##1}%
                      2239 \def\position##1{\unskip\ignorespaces}%
                      2240 \def\institution##1{\unskip, ##1}%
                      2241 \def\city##1{\unskip, ##1}%
                      2242 \def\state##1{\unskip, ##1}%
                      2243 \renewcommand\department[2][0]{\unskip\@addpunct, ##2}%
                      2244 \def\country##1{\unskip, ##1}%
                      2245 \def\and{\unskip; }%
                      2246 \def\@author##1{##1}%
                      2247 \def\email##1##2{\unskip, \nolinkurl{##2}}%
                      2248 \addresses
                      2249 \egroup}
      \@setaddresses This is an amsart macro that we do not need.
                      2250 \def\@setaddresses{}
   \@authornotemark Adding a footnote mark to authors. This version adds a "normal" footnote mark.
                      2251 \def\@authornotemark{\g@addto@macro\@currentauthors{\footnotemark\relax}}
  \@@authornotemark Adding a footnote mark to authors with a given number
                      2252 \def\@@authornotemark#1{\g@addto@macro\@currentauthors{\footnotemark[#1]}}
        \@mkteasers Typesetting the teasers
                      2253 \def\@mkteasers{%
                      2254 \ifx\@teaserfigures\@empty\else
                      2255 \def\@teaser##1{\par\bigskip\bgroup
                      2256 \captionsetup{type=figure}##1\egroup\par}
                      2257 \global\setbox\mktitle@bx=\vbox{\noindent\box\mktitle@bx\par
```

```
2258 \noindent\@Description@presentfalse
                2259 \@teaserfigures\par\if@Description@present\else
                2260 \global\@undescribed@imagestrue
                2261 \ClassWarning{\@classname}{A possible image without
                2262 description}\fi
                2263 \medskip}%
                2264 \fi}
  \@mkabstract Typesetting the abstract
                2265 \def\@mkabstract{\bgroup
                2266 \ifx\@abstract\@lempty\else
                2267 {\phantomsection\addcontentsline{toc}{section}{Abstract}%
                2268 \if@ACM@journal
                2269 \everypar{\setbox\z@\lastbox\everypar{}}\small
                2270 \else
                2271 \section*{\abstractname}%
                2272 \fi
                2273 \ignorespaces\@abstract\par}%
                2274 \fi\egroup}
\@mkbibcitation Print the bibcitation format
                2275 \def\@mkbibcitation{\bgroup
                2276 \let\@vspace\@vspace@orig
                2277 \let\@vspacer\@vspacer@orig
                2278 \def\@pages@word{\ifnum\getrefnumber{TotPages}=1\relax page\else pages\fi}%
                2279 \def\footnotemark{}%
                2280 \def\\{\unskip{} \ignorespaces}%
                2281 \def\footnote{\ClassError{\@classname}{Please do not use footnotes
                2282 inside a \string\title{} or \string\author{} command! Use
                2283 \string\titlenote{} or \string\authornote{} instead!}}%
                2284 \def\@article@string{\ifx\@acmArticle\@empty{\ }\else,
                2285 Article˜\@acmArticle\ \fi}%
                2286 \par\medskip\small\noindent{\bfseries ACM Reference Format:}\par\nobreak
                2287 \noindent\bgroup
                2288 \def\\{\unskip{}, \ignorespaces}\authors\egroup. \@acmYear. \@title
                2289 \ifx\@subtitle\@empty. \else: \@subtitle. \fi
                2290 \if@ACM@nonacm\else
                2291 % The 'nonacm' option disables 'printacmref' by default,
                2292 % and the present \@mkbibcitation definition is never used
                2293 % in this case. The conditional remains useful if the user
                2294 % explicitly sets \settopmatter{printacmref=true}.
                2295 \if@ACM@journal@bibstrip
                2296 \textit{\@journalNameShort}
                2297 \@acmVolume, \@acmNumber \@article@string (\@acmPubDate),
                2298 \ref{TotPages}<sup>~</sup>\@pages@word.
                2299 \else
                2300 In \textit{\@acmBooktitle}%
                2301 \ifx\@acmEditors\@empty\textit{.}\else
                2302 \andify\@acmEditors\textit{, }\@acmEditors˜\@editorsAbbrev.%
```

```
2303 \fi\
```
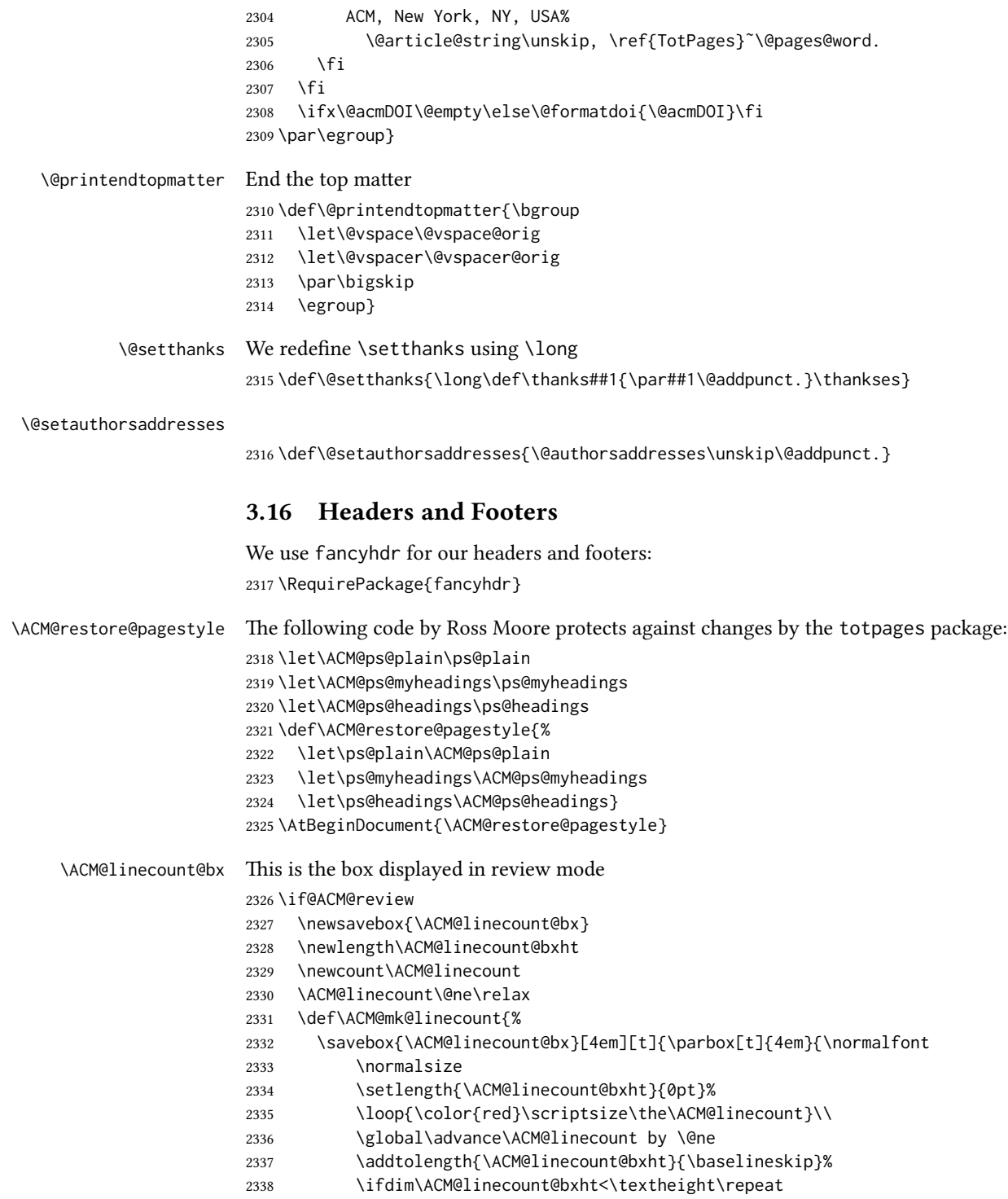

```
2339 {\color{red}\scriptsize\the\ACM@linecount}\hfill
                 2340 \global\advance\ACM@linecount by \@ne}}}
                 2341 \fi
\ACM@linecountL How to display the box on the left
                2342 \def\ACM@linecountL{%
                 2343 \if@ACM@review
                 2344 \ACM@mk@linecount
                 2345 \begin{picture}(0,0)%
                 2346 \put(-26,-22){\usebox{\ACM@linecount@bx}}%
                 2347 \end{picture}%
                 2348 \fi}
\ACM@linecountR How to display the box on the right
                 2349 \def\ACM@linecountR{%
                 2350 \if@ACM@review
                 2351 \ACM@mk@linecount
                 2352 \begin{picture}(0,0)%
                 2353 \put(20,-22){\usebox{\ACM@linecount@bx}}%
                 2354 \end{picture}%
                2355 \fi}
 \ACM@timestamp The timestamp system
                 2356 \if@ACM@timestamp
                 2357 % Subtracting 30 from \time gives us the effect of rounding down despite
                 2358 % \numexpr rounding to nearest
                 2359 \newcounter{ACM@time@hours}
                 2360 \setcounter{ACM@time@hours}{\numexpr (\time - 30) / 60 \relax}
                 2361 \newcounter{ACM@time@minutes}
                 2362 \setcounter{ACM@time@minutes}{\numexpr \time - \theACM@time@hours * 60 \relax}
                 2363 \newcommand\ACM@timestamp{%
                 2364 \footnotesize%
                 2365 \ifx\@acmSubmissionID\@empty\relax\else
                 2366 Submission ID: \@acmSubmissionID.{ }%
                 2367 \fi
                 2368 \the\year-\two@digits{\the\month}-\two@digits{\the\day}{ }%
                 2369 \two@digits{\theACM@time@hours}:\two@digits{\theACM@time@minutes}{. }%
                 2370 Page \thepage\ of \@startPage--\pageref*{TotPages}.%
                 2371 }
                2372 \fi
 \@shortauthors Even if the author redefined \shortauthors, we do not print it in the headers when in
                anonymous mode:
                 2373 \def\@shortauthors{%
                 2374 \if@ACM@anonymous
                 2375 Anon.
                 2376 \ifx\@acmSubmissionID\@empty\else Submission Id: \@acmSubmissionID\fi
                 2377 \else\shortauthors\fi}
```

```
\@headfootfont The font to typeset header and footer text.
                  2378 \def\@headfootfont{\sffamily\footnotesize}
standardpagestyle The page style for all pages but the first one The page style for all pages but the first one
                  2379 \AtBeginDocument{%
                  2380 \fancypagestyle{standardpagestyle}{%
                  2381 \fancyhf{}%
                  2382 \renewcommand{\headrulewidth}{\z@}%
                  2383 \renewcommand{\footrulewidth}{\z@}%
                  2384 \def\@acmArticlePage{%
                  2385 \ifx\@acmArticle\empty%
                  2386 \if@ACM@printfolios\thepage\fi%
                  2387 \else%
                  2388 \@acmArticle\if@ACM@printfolios:\thepage\fi%
                  2389 \fi%
                  2390 }%
                  2391 \if@ACM@journal@bibstrip
                  2392 \ifcase\ACM@format@nr
                  2393 \relax % manuscript
                  2394 \fancyhead[LE]{\ACM@linecountL\if@ACM@printfolios\thepage\fi}%
                  2395 \fancyhead[RO]{\if@ACM@printfolios\thepage\fi}%
                  2396 \fancyhead[RE]{\@shortauthors}%
                  2397 \fancyhead[LO]{\ACM@linecountL\shorttitle}%
                  2398 \if@ACM@nonacm\else%
                  2399 \fancyfoot[RO,LE]{\footnotesize Manuscript submitted to ACM}
                  2400 \{f\}2401 \or % acmsmall
                  2402 \fancyhead[LE]{\ACM@linecountL\@headfootfont\@acmArticlePage}%
                  2403 \fancyhead[RO]{\@headfootfont\@acmArticlePage}%
                  2404 \fancyhead[RE]{\@headfootfont\@shortauthors}%
                  2405 \fancyhead[LO]{\ACM@linecountL\@headfootfont\shorttitle}%
                  2406 \if@ACM@nonacm\else%
                  2407 \fancyfoot[RO,LE]{\footnotesize \@journalNameShort, Vol. \@acmVolume, No.
                  2408 \@acmNumber, Article \@acmArticle. Publication date: \@acmPubDate.}%
                  2409 \fi
                  2410 \or % acmlarge
                  2411 \fancyhead[LE]{\ACM@linecountL\@headfootfont
                  2412 \@acmArticlePage\quad\textbullet\quad\@shortauthors}%
                  2413 \fancyhead[LO]{\ACM@linecountL}%
                  2414 \fancyhead[RO]{\@headfootfont
                  2415 \shorttitle\quad\textbullet\quad\@acmArticlePage}%
                  2416 \if@ACM@nonacm\else%
                  2417 \fancyfoot[RO,LE]{\footnotesize \@journalNameShort, Vol. \@acmVolume, No.
                  2418 \@acmNumber, Article \@acmArticle. Publication date: \@acmPubDate.}%
                  2419 \fi
                  2420 \or % acmtog
                  2421 \fancyhead[LE]{\ACM@linecountL\@headfootfont
                  2422 \@acmArticlePage\quad\textbullet\quad\@shortauthors}%
                  2423 \fancyhead[LO]{\ACM@linecountL}%
                  2424 \fancyhead[RE]{\ACM@linecountR}%
```

```
2425 \fancyhead[RO]{\@headfootfont
               2426 \shorttitle\quad\textbullet\quad\@acmArticlePage\ACM@linecountR}%
               2427 \if@ACM@nonacm\else%
               2428 \fancyfoot[RO,LE]{\footnotesize \@journalNameShort, Vol. \@acmVolume, No.
               2429 \@acmNumber, Article \@acmArticle. Publication date: \@acmPubDate.}%
               2430 \fi
               2431 \else % Proceedings
               2432 \fancyfoot[C]{\if@ACM@printfolios\footnotesize\thepage\fi}%
               2433 \fancyhead[LO]{\ACM@linecountL\@headfootfont\shorttitle}%
               2434 \fancyhead[RE]{\@headfootfont\@shortauthors\ACM@linecountR}%
               2435 \if@ACM@nonacm\else%
               2436 \fancyhead[LE]{\ACM@linecountL\@headfootfont\footnotesize
               2437 \acmConference@shortname,
               2438 \acmConference@date, \acmConference@venue}%
               2439 \fancyhead[RO]{\@headfootfont
               2440 \acmConference@shortname,
               2441 \acmConference@date, \acmConference@venue\ACM@linecountR}%
               2442 \fi
               2443 \fi
               2444 \else % Proceedings
               2445 \fancyfoot[C]{\if@ACM@printfolios\footnotesize\thepage\fi}%
               2446 \fancyhead[LO]{\ACM@linecountL\@headfootfont\shorttitle}%
               2447 \fancyhead[RE]{\@headfootfont\@shortauthors\ACM@linecountR}%
               2448 \if@ACM@nonacm\else%
               2449 \fancyhead[LE]{\ACM@linecountL\@headfootfont
               2450 \acmConference@shortname,
               2451 \acmConference@date, \acmConference@venue}%
               2452 \fancyhead[RO]{\@headfootfont
               2453 \acmConference@shortname,
               2454 \acmConference@date, \acmConference@venue\ACM@linecountR}%
               2455 \fi
               2456 \fi
               2457 \if@ACM@sigchiamode
               2458 \fancyheadoffset[L]{\dimexpr(\marginparsep+\marginparwidth)}%
               2459 \fi
               2460 \if@ACM@timestamp
               2461 \fancyfoot[LO,RE]{\ACM@timestamp}
               2462 \fi
               2463 }%
               2464 \pagestyle{standardpagestyle}
               2465 }
    \@folio@wd Folio blob width, height, offsets and max number
    \@folio@ht
2466 \newdimen\@folio@wd
\@folio@voffset
2467 \@folio@wd=\z@
   \@folio@max
2468 \newdimen\@folio@ht
               2469 \@folio@ht=\z@
               2470 \newdimen\@folio@voffset
               2471 \@folio@voffset=\z@
```

```
2472 \def\@folio@max{1}
```

```
2473 \ifcase\ACM@format@nr
               2474 \relax % manuscript
               2475 \or % acmsmall
               2476 \@folio@wd=45.75pt\relax
               2477 \@folio@ht=1.25in\relax
               2478 \@folio@voffset=.2in\relax
               2479 \def\@folio@max{8}
               2480 \or % acmlarge
               2481 \@folio@wd=43.25pt\relax
               2482 \@folio@ht=79pt\relax
               2483 \@folio@voffset=.55in\relax
               2484 \def\@folio@max{10}
               2485 \fi
  \@folioblob The macro to typeset the folio blob.
               2486 \def\@folioblob{\@tempcnta=0\@acmArticleSeq\relax
               2487 \ifnum\@tempcnta=0\relax\else
               First, we calculate \@acmArticleSeq modulo \@folio@max
               2488 \loop
               2489 \ifnum\@tempcnta>\@folio@max\relax
               2490 \advance\@tempcnta by - \@folio@max
               2491 \repeat
               2492 \advance\@tempcnta by -1\relax
               2493 \@tempdima=\@folio@ht\relax
               2494 \multiply\@tempdima by \the\@tempcnta\relax
               2495 \advance\@tempdima by -\@folio@voffset\relax
               2496 \begin{picture}(0,0)
               2497 \makebox[\z@]{\raisebox{-\@tempdima}{%
               2498 \rlap{%
               2499 \raisebox{-0.45\@folio@ht}[\z@][\z@]{%
               2500 \rule{\@folio@wd}{\@folio@ht}}}%
               2501 \parbox{\@folio@wd}{%
               2502 \centering
               2503 \textcolor{white}{\LARGE\sffamily\bfseries\@acmArticle}}}}
               2504 \end{picture}\fi}
               2505
firstpagestyle The page style for the first page only.
               2506 \AtBeginDocument{%
               2507 \fancypagestyle{firstpagestyle}{%
               2508 \fancyhf{}%
               2509 \renewcommand{\headrulewidth}{\z@}%
               2510 \renewcommand{\footrulewidth}{\z@}%
               2511 \if@ACM@journal@bibstrip
               2512 \ifcase\ACM@format@nr
               2513 \relax % manuscript
               2514 \fancyhead[L]{\ACM@linecountL}%
               2515 \fancyfoot[RO,LE]{\if@ACM@printfolios\small\thepage\fi}%
               2516 \if@ACM@nonacm\else%
```

```
2517 \fancyfoot[RE,LO]{\footnotesize Manuscript submitted to ACM}%
2518 \fi%
2519 \or % acmsmall
2520 \if@ACM@nonacm\else%
2521 \fancyfoot[RO,LE]{\footnotesize \@journalNameShort, Vol. \@acmVolume, No.
2522 \@acmNumber, Article \@acmArticle. Publication date:
2523 \@acmPubDate.}%
2524 \fi%
2525 \fancyhead[LE]{\ACM@linecountL\@folioblob}%
2526 \fancyhead[LO]{\ACM@linecountL}%
2527 \fancyhead[RO]{\@folioblob}%
2528 \fancyheadoffset[RO,LE]{0.6\@folio@wd}%
2529 \or % acmlarge
2530 \if@ACM@nonacm\else%
2531 \fancyfoot[RO,LE]{\footnotesize \@journalNameShort, Vol. \@acmVolume, No.
2532 \@acmNumber, Article \@acmArticle. Publication date:
2533 \@acmPubDate.}%
2534 \fi%
2535 \fancyhead[RO]{\@folioblob}%
2536 \fancyhead[LE]{\ACM@linecountL\@folioblob}%
2537 \fancyhead[LO]{\ACM@linecountL}%
2538 \fancyheadoffset[RO,LE]{1.4\@folio@wd}%
2539 \or % acmtog
2540 \if@ACM@nonacm\else%
2541 \fancyfoot[RO,LE]{\footnotesize \@journalNameShort, Vol. \@acmVolume, No.
2542 \@acmNumber, Article \@acmArticle. Publication date:
2543 \@acmPubDate.}%
2544 \fi%
2545 \fancyhead[L]{\ACM@linecountL}%
2546 \fancyhead[R]{\ACM@linecountR}%
2547 \else % Conference proceedings
2548 \fancyhead[L]{\ACM@linecountL}%
2549 \fancyhead[R]{\ACM@linecountR}%
2550 \fancyfoot[C]{\if@ACM@printfolios\footnotesize\thepage\fi}%
2551 \fi
2552 \else
2553 \fancyhead[L]{\ACM@linecountL}%
2554 \fancyhead[R]{\ACM@linecountR}%
2555 \fancyfoot[C]{\if@ACM@printfolios\footnotesize\thepage\fi}%
2556 \fi
2557 \if@ACM@timestamp
2558 \ifnum\ACM@format@nr=0\relax % Manuscript
2559 \fancyfoot[LO,RE]{\ACM@timestamp\quad
2560 \if@ACM@nonacm\else
2561 \footnotesize Manuscript submitted to ACM
2562 \fi}
2563 \else
2564 \fancyfoot[LO,RE]{\ACM@timestamp}
2565 \fi
2566 \fi
```
2567 }}

### 3.17 Sectioning

\ACM@NRadjust Ross Moore's macro.

Initially \ACM@sect@format@ just passes through its #1 argument unchanged. When a sectioning macro such as \section occurs, the \ACM@NRadjust redefines \ACM@sect@format@ to expand into the styling commands; e.g., \@secfont. Then \Sectionformat is temporarily redefined to produce \realSectionformat{\ACM@sect@format{#1}}{#2}, which ultimately becomes \Sectionformat{\@secfont{#1}}{#2}. This is done to allow \Sectionformat to be variable, as may be needed in particular circumstances. Its current expansion is saved as \realSectionformat which is used with the modified 1st argument, then \Sectionformat is reverted to its former expansion.

To style the section-number, the line #1{} is used at the end of \ACM@NRadjust. This imposes style-changing commands for fonts and sizes, but any \MakeUppercase acts on just the {}. It's a bit hacky, by essentially assuming that only numbers occur here, not letters to be case-changed. (This should be acceptable in a class-file, as it ought to be possible to change the case elsewhere, if that was ever desired.) Also, it can result in \@adddotafter being called too soon, so a slight adjustment is made, via \ACM@adddotafter, which now tests whether its argument is empty. But the coding has to allow for other packages to have also patched \@adddotafter.

```
2568 \def\ACM@NRadjust#1{%
```

```
2569 \begingroup
```
- 2570 \expandafter\ifx\csname Sectionformat\endcsname\relax
- 2571 % do nothing when \Sectionformat is unknown
- 2572 \def\next{\endgroup #1}%
- 2573 \else
- 2574 \def\next{\endgroup
- 2575 \let\realSectionformat\Sectionformat
- 2576 \def\ACM@sect@format@{#1}%
- 2577 \let\Sectionformat\ACM@NR@adjustedSectionformat
- 2578 %% next lines added 2018-06-17 to ensure section number is styled
- 2579 \let\real@adddotafter\@adddotafter
- 2580 \let\@adddotafter\ACM@adddotafter
- 2581 #1{}% imposes the styles, but nullifies \MakeUppercase
- 2582 \let\@adddotafter\real@adddotafter
- 2583 }%
- 2584 \fi \next
- 2585 }

\ACM@NR@adjustedSectionformat

2586 \def\ACM@NR@adjustedSectionformat#1#2{%

- 2587 \realSectionformat{\ACM@sect@format{#1}}{#2}%
- 2588 \let\Sectionformat\realSectionformat}

<span id="page-95-0"></span> \DeclareRobustCommand{\ACM@sect@format}{\ACM@sect@format@} \def\ACM@sect@format@null#1{#1} \let\ACM@sect@format@\ACM@sect@format@null \AtBeginDocument{% \expandafter\ifx\csname LTX@adddotafter\endcsname\relax \let\LTX@adddotafter\@adddotafter \fi }

#### \ACM@adddotafter

\def\ACM@adddotafter#1{\ifx\relax#1\relax\else\LTX@adddotafter{#1}\fi}

#### Sectioning is different for different levels

```
2598 \renewcommand\section{\@startsection{section}{1}{\z@}%
                      2599 {-.75\baselineskip \@plus -2\p@ \@minus -.2\p@}%
                      2600 {.25\baselineskip}%
                      2601 {\ACM@NRadjust\@secfont}}
                      2602 \renewcommand\subsection{\@startsection{subsection}{2}{\z@}%
                      2603 {-.75\baselineskip \@plus -2\p@ \@minus -.2\p@}%
                      2604 {.25\baselineskip}%
                      2605 {\ACM@NRadjust\@subsecfont}}
                      2606 \renewcommand\subsubsection{\@startsection{subsubsection}{3}{\z@}%
                      2607 {-.5\baselineskip \@plus -2\p@ \@minus -.2\p@}%
                      2608 {-3.5\p@}%
                      2609 {\ACM@NRadjust{\@subsubsecfont\@adddotafter}}}
                      2610 \renewcommand\paragraph{\@startsection{paragraph}{4}{\parindent}%
                      2611 {-.5\baselineskip \@plus -2\p@ \@minus -.2\p@}%
                      2612 {-3.5\p@}%
                      2613 {\ACM@NRadjust{\@parfont\@adddotafter}}}
                      2614 \renewcommand\part{\@startsection{part}{9}{\z@}%
                      2615 {-10\p@ \@plus -4\p@ \@minus -2\p@}%
                      2616 {4\p@}%
                      2617 {\ACM@NRadjust\@parfont}}
\section@raggedright Special version of \raggedright compatible with \MakeUppercase
                      2618 \def\section@raggedright{\@rightskip\@flushglue
                      2619 \rightskip\@rightskip
                      2620 \leftskip\z@skip
                      2621 \parindent\z@}
           \@secfont Fonts for sections etc. are different for different formats.
        \@subsecfont
2622 \def\@secfont{\sffamily\bfseries\section@raggedright\MakeTextUppercase}
     \@subsubsecfont 2623\def\@subsecfont{\sffamily\bfseries\section@raggedright}
           \@parfont
2624 \def\@subsubsecfont{\sffamily\itshape}
                      2625 \def\@parfont{\itshape}
                      2626 \setcounter{secnumdepth}{3}
                      2627 \ifcase\ACM@format@nr
                      2628 \relax % manuscript
                      2629 \or % acmsmall
```

```
2630 \or % acmlarge
                 2631 \def\@secfont{\sffamily\large\section@raggedright\MakeTextUppercase}
                 2632 \def\@subsecfont{\sffamily\large\section@raggedright}
                 2633 \or % acmtog
                 2634 \def\@secfont{\sffamily\large\section@raggedright\MakeTextUppercase}
                 2635 \def\@subsecfont{\sffamily\large\section@raggedright}
                 2636 \or % sigconf
                 2637 \def\@secfont{\bfseries\Large\section@raggedright\MakeTextUppercase}
                 2638 \def\@subsecfont{\bfseries\Large\section@raggedright}
                 2639 \or % siggraph
                 2640 \def\@secfont{\sffamily\bfseries\Large\section@raggedright\MakeTextUppercase}
                 2641 \def\@subsecfont{\sffamily\bfseries\Large\section@raggedright}
                 2642 \or % sigplan
                 2643 \def\@secfont{\bfseries\Large\section@raggedright}
                 2644 \def\@subsecfont{\bfseries\section@raggedright}
                 2645 \renewcommand\subsubsection{\@startsection{subsubsection}{3}{\z@}%
                 2646 {-.75\baselineskip \@plus -2\p@ \@minus -.2\p@}%
                 2647 {.25\baselineskip}%
                 2648 {\@subsubsecfont}}
                 2649 \def\@subsubsecfont{\bfseries\section@raggedright}
                 2650 \renewcommand\paragraph{\@startsection{paragraph}{4}{\z@}%
                 2651 {-.5\baselineskip \@plus -2\p@ \@minus -.2\p@}%
                 2652 {-3.5\p@}%
                 2653 {\@parfont\@addspaceafter}}
                 2654 \def\@parfont{\bfseries\itshape}
                 2655 \renewcommand\subparagraph{\@startsection{subparagraph}{5}{\z@}%
                 2656 {-.5\baselineskip \@plus -2\p@ \@minus -.2\p@}%
                 2657 {-3.5\p@}%
                 2658 {\@subparfont\@addspaceafter}}
                 2659 \def\@subparfont{\itshape}
                 2660 \or % sigchi
                 2661 \setcounter{secnumdepth}{1}
                 2662 \def\@secfont{\sffamily\bfseries\section@raggedright\MakeTextUppercase}
                 2663 \def\@subsecfont{\sffamily\bfseries\section@raggedright}
                 2664 \or % sigchi-a
                 2665 \setcounter{secnumdepth}{0}
                 2666 \def\@secfont{\sffamily\bfseries\section@raggedright\MakeTextUppercase}
                 2667 \def\@subsecfont{\sffamily\bfseries\section@raggedright}
                 2668 \fi
 \@adddotafter Add punctuation after a sectioning command
                 2669 \def\@adddotafter#1{#1\@addpunct{.}}
\@addspaceafter Add space after a sectioning command
                 2670 \def\@addspaceafter#1{#1\@addpunct{\enspace}}
```
## 3.18 TOC lists

```
\@dotsep Related to the \tableofcontents are all the horizontal fillers. Base LATEX defines
          \@dottedtocline, which we should not disable. Yet, this command expects \@dotsep
```
to be defined but leaves this to the class implementation. Since amsart does not provide this, we copy the standard variant from article here. \providecommand\*\@dotsep{4.5}

## 3.19 Theorems

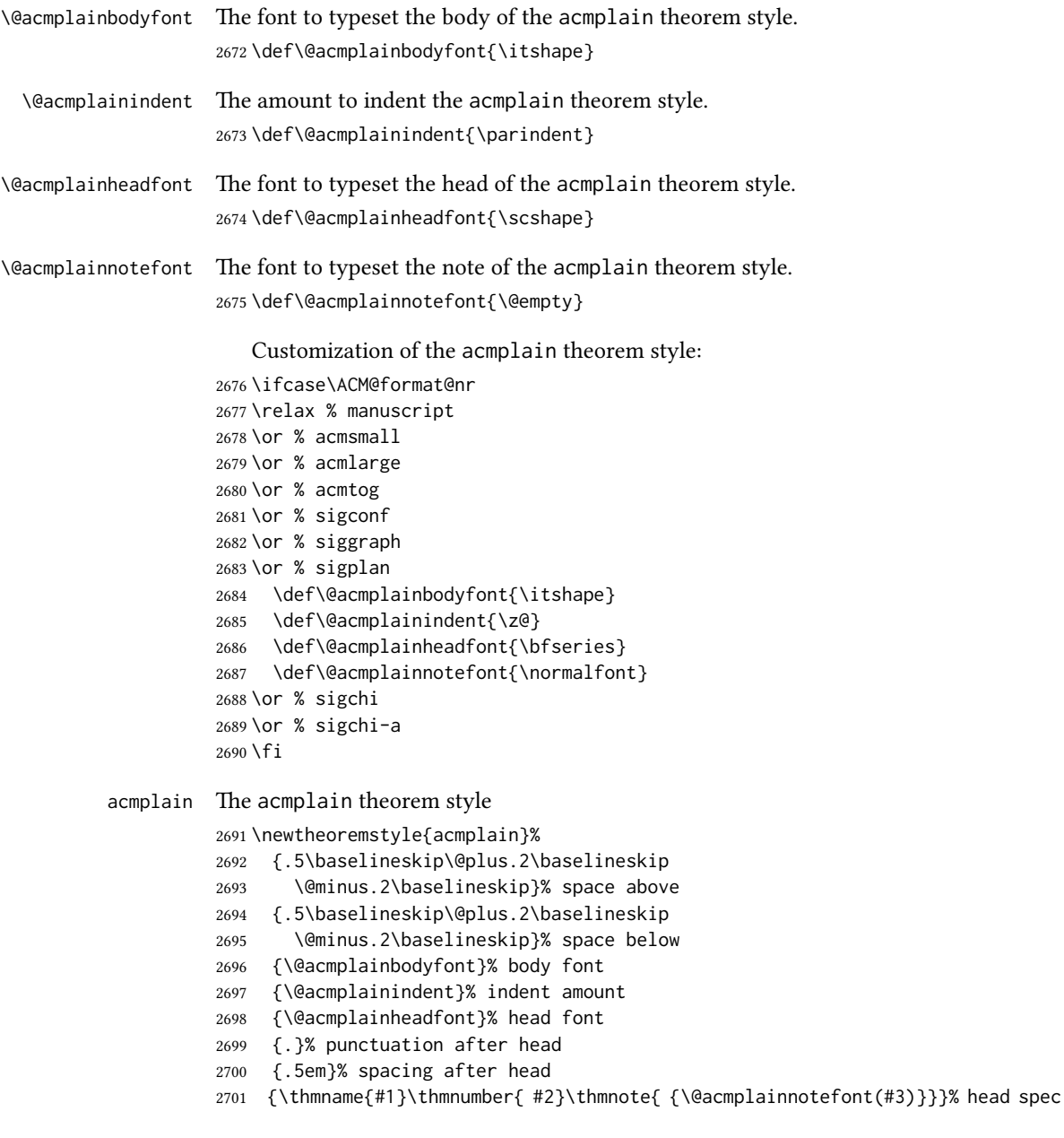

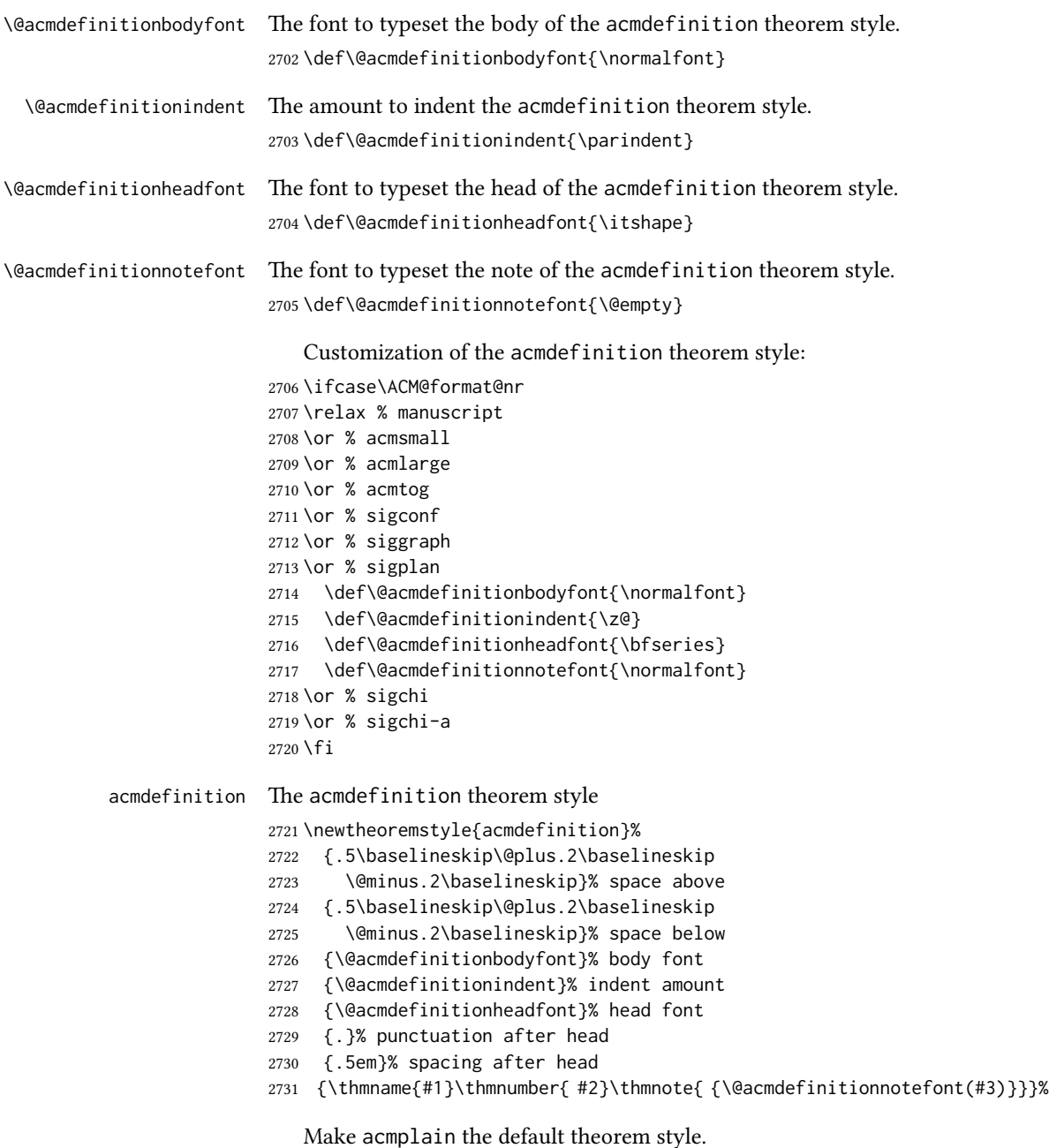

## \theoremstyle{acmplain}

Delay defining the theorem environments until after other packages have been loaded. In particular, the cleveref package must be loaded before the theorem environments are defined in order to show the correct environment name (see [https:](https://github.com/borisveytsman/acmart/issues/138) [//github.com/borisveytsman/acmart/issues/](https://github.com/borisveytsman/acmart/issues/138)138). The acmthm option is used to

 ${\small \textsf{head} \textsf{ spec}}$ 

suppress the definition of any theorem environments. Also, to avoid obscure errors arising from these environment definitions conflicting with environments defined by the user or by user-loaded packages, we only define environments that have not yet been defined.

```
2733 \AtEndPreamble{%
                 2734 \if@ACM@acmthm
                 2735 \theoremstyle{acmplain}
                 2736 \@ifundefined{theorem}{%
                 2737 \newtheorem{theorem}{Theorem}[section]
                 2738 }{}
                 2739 \@ifundefined{conjecture}{%
                 2740 \newtheorem{conjecture}[theorem]{Conjecture}
                 2741 \{ \}2742 \@ifundefined{proposition}{%
                 2743 \newtheorem{proposition}[theorem]{Proposition}
                 2744 }{}
                 2745 \@ifundefined{lemma}{%
                 2746 \newtheorem{lemma}[theorem]{Lemma}
                 2747 }{}
                 2748 \@ifundefined{corollary}{%
                 2749 \newtheorem{corollary}[theorem]{Corollary}
                 2750 }{}
                 2751 \theoremstyle{acmdefinition}
                 2752 \@ifundefined{example}{%
                 2753 \newtheorem{example}[theorem]{Example}
                 2754 }{}
                 2755 \@ifundefined{definition}{%
                 2756 \newtheorem{definition}[theorem]{Definition}
                 2757 }{}
                 2758 \fi
                 2759 \theoremstyle{acmplain}
                 2760 }
\@proofnamefont e font to typeset the proof name.
                 2761 \def\@proofnamefont{\scshape}
 \@proofindent Whether or not to indent proofs.
                 2762 \def\@proofindent{\indent}
                    Customization of the proof environment.
                 2763 \ifcase\ACM@format@nr
                 2764 \relax % manuscript
                 2765 \or % acmsmall
                 2766 \or % acmlarge
                 2767 \or % acmtog
                 2768 \or % sigconf
                 2769 \or % siggraph
                 2770 \or % sigplan
                 2771 \def\@proofnamefont{\itshape}
```

```
2772 \def\@proofindent{\noindent}
2773 \or % sigchi
2774 \or % sigchi-a
2775 \fi
```
proof We want some customization of the proof environment.

```
2776 \renewenvironment{proof}[1][\proofname]{\par
2777 \pushQED{\qed}%
2778 \normalfont \topsep6\p@\@plus6\p@\relax
2779 \trivlist
2780 \item[\@proofindent\hskip\labelsep
2781 {\@proofnamefont #1\@addpunct{.}}]\ignorespaces
2782 }{%
2783 \popQED\endtrivlist\@endpefalse
2784 }
```
## 3.20 Balancing columns

We need balancing only if the user did not disable it, and we use a two column format \AtEndPreamble{%

```
2786 \if@ACM@balance
2787 \ifcase\ACM@format@nr
2788 \relax % manuscript
2789 \global\@ACM@balancefalse
2790 \or % acmsmall
2791 \global\@ACM@balancefalse
2792 \or % acmlarge
2793 \global\@ACM@balancefalse
2794 \or % acmtog
2795 \RequirePackage{balance}%
2796 \or % sigconf
2797 \RequirePackage{balance}%
2798 \or % siggraph
2799 \RequirePackage{balance}%
2800 \or % sigplan
2801 \RequirePackage{balance}%
2802 \or % sigchi
2803 \RequirePackage{balance}%
2804 \or % sigchi-a
2805 \global\@ACM@balancefalse
2806 \fi
2807 \fi
2808 }
2809 \AtEndDocument{%
2810 \if@ACM@balance
2811 \if@twocolumn
2812 \balance
2813 \fi\fi}
```
### <span id="page-101-0"></span>3.21 Acknowledgments

#### \acksname

\newcommand\acksname{Acknowledgments}

\acks is is a comment-like structure

```
2815 \specialcomment{acks}{%
2816 \begingroup
2817 \section*{\acksname}
2818 \phantomsection\addcontentsline{toc}{section}{\acksname}
2819 }{%
2820 \endgroup
2821 }
```
\grantsponsor We just typeset the name of the sponsor

\def\grantsponsor#1#2#3{#2}

```
\grantnum
```

```
2823 \newcommand\grantnum[3][]{#3%
2824 \def\@tempa{#1}\ifx\@tempa\@empty\else\space(\url{#1})\fi}
```
#### 3.22 Conditional typesetting

We use the comment package for conditional typesetting:

```
2825 \AtEndPreamble{%
2826 \if@ACM@screen
2827 \includecomment{screenonly}
2828 \excludecomment{printonly}
2829 \else
2830 \excludecomment{screenonly}
2831 \includecomment{printonly}
2832 \fi
2833 \if@ACM@anonymous
2834 \excludecomment{anonsuppress}
2835 \excludecomment{acks}
2836 \else
2837 \includecomment{anonsuppress}
2838 \fi}
```
#### 3.23 Additional bibliography commands

```
\showeprint The command \showeprint has two arguments: the (optional) prefix and the eprint
             number. Right now the only prefix we understand is the (lowercase) word 'arxiv' (see
             http://arxiv.org/hypertex/bibstyles/).
             2839 \newcommand\showeprint[2][arxiv]{%
             2840 \def\@tempa{#1}%
             2841 \ifx\@tempa\@empty\def\@tempa{arxiv}\fi
             2842 \def\@tempb{arxiv}%
```

```
2843 \ifx\@tempa\@tempb
2844 arXiv:\href{http://arxiv.org/abs/#2}{#2}\else arXiv:#2%
2845 \fi}
```
#### 3.24 End of Class

\vspace We do not disable \vspace, but add warning to it

```
2846 \let\@vspace@orig=\@vspace
```
\let\@vspacer@orig=\@vspacer

- 2848\apptocmd{\@vspace}{\ClassWarning{\@classname}{\string\vspace\space should
- only be used to provide space above/below surrounding
- objects}}{}{}
- 2851\apptocmd{\@vspacer}{\ClassWarning{\@classname}{\string\vspace\space should
- only be used to provide space above/below surrounding
- objects}}{}{}

#### \ACM@origbaselinestretch We produce an error if the user tries to change \baselinestretch

 \let\ACM@origbaselinestretch\baselinestretch \AtEndDocument{\ifx\baselinestretch\ACM@origbaselinestretch\else \ClassError{\@classname}{An attempt to redefine \string\baselinestretch\space detected. Please do not do this for

ACM submissions!}\fi}

 \normalsize\normalfont\frenchspacing 2860 (/class)

## References

- [1] UK TEX Users Group. UK list of TEX frequently asked questions. [https://texfaq.](https://texfaq.org) [org](https://texfaq.org), 2019.
- [2] Michael Downes and Barbara Beeton. The amsart, amsproc, and amsbook document classes. American Mathematical Society, August 2004. [http://www.ctan.](http://www.ctan.org/pkg/amslatex) [org/pkg/amslatex](http://www.ctan.org/pkg/amslatex).
- [3] Cristophe Fiorio. algorithm2e.sty-package for algorithms, October 2015. [http:](http://www.ctan.org/pkg/algorithm2e) [//www.ctan.org/pkg/algorithm](http://www.ctan.org/pkg/algorithm2e)2e.
- [4] Rogério Brito. The algorithms bundle, August 2009. [http://www.ctan.org/pkg/](http://www.ctan.org/pkg/algorithms) [algorithms](http://www.ctan.org/pkg/algorithms).
- [5] Carsten Heinz, Brooks Moses, and Jobst Hoffmann. The Listings Package, June 2015. <http://www.ctan.org/pkg/listings>.
- [6] Simon Fear. Publication quality tables in ET<sub>F</sub>X, April 2005. [http://www.ctan.org/](http://www.ctan.org/pkg/booktabs) [pkg/booktabs](http://www.ctan.org/pkg/booktabs).
- [7] Association for Computing Machinery. ACM Visual Identity Standards, 2007. [http:](http://identitystandards.acm.org) [//identitystandards.acm.org](http://identitystandards.acm.org).
- [8] Axel Sommerfeldt. The subcaption package, April 2013. [http://www.ctan.org/](http://www.ctan.org/pkg/subcaption) [pkg/subcaption](http://www.ctan.org/pkg/subcaption).
- [9] Boris Veytsman, Bern Schandl, Lee Netherton, and C. V. Radhakrishnan. A package to create a nomenclature, September 2005. <http://www.ctan.org/pkg/nomencl>.
- [10] Nicola L. C. Talbot. User Manual for glossaries.sty v4.25, June 2016. [http://www.](http://www.ctan.org/pkg/subcaption) [ctan.org/pkg/subcaption](http://www.ctan.org/pkg/subcaption).
- [11] David Carlisle. The textcase package, October 2004. [http://www.ctan.org/pkg/](http://www.ctan.org/pkg/textcase) [textcase](http://www.ctan.org/pkg/textcase).

# Change History

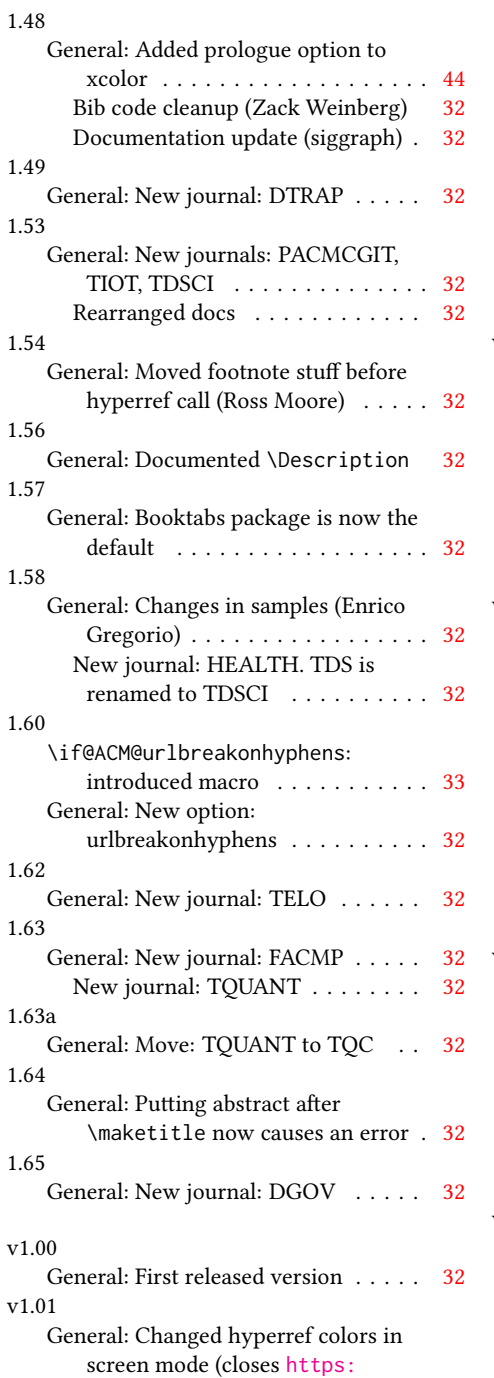

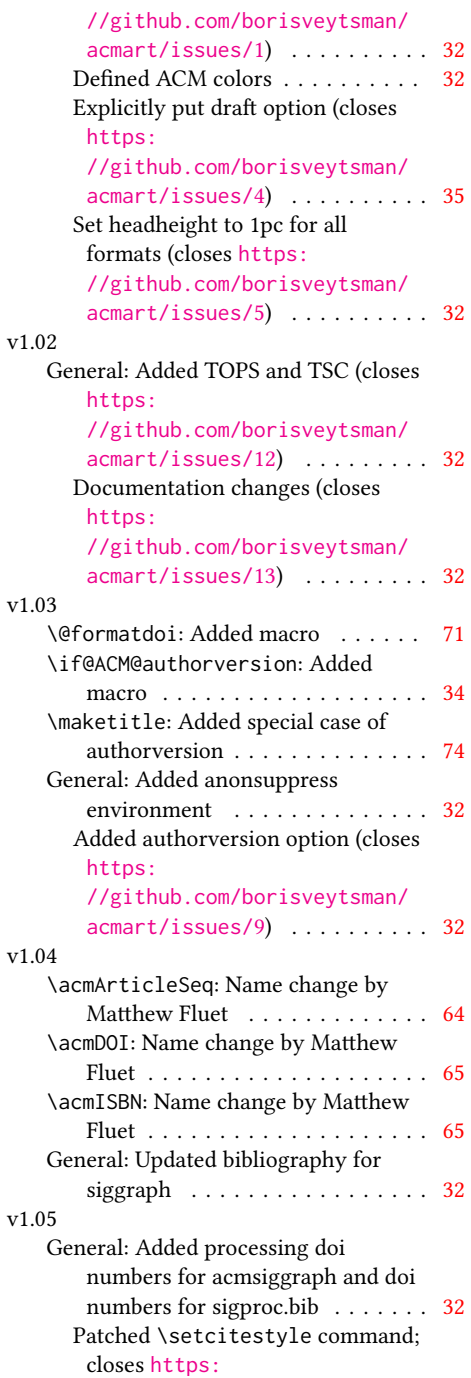

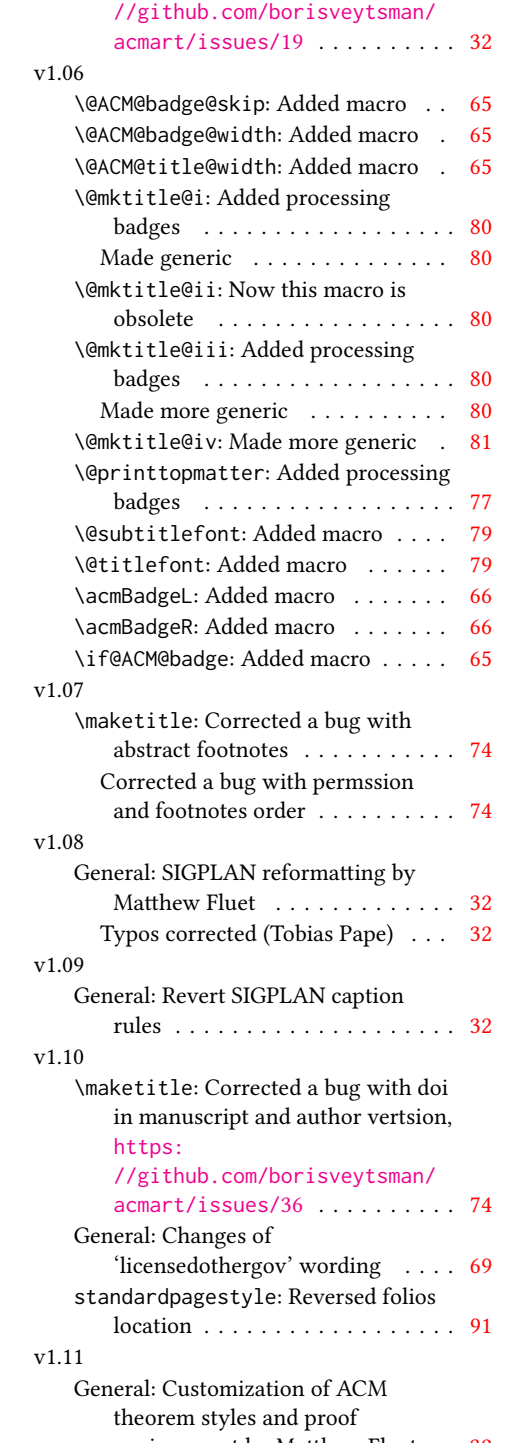

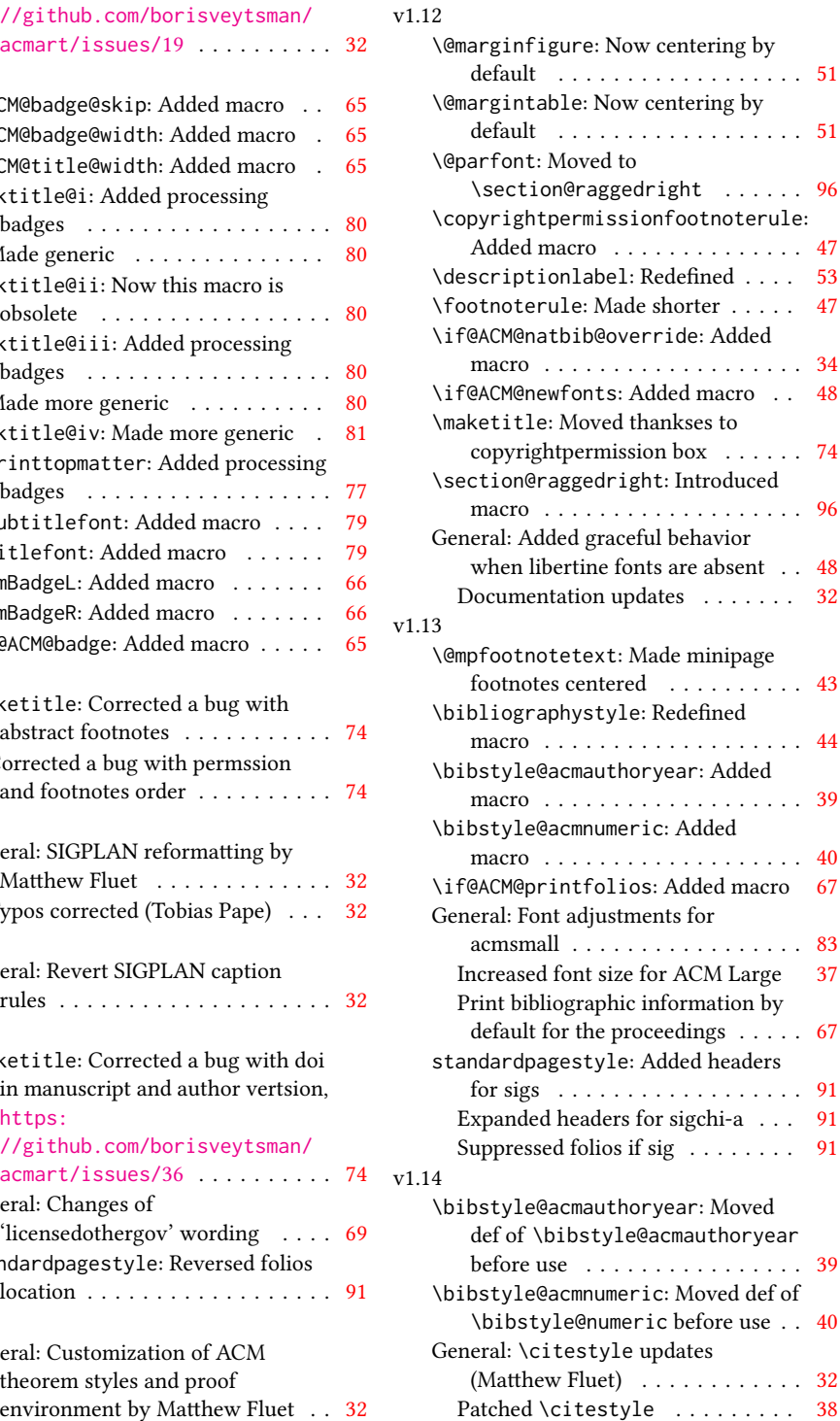

## v1.15

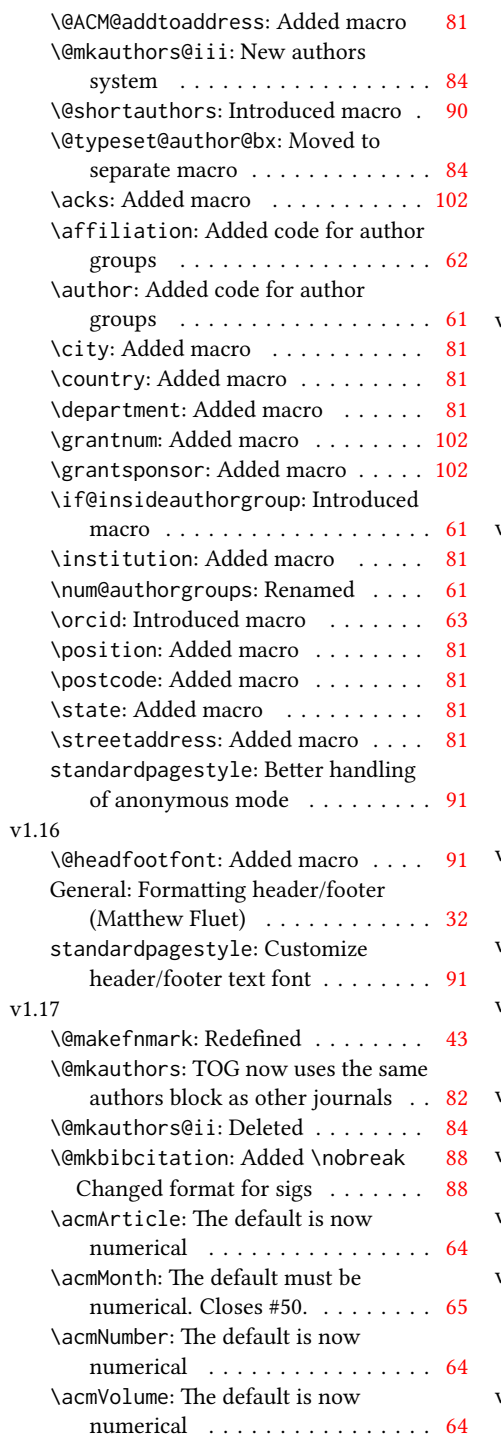

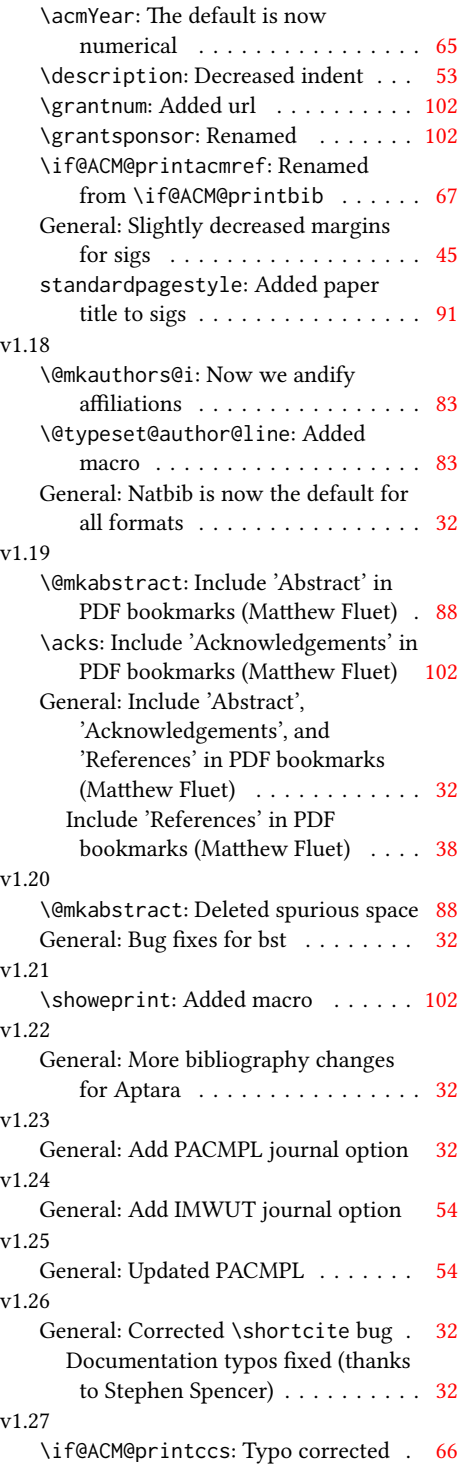

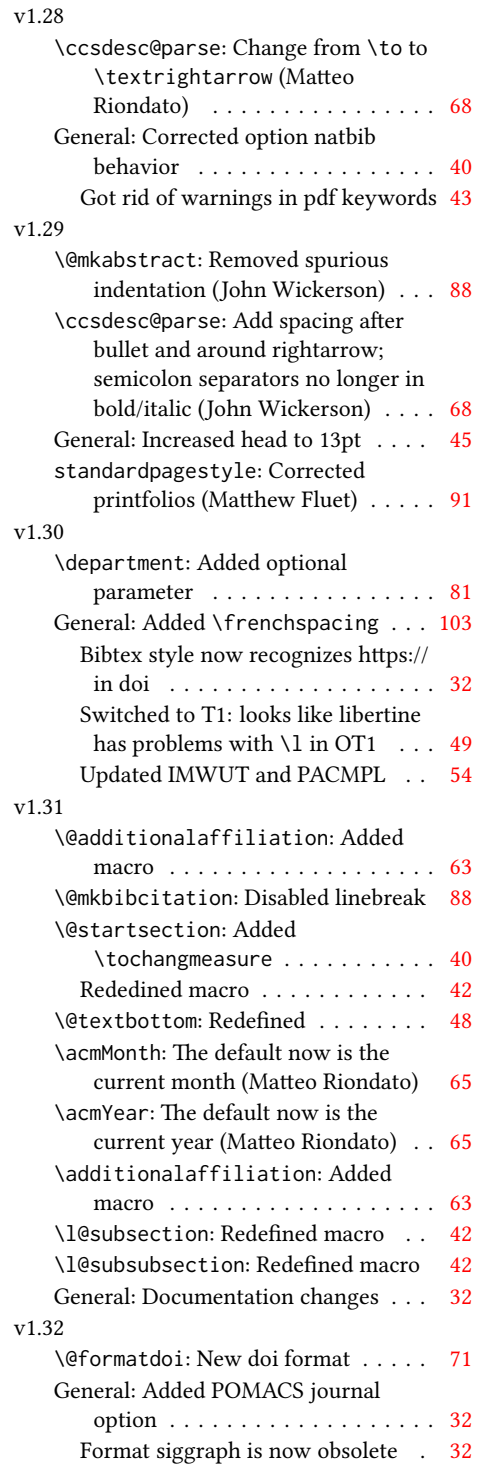

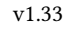

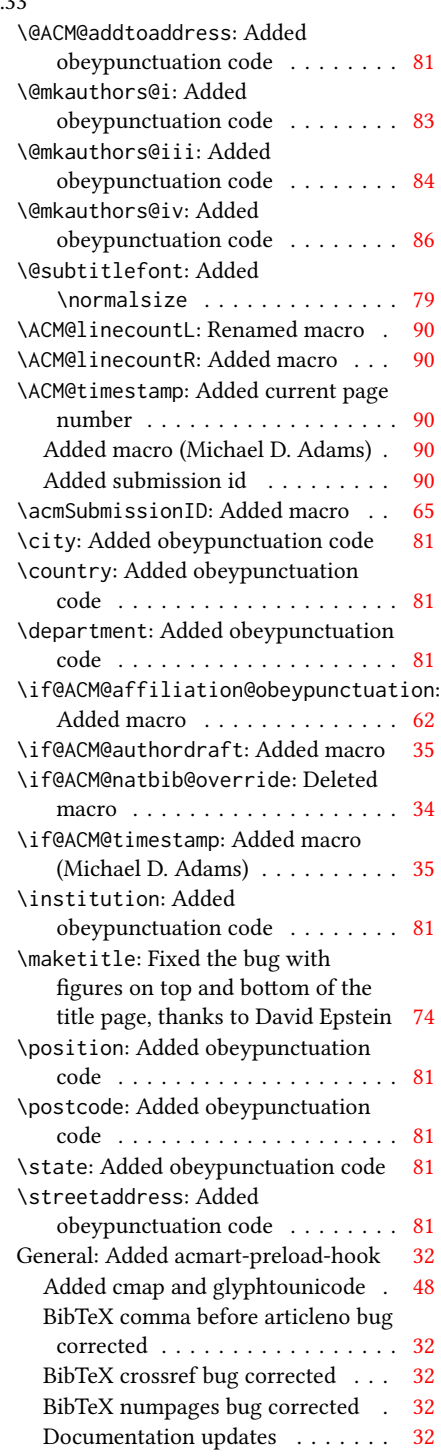
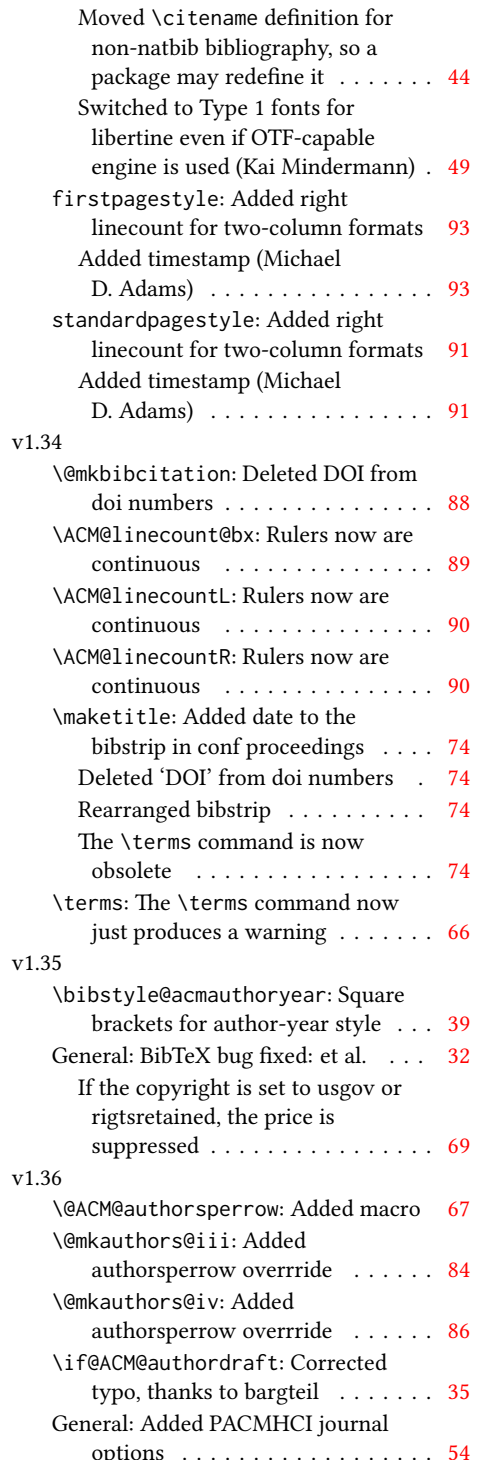

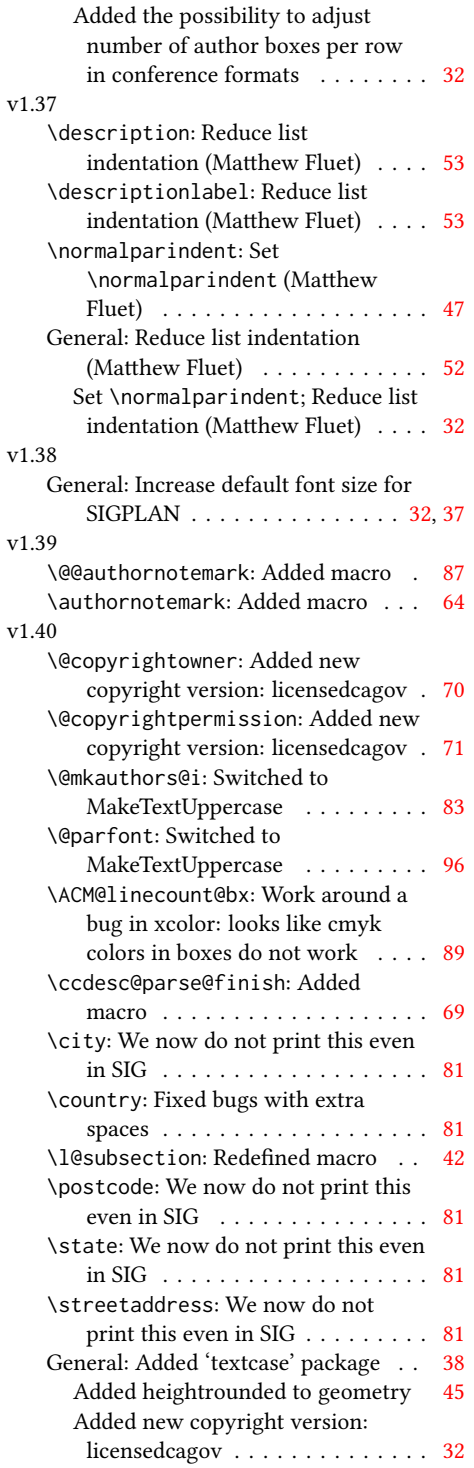

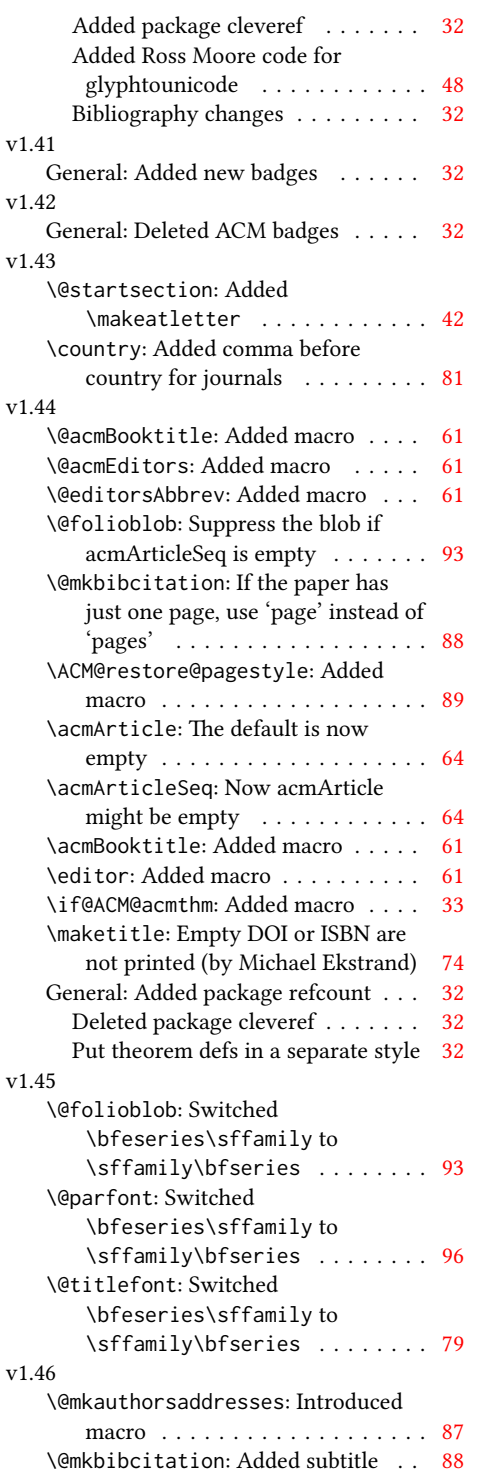

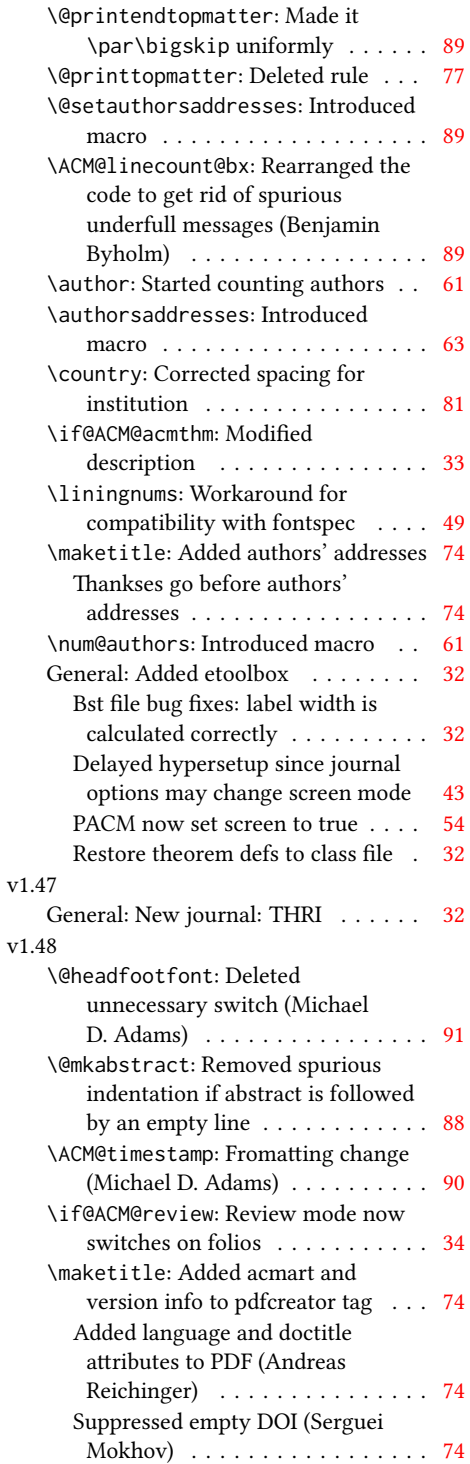

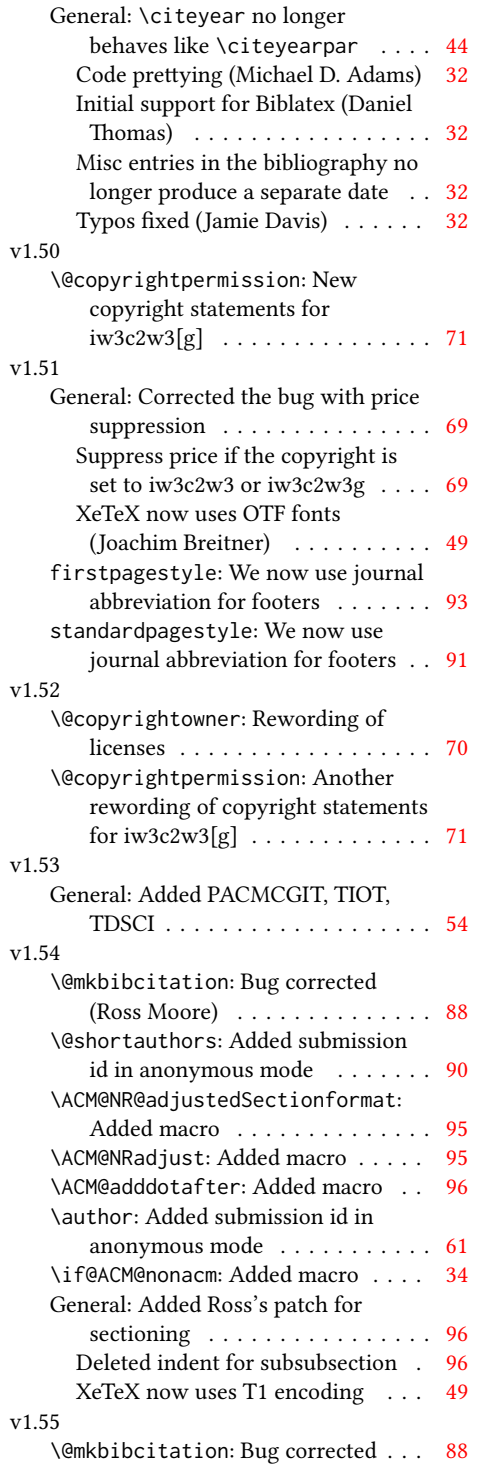

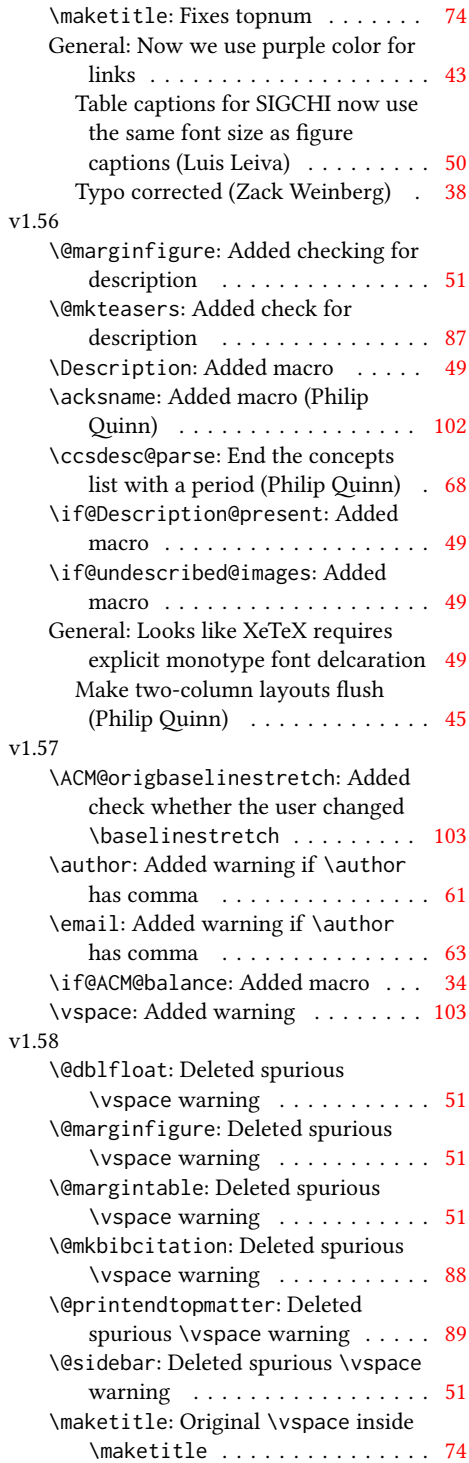

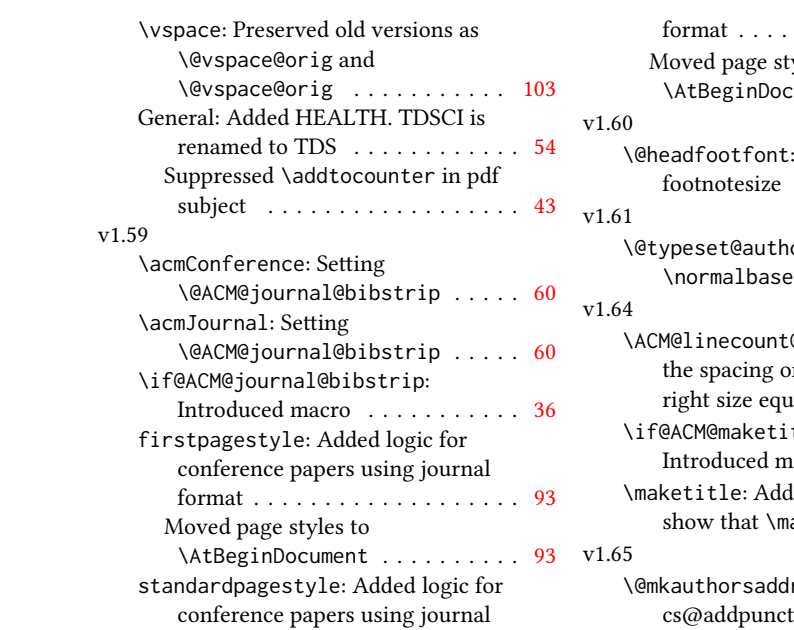

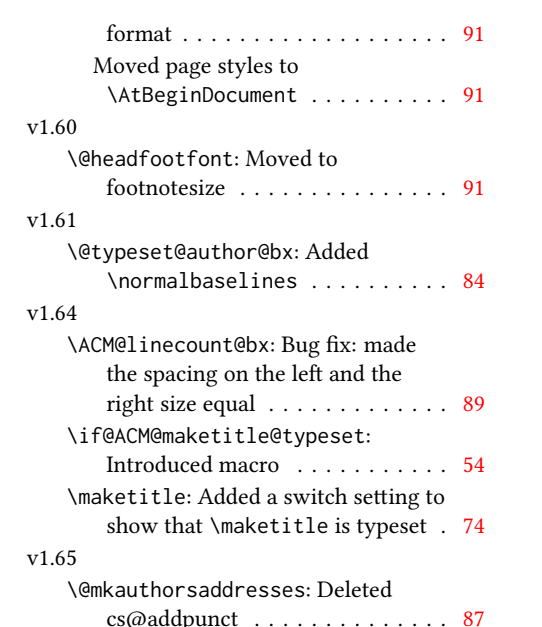

# Index

Numbers written in italic refer to the page where the corresponding entry is described; numbers underlined refer to the code line of the denition; numbers in roman refer to the code lines where the entry is used.

Symbols \\$ . . . . . . . . . . [1768,](#page-75-0) [1772](#page-75-1) \- . . . . . . . . . . . . . . [478](#page-43-1) \@ [1522,](#page-0-0) [1534,](#page-0-0) [1537,](#page-0-0) [1540,](#page-70-1) [1545,](#page-0-0) [1625,](#page-0-0) [1646,](#page-0-0) [1659](#page-0-0) \@@authornotemark . . . . . . . . . [1317,](#page-63-1) [2252](#page-86-1) \@@par . . . . . . . . [347,](#page-39-0) [404](#page-41-1) \@ACM@addtoaddress . [2009,](#page-80-1) [2032,](#page-81-0) [2033,](#page-81-1) [2035](#page-81-2) \@ACM@authorsperrow . . . . . . . . [1391,](#page-66-1) [2141,](#page-84-0) [2142,](#page-84-1) [2192,](#page-85-1) [2193](#page-85-2) \@ACM@badge@skip . . . . . . . [1348,](#page-64-0) [1872,](#page-77-0) [1949,](#page-79-0) [1953,](#page-79-1) [1959,](#page-79-2) [1968,](#page-79-3) [1978,](#page-79-4) [1984,](#page-79-5) [1993](#page-80-2) \@ACM@badge@width . . . . . . [1345,](#page-64-1) [1871,](#page-77-1) [1876,](#page-77-2) [1948,](#page-79-6) [1952,](#page-79-7) [1958,](#page-79-8) [1970,](#page-79-9) [1977,](#page-79-10) [1979,](#page-79-11) [1982,](#page-79-12) [1994,](#page-80-3) [1997](#page-80-4) \@ACM@badgefalse . . . [1344](#page-64-2) \@ACM@badgetrue [1350,](#page-65-1) [1355](#page-65-2) \@ACM@balancefalse . [2789,](#page-100-0) [2791,](#page-100-1) [2793,](#page-100-2) [2805](#page-100-3) \@ACM@commabox . . . . . . . [2009,](#page-80-5) [2013,](#page-80-6) [2014](#page-80-7) \@ACM@journal@bibstripfalse \@acmArticle . . . [1323,](#page-63-2) . . . . . . . . [187,](#page-36-1) [1187](#page-59-1) \@ACM@journal@bibstriptrue . . . . . . . . [185,](#page-36-2) [1173](#page-59-2) \@ACM@journalfalse . [173,](#page-35-1) [175,](#page-35-2) [177,](#page-35-3) [179,](#page-35-4) [181](#page-35-5) \@ACM@journaltrue . . . . . [165,](#page-35-6) [167,](#page-35-7) [169,](#page-35-8) [171](#page-35-9) \@ACM@labelwidth . . . [807,](#page-51-1) [810,](#page-52-1) [818,](#page-52-2) [823,](#page-52-3) [849](#page-52-4) \@ACM@maketitle@typesetfalse . . . . . . . . . . . . [856](#page-53-1) \@ACM@maketitle@typesettrue . . . . . . . . . . . [1691](#page-73-1) \@ACM@manuscriptfalse [160](#page-35-10) \@ACM@manuscripttrue [158](#page-35-11) \@ACM@newfontsfalse  $\ldots$  . . . . [669,](#page-48-1) [672,](#page-48-2) [675](#page-48-3) \@ACM@newfontstrue . [666](#page-47-1) \@ACM@printacmreffalse . . . . . . . . . . . . . [92](#page-33-1) \@ACM@printfoliostrue [75](#page-33-2) \@ACM@reviewtrue . . . [133](#page-34-1) \@ACM@screentrue . . . [946,](#page-55-0) [975,](#page-55-1) [981,](#page-55-2) [987,](#page-55-3) [993](#page-55-4) \@ACM@sigchiamodefalse . . . . . . . . . . . . [162](#page-35-12) \@ACM@sigchiamodetrue [182](#page-35-13) \@ACM@timestamptrue [132](#page-34-2) \@ACM@title@width . . . . . . . . . .  $1347$ [1946,](#page-79-13) [1948,](#page-79-6) [1949,](#page-79-0) [1952,](#page-79-7) [1953,](#page-79-1) [1961,](#page-79-14) [1975,](#page-79-15) [1977,](#page-79-10) [1978,](#page-79-4) [1986](#page-0-0) \@DeclareACMFormat . . . . [37,](#page-32-1) [38,](#page-32-2) [39,](#page-32-3) [40,](#page-32-4) [41,](#page-32-5) [42,](#page-32-6) [43,](#page-32-7) [44,](#page-32-8) [45,](#page-32-9) [46](#page-32-10) \@Description@presentfalse . . [700,](#page-49-1) [703,](#page-49-2) [759,](#page-50-1) [2258](#page-87-1) \@Description@presenttrue . . . . . . . . . [694,](#page-48-4) [697](#page-48-5) \@M . . . . . [347,](#page-39-0) [386,](#page-40-0) [404,](#page-41-1) [413](#page-41-2) \@abstract [1370,](#page-65-3) [2266,](#page-87-2) [2273](#page-87-3) [1326,](#page-63-3) [1767,](#page-75-2) [2284,](#page-87-4) [2285,](#page-87-5) [2385,](#page-0-0) [2388,](#page-90-1) [2408,](#page-90-2) [2418,](#page-90-3) [2429,](#page-91-0) [2503,](#page-92-1) [2522,](#page-93-0) [2532,](#page-93-1) [2542](#page-93-2) \@acmArticlePage . . . [2384,](#page-90-4) [2402,](#page-90-5) [2403,](#page-90-6) [2412,](#page-90-7) [2415,](#page-90-8) [2422,](#page-90-9) [2426](#page-91-1) \@acmArticleSeq [1325,](#page-63-4) [2486](#page-92-2) \@acmBadgeL@image . . . . . . [1357,](#page-0-0) [1359,](#page-65-4) [1869,](#page-77-3) [1871,](#page-77-1) [1947,](#page-79-16) [1956,](#page-79-17) [1958,](#page-79-8) [1980,](#page-79-18) [1982](#page-79-12) \@acmBadgeL@url . [1356,](#page-65-5) [1358,](#page-65-6) [1870,](#page-77-4) [1957,](#page-79-19) [1981](#page-79-20)

\@acmBadgeR@image . . . . . . [1352,](#page-65-7) [1354,](#page-65-8) [1874,](#page-77-5) [1876,](#page-77-2) [1951,](#page-79-21) [1967,](#page-79-22) [1970,](#page-79-9) [1995,](#page-80-8) [1997](#page-80-4) \@acmBadgeR@url . [1351,](#page-65-9) [1353,](#page-65-10) [1875,](#page-0-0) [1969,](#page-79-23) [1996](#page-80-9) \@acmBooktitle . . . .  $\ldots$  [1193,](#page-60-1) [1757,](#page-75-3) [2300](#page-87-6) \@acmDOI . . [1341,](#page-64-4) [1759,](#page-75-4) [1762,](#page-75-5) [1769,](#page-75-6) [1773,](#page-75-7) [2308](#page-88-1) \@acmEditors [1198,](#page-60-2) [1199,](#page-60-3) [1200,](#page-60-4) [1203,](#page-60-5) [2301,](#page-87-7) [2302](#page-87-8) \@acmISBN . . . . . [1339,](#page-64-5) [1771](#page-75-8) \@acmMonth [1329,](#page-64-6) [1331,](#page-64-7) [1767](#page-75-2) \@acmNumber . . . . [1321,](#page-63-5) [2297,](#page-87-9) [2408,](#page-90-2) [2418,](#page-90-3) [2429,](#page-91-0) [2522,](#page-93-0) [2532,](#page-93-1) [2542](#page-93-2) \@acmPrice [1335,](#page-64-8) [1768,](#page-75-0) [1772](#page-75-1) \@acmPubDate . . . [1331,](#page-64-9) [2297,](#page-87-9) [2408,](#page-90-2) [2418,](#page-90-3) [2429,](#page-91-0) [2523,](#page-93-3) [2533,](#page-93-4) [2543](#page-93-5) \@acmSubmissionID . . . . . . . . . . [1224,](#page-61-0) [1225,](#page-61-1) [1240,](#page-61-2) [1241,](#page-61-3) [1337,](#page-64-10) [2365,](#page-89-1) [2366,](#page-0-0) [2376](#page-89-2) \@acmVolume . . . . [1319,](#page-63-6) [2297,](#page-87-9) [2407,](#page-90-10) [2417,](#page-90-11) [2428,](#page-91-2) [2521,](#page-93-6) [2531,](#page-93-7) [2541](#page-93-8) \@acmYear . . . . . . [1327,](#page-64-11) [1334,](#page-64-12) [1678,](#page-73-2) [1767,](#page-75-2) [2288](#page-0-0) \@acmdefinitionbodyfont . . . [2702,](#page-98-0) [2714,](#page-98-1) [2726](#page-98-2) \@acmdefinitionheadfont . . . [2704,](#page-98-3) [2716,](#page-98-4) [2728](#page-98-5) \@acmdefinitionindent . . . [2703,](#page-98-6) [2715,](#page-98-7) [2727](#page-98-8) \@acmdefinitionnotefont . . . [2705,](#page-98-9) [2717,](#page-98-10) [2731](#page-98-11) \@acmownedfalse . [1473,](#page-68-1) [1476,](#page-68-2) [1479,](#page-68-3) [1485,](#page-68-4) [1489,](#page-69-1) [1492,](#page-69-2) [1495,](#page-69-3) [1498,](#page-69-4) [1504,](#page-69-5) [1507,](#page-69-6) [1511](#page-0-0)

```
\@acmownedtrue . . . .
      \ldots1460,1469,1501
\@acmplainbodyfont .
      \ldots2672,2684,2696
\@acmplainheadfont .
     . . . 2674, 2686, 2698
\@acmplainindent . . .
      \ldots2673,2685,2697
\@acmplainnotefont .
      \ldots2675,2687,2701
\@adddotafter . . . . .
       2579, 2580, 2582,
      2594, 2609, 2613, 2669
\@additionalaffiliation
      1266,1267}\@addpunct . 2243, 2315,
      2316, 2669, 2670, 2781
\@addspaceafter . . . .
      . . . 2653, 2658, 2670
\@affiliationfont . .
       2062, 2067, 2071,
      2074, 2077, 2080,
      2083, 2086, 2114, 2133
378,1817 \@
\@afterindentfalse .
      \ldots324,1816 \@
322 \@
\@article@string . . .
      . . . 2284, 2297, 2305
\@author . . . . . . . . .
      1223, 1228, 1233,
      2100, 2160, 2205, 2246
\@authorfont . . . . . .
       2061, 2066, 2070,
      2073, 2076, 2079,
      2082, 2085, 2102, 2133
\@authornotemark . . .
      . . . 1309, 1315, 2251
\@authornotes . . . . .
      \ldots1306,1310,1711
\@authorsaddresses .
      . . . 1285, 1719, 2316
514
510 \@
1814 \@
256 \@
\@classname . . . . . 24,
      26, 34, 50, 52, 53,
      58, 60, 61, 66, 68,
      69, 74, 77, 78,
```
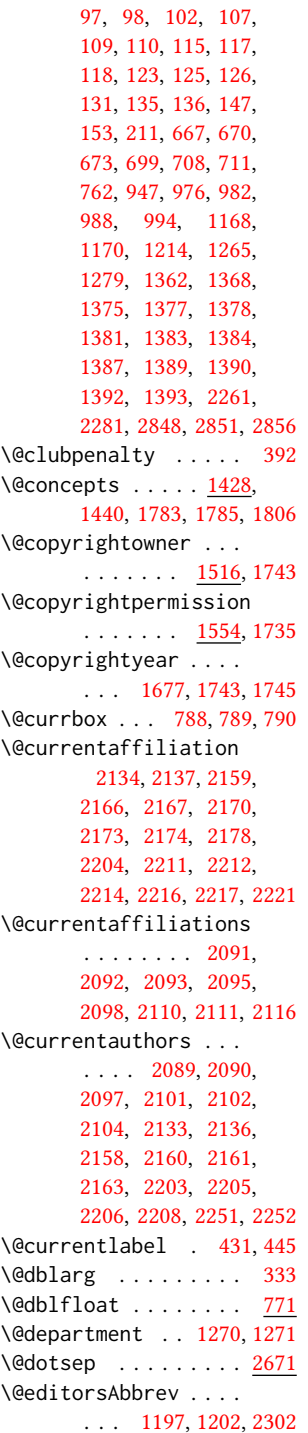

[83,](#page-33-6) [85,](#page-33-7) [86,](#page-33-8) [91,](#page-33-9)

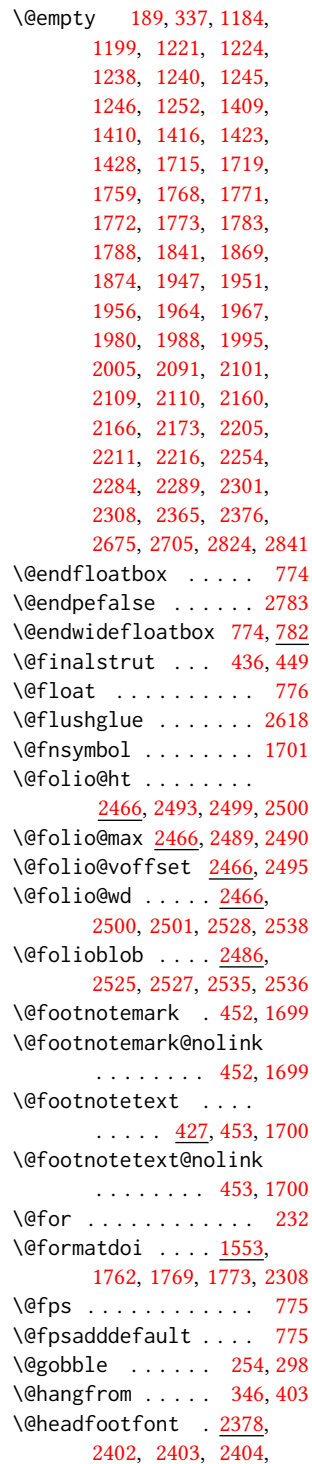

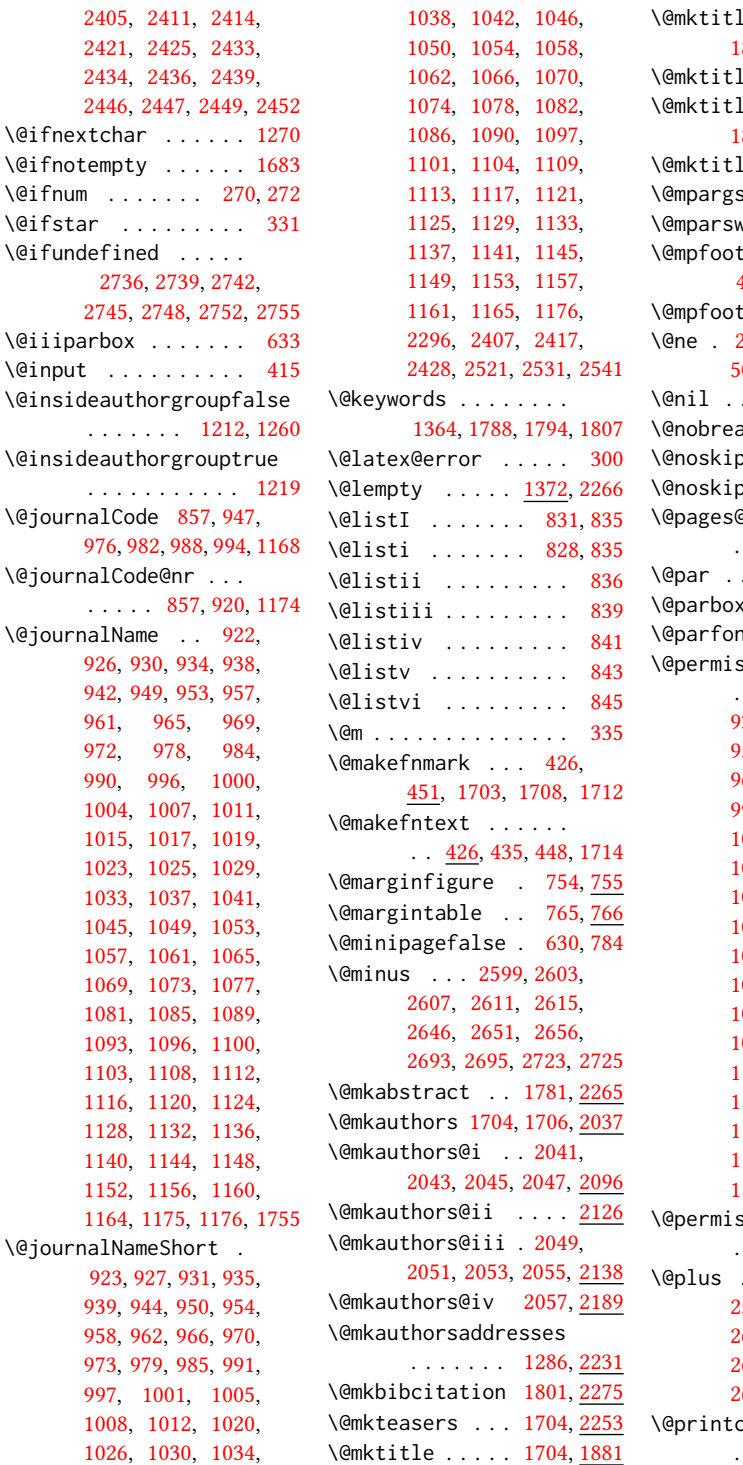

\@mktitle@i . . . . [1884,](#page-77-7) [1886,](#page-77-8) [1888,](#page-77-9) [1890,](#page-77-10) [1945](#page-79-25) le@ii ...... <u>[1973](#page-79-26)</u>  $\text{le}$ Qiii . . [1892,](#page-77-11) [1894,](#page-77-12) [1896,](#page-77-13) [1898,](#page-78-1) [1973](#page-79-27) le@iv . . [1900,](#page-78-2) <u>[2001](#page-80-12)</u>  $3 \quad . \quad . \quad . \quad . \quad . \quad 633$  $3 \quad . \quad . \quad . \quad . \quad . \quad 633$ witchfalse .. [595](#page-45-0) \@mpfootins . . . . . . . [440,](#page-42-9) [441,](#page-42-10) [625,](#page-46-3) [626,](#page-46-4) [628](#page-46-5) notetext ... [439](#page-42-11) \@ne . [258,](#page-37-4) [262,](#page-38-5) [266,](#page-38-6) [268,](#page-38-7) [500,](#page-43-4) [2330,](#page-88-5) [2336,](#page-88-6) [2340](#page-89-3) . . . . . . . . . . . . [277](#page-38-8)  $\alpha$ kfalse . [380,](#page-40-3) [420](#page-41-9)  $\mathrm{psecfalse}$  ...  $384$  $\frac{1}{381}$  $\frac{1}{381}$  $\frac{1}{381}$ word ...... . . . [2278,](#page-87-16) [2298,](#page-87-17) [2305](#page-88-4)  $\ldots$  . . . . . [1717,](#page-74-10) [1723](#page-74-11)  $x$ restore  $\ldots$  [444](#page-42-12) nt . [2613,](#page-95-3) [2617,](#page-95-10) [2622](#page-95-11) \@permissionCodeOne . . . . . . [924,](#page-54-12) [928,](#page-54-13) [932,](#page-54-14) [936,](#page-54-15) [940,](#page-54-16) [945,](#page-55-30) [951,](#page-55-31) [955,](#page-55-32) [959,](#page-55-33) [963,](#page-55-34) [967,](#page-55-35) [974,](#page-55-36) [980,](#page-55-37) [986,](#page-55-38) [992,](#page-55-39) [998,](#page-56-25) [1002,](#page-56-26) [1009,](#page-56-27) [1013,](#page-56-28) [1021,](#page-56-29) [1027,](#page-56-30) [1031,](#page-56-31) [1035,](#page-56-32) [1039,](#page-56-33) [1043,](#page-56-34) [1047,](#page-57-25) [1051,](#page-57-26) [1055,](#page-57-27) [1059,](#page-57-28) [1063,](#page-57-29) [1067,](#page-57-30) [1071,](#page-57-31) [1075,](#page-57-32) [1079,](#page-57-33) [1083,](#page-57-34) [1087,](#page-57-35) [1091,](#page-57-36) [1094,](#page-57-37) [1098,](#page-58-25) [1105,](#page-58-26) [1110,](#page-58-27) [1114,](#page-58-28) [1118,](#page-58-29) [1122,](#page-58-30) [1126,](#page-58-31) [1130,](#page-58-32) [1134,](#page-58-33) [1138,](#page-58-34) [1142,](#page-58-35) [1146,](#page-59-19) [1150,](#page-59-20) [1154,](#page-59-21) [1158,](#page-59-22) [1162,](#page-59-23) [1166,](#page-0-0) [1177,](#page-59-24) [1767](#page-75-2) \@permissionCodeTwo . . . . . . . [1106,](#page-58-36) [1178](#page-59-25)  $\ldots$  [413,](#page-41-2) [421,](#page-41-10) [634,](#page-47-3) [2599,](#page-95-5) [2603,](#page-95-6) [2607,](#page-95-7) [2611,](#page-95-8) [2615,](#page-95-9) [2646,](#page-96-7) [2651,](#page-96-8) [2656,](#page-96-9) [2692,](#page-97-14) [2694,](#page-0-0) [2722,](#page-98-14) [2724,](#page-0-0) [2778](#page-100-6) copyrightfalse . . . . . . . [1472,](#page-68-6) [1484](#page-68-7)

\@printcopyrighttrue . . . . . . . [1456,](#page-68-8) [1468](#page-68-9) \@printendtopmatter . . . . . . . . [1815,](#page-76-7) <u>[2310](#page-88-7)</u> \@printpermissionfalse . . . . . . . . . . . [1471](#page-68-10) \@printpermissiontrue . . . [1458,](#page-68-11) [1467,](#page-68-12) [1483](#page-68-13) \@printtopmatter . . . . . . . . . . [1705,](#page-73-9) [1840](#page-76-8) \@proofindent . . . . . . . . [2762,](#page-99-1) [2772,](#page-100-7) [2780](#page-100-8) \@proofnamefont . . . .  $\ldots$  [2761,](#page-99-2) [2771,](#page-99-3) [2781](#page-100-4) \@received . [1407,](#page-66-12) [1410,](#page-66-11) [1411,](#page-66-13) [1413,](#page-66-14) [1416,](#page-67-3) [1417,](#page-67-6) [1419,](#page-67-7) [1423,](#page-67-4) [1424](#page-67-8) \@rightskip . . . [2618,](#page-95-4) [2619](#page-95-12) \@saveabstract [1366,](#page-65-18) [1367](#page-0-0) \@saveteaser . . [1680,](#page-73-10) [1681](#page-73-11) \@seccntformat . [340,](#page-39-8) [397](#page-40-6) \@secfont . . . . . [2601,](#page-95-13) [2622](#page-95-14) \@secpenalty . . . . . . [329](#page-39-9) \@sect . . . . . . . . [333,](#page-39-3) [334](#page-39-10) \@setaddresses . . . . [2250](#page-86-10) \@setauthorsaddresses . . . . . . . [1723,](#page-74-11) [2316](#page-88-8) \@setthanks . . . [1717,](#page-74-10) [2315](#page-88-9) \@shortauthors . . . . [2373,](#page-89-4) [2396,](#page-90-18) [2404,](#page-90-13) [2412,](#page-90-7) [2422,](#page-90-9) [2434,](#page-91-9) [2447](#page-91-13) \@sidebar . . . . . . [750,](#page-50-8) [751](#page-50-9) \@specialsection . . . [1784,](#page-75-15) [1790,](#page-75-16) [1792,](#page-75-17) [1819](#page-76-9) \@ssect . . . . . . . [332,](#page-39-11) [398](#page-40-7) \@startPage . . . . [1360,](#page-65-19) [1841,](#page-76-5) [1842,](#page-76-10) [1844,](#page-76-11) [2370](#page-89-5) \@startsection . . . .  $\ldots$  [318,](#page-39-12) [410,](#page-41-11) [2598,](#page-95-15) [2602,](#page-95-16) [2606,](#page-95-17) [2610,](#page-95-18) [2614,](#page-95-19) [2645,](#page-96-10) [2650,](#page-96-11) [2655](#page-96-12) \@starttoc . . . . . . . [410](#page-41-12) \@subparfont . . [2658,](#page-96-4) [2659](#page-96-13) \@subsecfont . . [2605,](#page-95-20) [2622](#page-95-21) \@subsubsecfont [2609,](#page-95-2) [2622](#page-95-22) \@subtitle . [1205,](#page-60-9) [1298,](#page-63-11) [1964,](#page-79-24) [1965,](#page-79-28) [1988,](#page-80-10) [1989,](#page-80-13) [2005,](#page-80-11) [2006,](#page-80-14) [2289](#page-87-12) \@subtitlefont . . . . [1924,](#page-78-3) [1965,](#page-79-28) [1989,](#page-80-13) [2006](#page-80-14)

\@subtitlenotes . . . . [1296,](#page-63-12) [1300,](#page-63-13) [1303,](#page-63-14) [1710](#page-74-12) \@svsec . [337,](#page-39-4) [340,](#page-39-8) [346,](#page-39-5) [361](#page-40-8) \@svsechd . . . [359,](#page-40-9) [387,](#page-40-10) [407](#page-41-13) \@teaser . . . . . [1681,](#page-73-12) [2255](#page-86-11) \@teaserfigures . . . . [1679,](#page-73-13) [1681,](#page-73-12) [2254,](#page-86-7) [2259](#page-87-18) \@tempa . . . . . . [232,](#page-37-2) [233,](#page-37-5) [235,](#page-37-6) [237,](#page-37-7) [239,](#page-37-8) [241,](#page-37-9) [243,](#page-37-10) [245,](#page-37-11) [247,](#page-37-12) [249,](#page-37-13) [251,](#page-37-14) [253,](#page-37-15) [255,](#page-37-16) [257,](#page-37-17) [259,](#page-37-18) [261,](#page-38-9) [263,](#page-38-10) [265,](#page-38-11) [267,](#page-38-12) [269,](#page-38-13) [271,](#page-38-14) [273,](#page-38-15) [275,](#page-38-16) [277,](#page-38-8) [280,](#page-38-17) [282,](#page-38-18) [284,](#page-38-19) [286,](#page-38-20) [288,](#page-38-21) [290,](#page-38-22) [1244,](#page-61-14) [1245,](#page-61-9) [1408,](#page-66-15) [1409,](#page-66-10) [2109,](#page-83-9) [2824,](#page-101-1) [2840,](#page-101-3) [2841,](#page-101-2) [2843](#page-102-2) \@tempb . . . . [233,](#page-37-5) [235,](#page-37-6) [237,](#page-37-7) [239,](#page-37-8) [241,](#page-37-9) [243,](#page-37-10) [245,](#page-37-11) [247,](#page-37-12) [249,](#page-37-13) [251,](#page-37-14) [253,](#page-37-15) [255,](#page-37-16) [257,](#page-37-17) [259,](#page-37-18) [261,](#page-38-9) [263,](#page-38-10) [265,](#page-38-11) [267,](#page-38-12) [269,](#page-38-13) [271,](#page-38-14) [273,](#page-38-15) [275,](#page-38-16) [280,](#page-38-17) [282,](#page-38-18) [284,](#page-38-19) [286,](#page-38-20) [288,](#page-38-21) [290,](#page-38-22) [2842,](#page-101-4) [2843](#page-102-2) \@tempboxa . . . . . . . . [633](#page-46-1) \@tempc . [278,](#page-38-23) [279,](#page-38-24) [281,](#page-38-25) [283,](#page-38-26) [285,](#page-38-27) [287,](#page-38-28) [289,](#page-38-29) [291](#page-38-30) \@tempcnta . [2486,](#page-92-2) [2487,](#page-92-10) [2489,](#page-92-5) [2490,](#page-92-6) [2492,](#page-92-11) [2494](#page-92-12) \@tempdima . . . . . . . . [2493,](#page-92-3) [2494,](#page-92-12) [2495,](#page-92-7) [2497](#page-92-13) \@tempskipa . . . . . . . [321,](#page-39-13) [323,](#page-39-14) [324,](#page-39-1) [329,](#page-39-9) [342,](#page-39-15) [343,](#page-39-16) [374,](#page-40-11) [375,](#page-40-12) [377,](#page-40-13) [389,](#page-40-14) [390,](#page-40-15) [399,](#page-41-14) [400](#page-41-15) \@textbottom . . . . . . [634](#page-47-4) \@textsuperscript . . . . . . [451,](#page-42-13) [1703,](#page-73-7) [1708](#page-74-6) \@texttop . . . . . . . . . [635](#page-47-5) \@thefnmark . [432,](#page-41-16) [446,](#page-42-14) [451,](#page-42-13) [1703,](#page-73-7) [1708,](#page-74-6) [1713](#page-74-13) \@title . . . [1289,](#page-62-9) [1805,](#page-0-0) [1963,](#page-79-29) [1987,](#page-80-15) [2004,](#page-80-16) [2288](#page-0-0) \@titlefont [1903,](#page-78-4) [1955,](#page-79-30) [1962,](#page-79-31) [1974,](#page-79-32) [1986,](#page-0-0) [2002](#page-80-17) \@titlenotes . . . . . . [1287,](#page-62-10) [1291,](#page-62-11) [1294,](#page-62-12) [1709](#page-74-14) \@tochangmeasure [351,](#page-40-16) [364](#page-40-17)

\@toclevel ....... [335](#page-39-7) \@tocline . . . [423,](#page-41-17) [424,](#page-41-18) [425](#page-41-19) \@topnum . . . . . . . . . [1812](#page-76-12) \@typeset@author@bx . . . . . . . . <u>2130</u>, [2182,](#page-84-12) [2188,](#page-85-14) [2225,](#page-86-12) [2230](#page-86-13) \@typeset@author@line [2088,](#page-82-28) [2099,](#page-82-29) [2121,](#page-83-13) [2123](#page-83-14) \@undefined . . . . [510,](#page-43-3) [687](#page-48-9) \@undescribed@imagesfalse . . . . . . . . . . . . [696](#page-48-10) \@undescribed@imagestrue . . [707,](#page-49-5) [710,](#page-49-6) [761,](#page-50-10) [2260](#page-87-19) \@vspace . . . [701,](#page-49-7) [704,](#page-49-8) [712,](#page-49-9) [714,](#page-49-10) [751,](#page-50-11) [756,](#page-50-12) [766,](#page-50-13) [772,](#page-50-14) [1697,](#page-73-14) [2276,](#page-87-20) [2311,](#page-88-10) [2846,](#page-102-3) [2848](#page-0-0) \@vspace@orig . . . . . [701,](#page-49-7) [704,](#page-49-8) [712,](#page-49-9) [714,](#page-49-10) [751,](#page-50-11) [756,](#page-50-12) [766,](#page-50-13) [772,](#page-50-14) [1697,](#page-73-14) [2276,](#page-87-20) [2311,](#page-88-10) [2846](#page-102-3) \@vspacer . . . [702,](#page-49-11) [705,](#page-49-12) [713,](#page-49-13) [715,](#page-49-14) [752,](#page-50-15) [757,](#page-50-16) [767,](#page-50-17) [773,](#page-51-10) [1698,](#page-73-15) [2277,](#page-87-21) [2312,](#page-88-11) [2847,](#page-0-0) [2851](#page-102-1) \@vspacer@orig . . . . [702,](#page-49-11) [705,](#page-49-12) [713,](#page-49-13) [715,](#page-49-14) [752,](#page-50-15) [757,](#page-50-16) [767,](#page-50-17) [773,](#page-51-10) [1698,](#page-73-15) [2277,](#page-87-21) [2312,](#page-88-11) [2847](#page-0-0) \@width . . . . . . . [614,](#page-46-6) [621](#page-46-7) \@xp . . . . . . . . . . [417,](#page-41-20) [418](#page-41-21) \@xsect . . . . [372,](#page-40-18) [373,](#page-40-19) [409](#page-41-22) \\ . . . . [531,](#page-44-1) [1224,](#page-61-0) [1743,](#page-74-2) [1748,](#page-0-0) [1763,](#page-75-18) [1768,](#page-75-0) [1772,](#page-75-1) [2280,](#page-87-22) [2288,](#page-0-0) [2335](#page-88-12) \{ . . . . . . . . . . . . . . [240](#page-37-19) \} . . . . . . . . . . . . . . [240](#page-37-19) \<sub>\_</sub> . . . [1196,](#page-60-10) [1436,](#page-67-9) [1446,](#page-67-10)

## [1743,](#page-74-2) [1745,](#page-74-4) [1768,](#page-75-0) [2284,](#page-87-4) [2285,](#page-87-5) [2303,](#page-87-23) [2370](#page-89-5)

#### A

\abstract . . . . . . . . [1366](#page-65-20) abstract (environment) [17](#page-16-0) \abstractname . . . . . [2271](#page-87-24) \acks . . . . . . . . . . . . <u>[2815](#page-0-0)</u> acks (environment) . . . . [23](#page-22-0) \acksname . [2814,](#page-101-5) [2817,](#page-101-6) [2818](#page-101-7)

```
\ACM@adddotafter . . .
       . . . . . . . 2580, 2597
\acm@copyrightinput 1462
\acm@copyrightmode .
        . . . . 1462, 1470,
       1475, 1478, 1482,
       1488, 1491, 1494,
       1497, 1500, 1503,
       1506, 1510, 1517, 1555
\ACM@fontsize . . . . .
        139, 189, 192, 194,
       196, 198, 200, 202,
       204, 206, 208, 211, 212
31,147
\ACM@format@nr . . . .
        31, 147, 152, 157,
       163, 190, 463, 535,
       600, 636, 725, 792,
       1820, 1848, 1882,
       1904, 1925, 2039,
       2063, 2392, 2473,
       2512, 2558, 2627,
       2676, 2706, 2763, 2787
\ACM@linecount . . . .
        . . . . 2329, 2330,
       2335, 2336, 2339, 2340
\ACM@linecount@bx . .
       \ldots2326,2346,2353
\ACM@linecount@bxht
        2328, 2334, 2337, 2338
\ACM@linecountL . . . .
       . . . . 2342, 2394,
       2397, 2402, 2405,
       2411, 2413, 2421,
       2423, 2433, 2436,
       2446, 2449, 2514,
       2525, 2526, 2536,
       2537, 2545, 2548, 2553
\ACM@linecountR . . . .
         2349, 2424, 2426,
       2434, 2441, 2447,
       2454, 2546, 2549, 2554
\ACM@mk@linecount . .
       . . . 2331, 2344, 2351
151337
       . . . . . . . 2577, 2586
\ACM@NRadjust . . . . .
       \ldots2568,2601,
       2605, 2609, 2613, 2617
```
\ACM@origbaselinestretch . . . . . . . . . . . [2854](#page-102-4) \ACM@ps@headings . . . . . . . . . . [2320,](#page-88-20) [2324](#page-88-21) \ACM@ps@myheadings . . . . . . . . [2319,](#page-88-22) [2323](#page-88-23) \ACM@ps@plain . [2318,](#page-88-24) [2322](#page-88-25) \ACM@restore@pagestyle . . . . . . . . . . . [2318](#page-88-26) \ACM@sect@format . . . . . . . . . . [2587,](#page-94-6) [2589](#page-95-25) \ACM@sect@format@ . . . . . [2576,](#page-94-7) [2589,](#page-95-25) [2591](#page-0-0) \ACM@sect@format@null  $\ldots \ldots 2590, 2591$  $\ldots \ldots 2590, 2591$  $\ldots \ldots 2590, 2591$  $\ldots \ldots 2590, 2591$ \ACM@timestamp . . . . [2356,](#page-89-13) [2461,](#page-91-18) [2559,](#page-93-24) [2564](#page-93-25) \acmArticle .... [14](#page-13-0), [1323](#page-63-15) \acmArticleSeq . [15](#page-14-0), [1325](#page-63-16) \acmBadgeL . . . . . [16](#page-15-0), [1355](#page-65-21) \acmBadgeR . . . . . [16](#page-15-0), [1350](#page-65-22) \acmBooktitle . . . [9](#page-8-0), [1193](#page-60-11) \acmConference .. [9](#page-8-1), [1179](#page-59-26) \acmConference@date . . . . [1182,](#page-59-27) [1739,](#page-74-15) [2438,](#page-91-19) [2441,](#page-91-16) [2451,](#page-91-20) [2454](#page-91-17) \acmConference@name . . . [1181,](#page-59-28) [1194,](#page-60-12) [1195](#page-60-13) \acmConference@shortname [1180,](#page-59-29) [1184,](#page-59-5) [1185,](#page-0-0) [1195,](#page-60-13) [1196,](#page-60-10) [1739,](#page-74-15) [2437,](#page-91-21) [2440,](#page-91-22) [2450,](#page-91-23) [2453](#page-91-24) \acmConference@venue . . . . [1183,](#page-0-0) [1739,](#page-74-15) [2438,](#page-91-19) [2441,](#page-91-16) [2451,](#page-91-20) [2454](#page-91-17) \acmdefinition .... [2721](#page-98-16) \acmDOI . . . . . . . [15](#page-14-1), [1341](#page-64-13) \acmISBN . . . . . . [15](#page-14-2), [1339](#page-0-0) \acmJournal . . . . [9](#page-8-2), [1172](#page-59-30) \acmMonth . . . . . . [14](#page-13-0), [1329](#page-64-14) \acmNumber . . . . . [14](#page-13-0), [1321](#page-0-0) \acmplain . . . . . . . . [2691](#page-97-16) \acmPrice ... [15](#page-14-3), [1335,](#page-0-0) [1480,](#page-68-19) [1486,](#page-68-20) [1508,](#page-69-18) [1512](#page-69-19) \acmVolume . . . . . [14](#page-13-0), [1319](#page-0-0) \acmYear . . . . . . [14](#page-13-0), [1327](#page-64-15) \addcontentsline [228,](#page-37-20) [353,](#page-40-20) [366,](#page-40-21) [2267,](#page-87-25) [2818](#page-101-7)

\additionalaffiliation . . . . . . . . . [11](#page-10-0), <u>[1266](#page-62-13)</u> \addpenalty ...... [329](#page-39-9) \addresses . . . . . . . . [1221,](#page-61-7) [1223,](#page-61-4) [1228,](#page-61-5) [1233,](#page-61-6) [1262,](#page-61-15) [1282,](#page-62-14) [1309,](#page-63-7) [1315,](#page-63-8) [1317,](#page-63-1) [2123,](#page-83-14) [2188,](#page-85-14) [2230,](#page-86-13) [2248](#page-86-14) \addtocounter . . [456,](#page-42-16) [1448](#page-67-11) \addtolength . . . [816,](#page-52-13) [817,](#page-52-14) [818,](#page-52-2) [822,](#page-52-15) [823,](#page-52-3) [2337](#page-88-17) \addvspace . . . . . [329,](#page-39-9) [421](#page-41-10)  $\lambda$ advance . . . . . . [832,](#page-52-16) [837,](#page-52-17) [840,](#page-52-18) [842,](#page-52-19) [844,](#page-52-20) [846,](#page-52-21) [1216,](#page-60-14) [1218,](#page-60-15) [1948,](#page-79-6) [1949,](#page-79-0) [1952,](#page-79-7) [1953,](#page-79-1) [1977,](#page-79-10) [1978,](#page-79-4) [2140,](#page-84-13) [2157,](#page-84-14) [2191,](#page-85-15) [2202,](#page-85-16) [2336,](#page-88-6) [2340,](#page-89-3) [2490,](#page-92-6) [2492,](#page-92-11) [2495](#page-92-7) \affiliation ... [10](#page-9-0), [1259,](#page-61-16) [2108,](#page-83-15) [2173,](#page-84-7) [2216](#page-85-8) \and . . . . . . [1203,](#page-60-5) [1233,](#page-61-6) [1234,](#page-61-17) [1249,](#page-61-18) [1255,](#page-61-19) [2099,](#page-82-29) [2104,](#page-82-26) [2106,](#page-83-16) [2116,](#page-83-7) [2121,](#page-83-13) [2131,](#page-83-17) [2165,](#page-84-15) [2182,](#page-84-12) [2188,](#page-85-14) [2210,](#page-85-17) [2225,](#page-86-12) [2230,](#page-86-13) [2245](#page-86-15) \andify . . . . . . . [1796,](#page-75-19) [1797,](#page-75-20) [2089,](#page-82-22) [2092,](#page-82-18) [2302](#page-87-8) anonsuppress (environment) . . . . . . . . [23](#page-22-1) \apptocmd . . . . . [2848,](#page-0-0) [2851](#page-102-1) \AtBeginDocument . . . . . . . [75,](#page-33-2) [92,](#page-33-1) [503,](#page-43-5) [511,](#page-43-6) [808,](#page-52-22) [1480,](#page-68-19) [1486,](#page-68-20) [1508,](#page-69-18) [1512,](#page-69-19) [2325,](#page-88-27) [2379,](#page-90-25) [2506,](#page-92-17) [2592](#page-95-27) \AtBeginEnvironment . . . [700,](#page-49-1) [703,](#page-49-2) [712,](#page-49-9) [714](#page-49-10) \AtEndDocument .... [698,](#page-48-11) [1422,](#page-67-12) [2809,](#page-100-10) [2855](#page-0-0) \AtEndEnvironment [706,](#page-49-16) [709](#page-49-17) \AtEndPreamble . [476,](#page-43-7) [688,](#page-48-12) [2733,](#page-0-0) [2785,](#page-100-11) [2825](#page-101-8)  $\lambda$  . . . . . . . . . [10](#page-9-0), [1213,](#page-60-16) [1693,](#page-73-16) [1694,](#page-73-17) [2282](#page-87-26) \author@bx [2126,](#page-83-18) [2132,](#page-83-19) [2135](#page-83-20) \author@bx@sep . . . . . . . . [2128,](#page-83-21) [2135,](#page-83-20)

117

```
2140, 2157, 2191, 2202
\author@bx@wd . . . . .
       \ldots2127,2130,
       2139, 2140, 2142,
       2148, 2150, 2152,
       2154, 2157, 2190,
       2191, 2193, 2199, 2202
\authornote . . . . . . .
        . 14, 1266, 1307, 2283
\authornotemark . 14, 1313
\authors . . . . . . . . .
         1226, 1229, 1234,
       1796, 1798, 1804, 2288
\authorsaddresses 14, 1285
```
#### $\, {\bf B}$

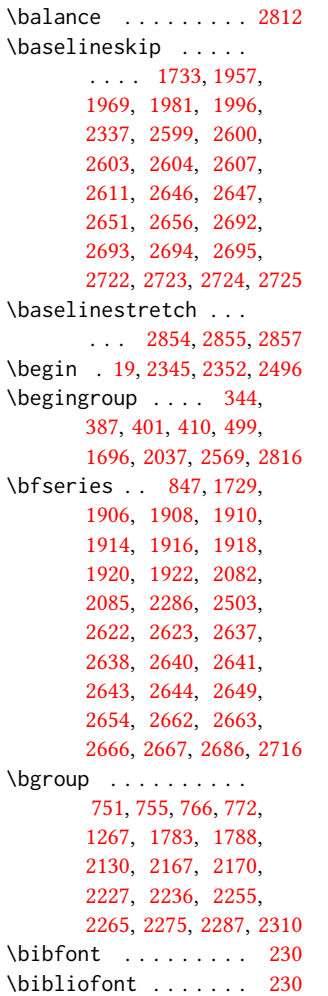

\bibliographystyle . [509](#page-43-9) \bibsection . . . . . . . [226](#page-37-22) \bibstyle [254,](#page-37-3) [256,](#page-37-1) [298,](#page-38-1) [514](#page-43-2) \bibstyle@acmauthoryear . . . . . . . . . . . . [304](#page-38-31) \bibstyle@acmnumeric [310](#page-39-18) \bigskip . . [1424,](#page-67-8) [1866,](#page-77-15) [1972,](#page-79-33) [2000,](#page-80-18) [2008,](#page-80-19) [2188,](#page-85-14) [2230,](#page-86-13) [2255,](#page-86-11) [2313](#page-88-29) \box [789,](#page-51-3) [1850,](#page-77-16) [1852,](#page-77-17) [1854,](#page-77-18) [1856,](#page-77-19) [1858,](#page-77-20) [1860,](#page-77-21) [1862,](#page-77-22) [1864,](#page-77-23) [1866,](#page-77-15) [2122,](#page-83-24) [2135,](#page-83-20) [2186,](#page-85-20) [2257](#page-86-18)

## C  $\sqrt{26}$ ctritic . . . . . . [1701](#page-73-3)

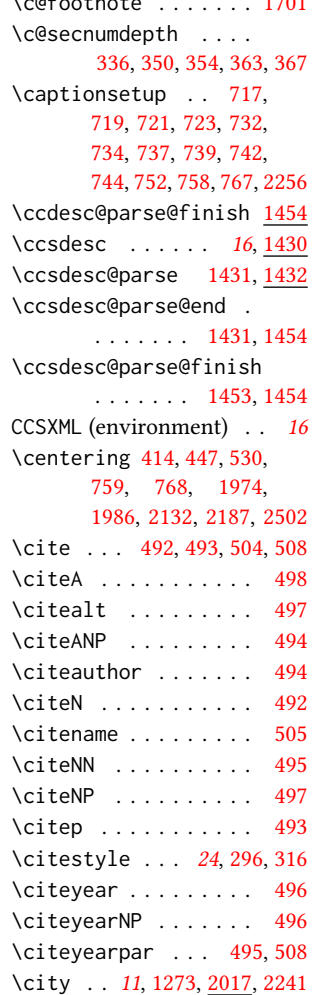

\ClassError . [34,](#page-32-11) [1170,](#page-59-4) [1265,](#page-62-4) [1368,](#page-65-12) [1378,](#page-65-15) [1384,](#page-66-4) [1390,](#page-66-7) [2281,](#page-87-11) [2856](#page-0-0) \ClassInfo . . . . . . . . . . [147,](#page-34-13) [211,](#page-36-3) [1168,](#page-59-3) [1375,](#page-65-13) [1377,](#page-65-14) [1381,](#page-66-2) [1383,](#page-66-3) [1387,](#page-66-5) [1389,](#page-66-6) [1392](#page-66-8) \ClassWarning . . . . . [26,](#page-31-2) [153,](#page-35-14) [667,](#page-47-2) [670,](#page-48-6) [673,](#page-48-7) [708,](#page-49-3) [711,](#page-49-4) [762,](#page-50-2) [1214,](#page-60-6) [1279,](#page-62-5) [1362,](#page-65-11) [1393,](#page-66-9) [2261,](#page-87-10) [2848,](#page-0-0) [2851](#page-102-1) \ClassWarningNoLine [699](#page-48-8) \cleaders . . . . . . . . [2014](#page-80-7) \clubpenalty ... [386,](#page-40-0) [392](#page-40-2) \CodelineIndex . . . . . [16](#page-31-4) \Collect@Body . . [750,](#page-50-8) [754,](#page-50-4) [765,](#page-50-6) [1366,](#page-65-18) [1680](#page-73-10) \color ... [1731,](#page-74-18) [2335,](#page-88-12) [2339](#page-89-6) \color@begingroup [434,](#page-42-18) [447](#page-42-17) \color@endbox .... [787](#page-51-12) \color@endgroup . . . . . . . . . . [437,](#page-42-19) [450,](#page-42-20) [631](#page-46-8) \columnwidth . . . [443,](#page-42-21) [614,](#page-46-6) [773,](#page-51-10) [2190,](#page-85-18) [2227](#page-86-16) \contentsnamefont . . [414](#page-41-24) \copy . . . . . . . . . . . . [2014](#page-80-7) \copyright . . . . . . . . [1743](#page-74-2) \copyrightpermissionfootnoterule . . . . . . . . . . . . [613](#page-46-9) \copyrightyear . [17](#page-16-1), [1677](#page-72-1) \country [11](#page-10-1), [1276,](#page-62-18) [2017,](#page-80-21) [2244](#page-86-21) \csname . . . . . . . . . . [298,](#page-38-1) [349,](#page-40-26) [351,](#page-40-16) [355,](#page-40-27) [362,](#page-40-28) [364,](#page-40-17) [368,](#page-40-29) [397,](#page-40-6) [417,](#page-41-20) [418,](#page-41-21) [432,](#page-41-16) [446,](#page-42-14) [1435,](#page-67-16) [1436,](#page-67-9) [1438,](#page-67-17) [1439,](#page-67-18) [1440,](#page-67-2) [1441,](#page-67-19) [1442,](#page-67-20) [1445,](#page-67-21) [1447,](#page-67-22) [1809,](#page-76-15) [1811,](#page-76-16) [2570,](#page-94-9) [2593](#page-95-32) \CurrentOption . [140,](#page-34-15) [141,](#page-34-16) [142,](#page-34-17) [143,](#page-34-18) [144,](#page-34-19) [145](#page-34-20) D \day . . . . . . . . . . . . . [2368](#page-89-16) \DeclareNewFootnote . . . . . . . . . [617,](#page-46-10) [619](#page-46-11) \DeclareOptionX . . . .  $\ldots$  . . . [37,](#page-32-1) [140,](#page-34-15)

[141,](#page-34-16) [142,](#page-34-17) [143,](#page-34-18) [144,](#page-34-19) [145](#page-34-20)

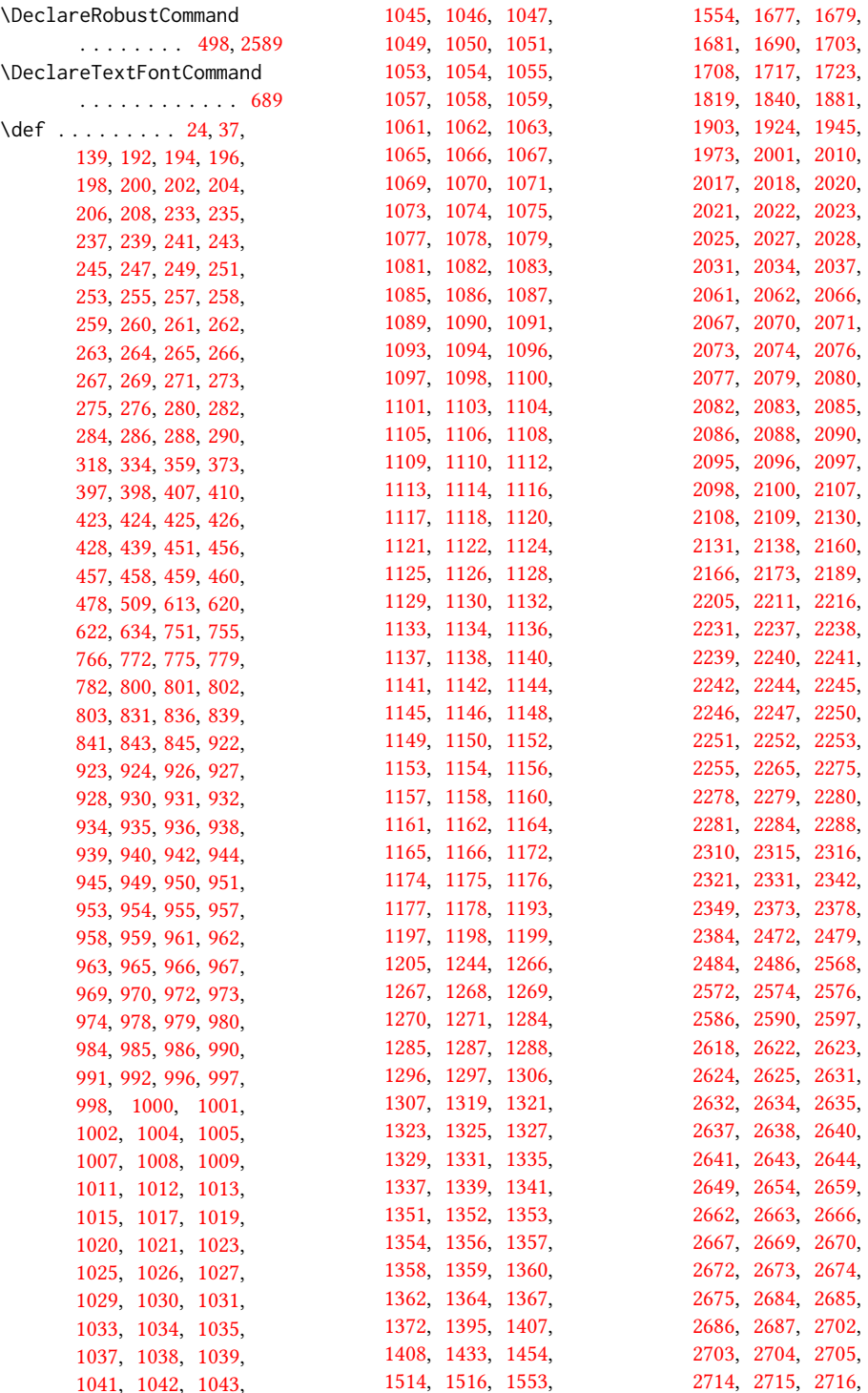

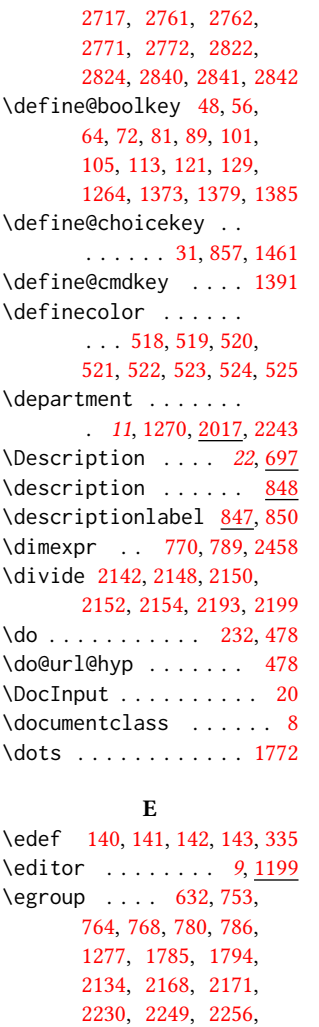

[2274,](#page-87-31) [2288,](#page-0-0) [2309,](#page-88-31) [2314](#page-88-32) \else . . . . . . . . [51,](#page-32-25) [59,](#page-32-26) [67,](#page-32-27) [76,](#page-33-20) [84,](#page-33-21) [96,](#page-33-22) [108,](#page-33-23) [116,](#page-34-25) [124,](#page-34-26) [134,](#page-34-27) [159,](#page-35-18) [186,](#page-36-16) [278,](#page-38-23) [299,](#page-38-36) [328,](#page-39-22) [335,](#page-39-7) [338,](#page-39-23) [350,](#page-40-22) [354,](#page-40-23) [358,](#page-40-30) [363,](#page-40-24) [367,](#page-40-25) [379,](#page-40-31) [391,](#page-40-32) [406,](#page-41-26) [486,](#page-43-21) [502,](#page-43-22) [508,](#page-43-13) [510,](#page-43-3) [625,](#page-46-3) [681,](#page-48-15) [706,](#page-49-16) [709,](#page-49-17) [722,](#page-49-27) [760,](#page-50-25) [1163,](#page-59-32) [1189,](#page-60-21) [1195,](#page-60-13) [1201,](#page-60-22) [1217,](#page-60-23) [1224,](#page-61-0) [1227,](#page-61-22) [1231,](#page-61-23) [1232,](#page-61-24) [1240,](#page-61-2) [1243,](#page-61-25) [1248,](#page-61-26) [1251,](#page-61-27) [1254,](#page-61-28) [1261,](#page-61-29)

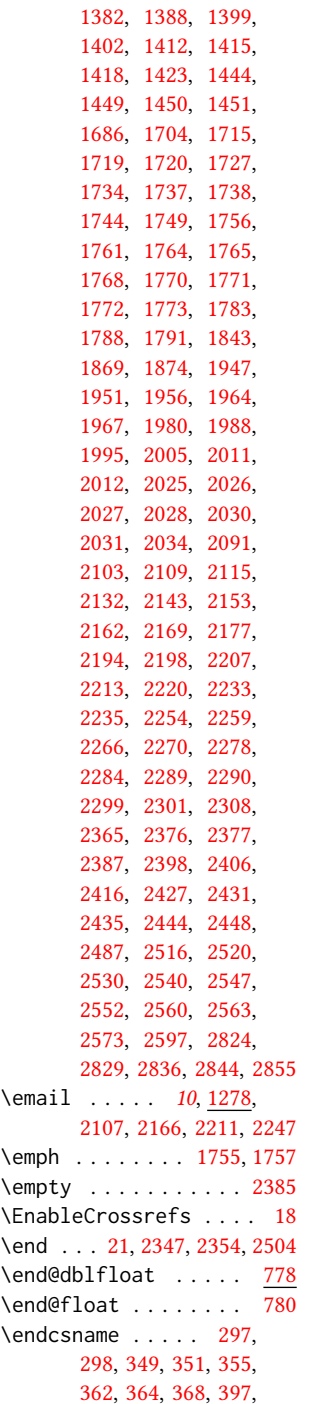

[1281,](#page-62-26) [1293,](#page-62-27) [1302,](#page-63-23) [1308,](#page-63-24) [1316,](#page-0-0) [1376,](#page-0-0)

[417,](#page-41-20) [418,](#page-41-21) [432,](#page-41-16) [446,](#page-42-14) [1435,](#page-67-16) [1436,](#page-67-9) [1438,](#page-67-17) [1439,](#page-67-18) [1440,](#page-67-2) [1441,](#page-67-19) [1442,](#page-67-20) [1445,](#page-67-21) [1447,](#page-67-22) [1809,](#page-76-15) [1811,](#page-76-16) [2570,](#page-94-9) [2593](#page-95-32) \enddescription . . . . [854](#page-53-3) \endgroup . . . [348,](#page-39-24) [387,](#page-40-10) [405,](#page-41-27) [420,](#page-41-9) [1779,](#page-75-29) [2059,](#page-81-29) [2572,](#page-94-11) [2574,](#page-94-12) [2820](#page-101-12) \endlist . . . . . [852,](#page-52-27) [854](#page-53-3)  $\end{minpage}$ .....  $622$ \endtrivlist . . . . . . [2783](#page-100-5) \enspace . . . . . . . . . [2670](#page-96-2) environments: abstract . . . . . . . . [17](#page-16-0) acks . . . . . . . . . . . [23](#page-22-0) anonsuppress .... [23](#page-22-1) CCSXML . . . . . . . . . [16](#page-15-1) marginfigure .... [21](#page-20-0) margintable ..... [21](#page-20-0) printonly ...... [22](#page-21-1) screenonly ...... [22](#page-21-1) sidebar . . . . . . . [21](#page-20-0) teaserfigure ... [17](#page-16-2) \everypar [327,](#page-39-25) [382,](#page-40-33) [393,](#page-40-34) [2269](#page-87-34) \excludecomment . [1427,](#page-67-30) [2828,](#page-101-13) [2830,](#page-101-14) [2834,](#page-101-15) [2835](#page-101-16) \ExecuteOptionsX . . . . . . . . . . [47,](#page-32-28) [55,](#page-32-29) [63,](#page-32-30) [71,](#page-32-31) [80,](#page-33-24) [88,](#page-33-25) [100,](#page-33-26) [104,](#page-33-27) [112,](#page-34-28) [120,](#page-34-29) [128,](#page-34-30) [138](#page-34-31) \expandafter [277,](#page-38-8) [279,](#page-38-24) [511,](#page-43-6) [633,](#page-46-1) [1435,](#page-67-16) [1436,](#page-67-9) [1438,](#page-67-17) [1439,](#page-67-18) [1445,](#page-67-21) [1447,](#page-67-22) [2570,](#page-94-9) [2593](#page-95-32) F

## \familydefault .... [691](#page-48-16) \fancyfoot . . . . . . . . [2399,](#page-90-31) [2407,](#page-90-10) [2417,](#page-90-11) [2428,](#page-91-2) [2432,](#page-91-31) [2445,](#page-91-32) [2461,](#page-91-18) [2515,](#page-92-24) [2517,](#page-93-33) [2521,](#page-93-6) [2531,](#page-93-7) [2541,](#page-93-8) [2550,](#page-93-34) [2555,](#page-93-35) [2559,](#page-93-24) [2564](#page-93-25) \fancyhead . [2394,](#page-90-20) [2395,](#page-90-32) [2396,](#page-90-18) [2397,](#page-90-21) [2402,](#page-90-5) [2403,](#page-90-6) [2404,](#page-90-13) [2405,](#page-90-14) [2411,](#page-90-15) [2413,](#page-90-22) [2414,](#page-90-16) [2421,](#page-90-17) [2423,](#page-90-23) [2424,](#page-90-24) [2425,](#page-91-7) [2433,](#page-91-8) [2434,](#page-91-9)

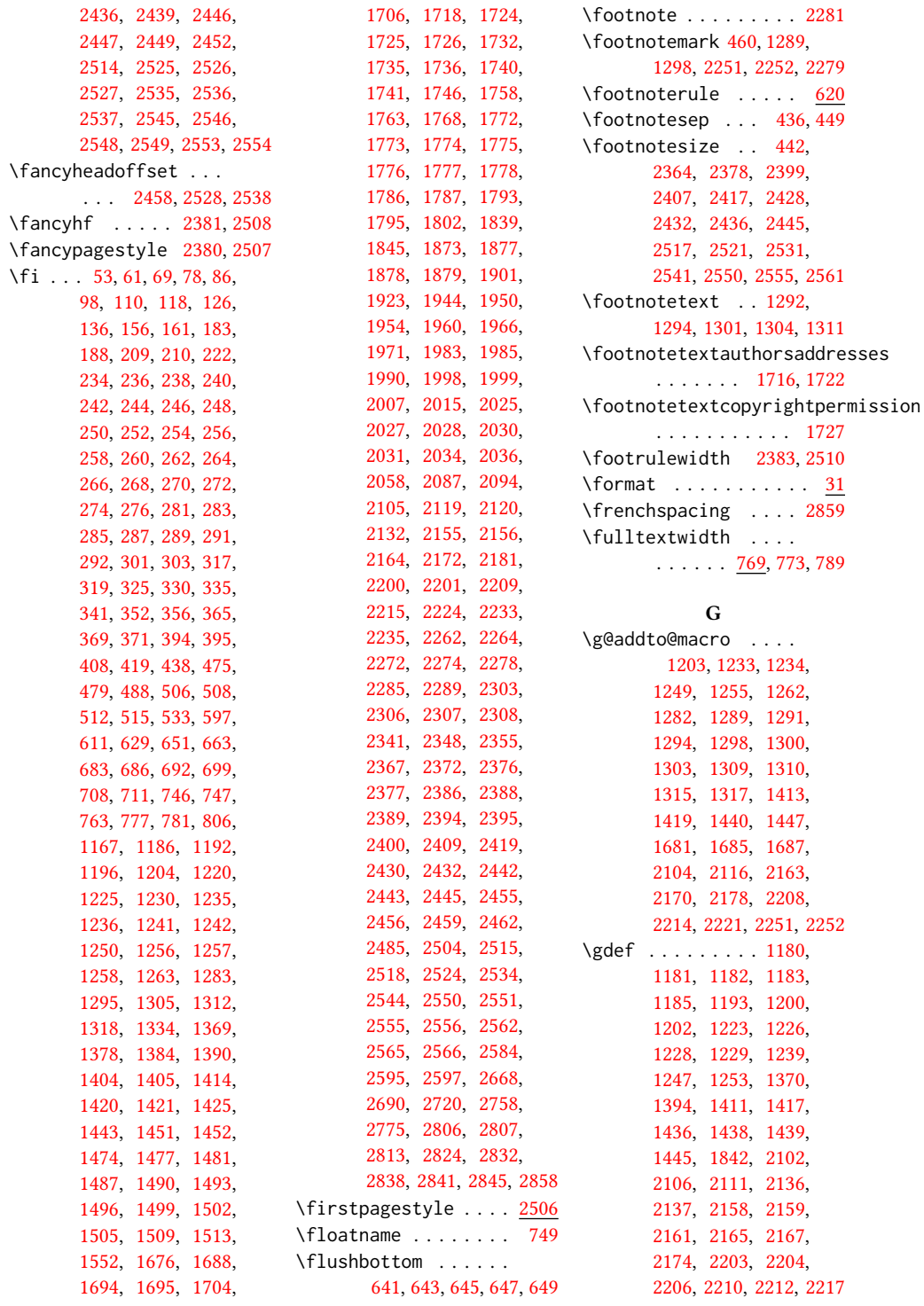

\geometry ......... [537,](#page-44-13) [540,](#page-44-14) [547,](#page-44-15) [554,](#page-44-16) [561,](#page-45-3) [568,](#page-45-4) [575,](#page-45-5) [582,](#page-45-6) [589](#page-45-7) \getrefnumber . . . . . [2278](#page-87-16) \global . . . . . . . [381,](#page-40-5) [384,](#page-40-4) [420,](#page-41-9) [440,](#page-42-9) [697,](#page-48-5) [707,](#page-49-5) [710,](#page-49-6) [761,](#page-50-10) [788,](#page-51-2) [1173,](#page-59-2) [1187,](#page-59-1) [1216,](#page-60-14) [1218,](#page-60-15) [1219,](#page-61-13) [1260,](#page-61-12) [1798,](#page-75-21) [1799,](#page-75-41) [1812,](#page-76-12) [1814,](#page-76-3) [2099,](#page-82-29) [2121,](#page-83-13) [2122,](#page-83-24) [2132,](#page-83-19) [2182,](#page-84-12) [2185,](#page-85-32) [2225,](#page-86-12) [2257,](#page-86-18) [2260,](#page-87-19) [2336,](#page-88-6) [2340,](#page-89-3) [2789,](#page-100-0) [2791,](#page-100-1) [2793,](#page-100-2) [2805](#page-100-3) \grantnum . . . . . . [23](#page-22-2), [2823](#page-101-19) \grantsponsor . [23](#page-22-2), [2822](#page-101-20)

#### H

\hbox . [451,](#page-42-13) [1703,](#page-73-7) [1708,](#page-74-6) [2013](#page-80-6) \headrulewidth [2382,](#page-90-41) [2509](#page-92-30) \hfill ....... [2003,](#page-80-34) [2339](#page-89-6) \href . [1870,](#page-77-4) [1875,](#page-0-0) [1957,](#page-79-19) [1969,](#page-79-23) [1981,](#page-79-20) [1996,](#page-80-9) [2844](#page-102-6) \hrule .... [614,](#page-46-6) [621,](#page-46-7) [2003](#page-80-34) \hsize . . . . . . . [443,](#page-42-21) [1702,](#page-73-26) [1945,](#page-79-34) [1946,](#page-79-13) [1973,](#page-79-35) [1975,](#page-79-15) [2001,](#page-80-22) [2038,](#page-81-32) [2130,](#page-83-23) [2184,](#page-85-33) [2227](#page-86-16) \hskip . . . . . . . . [346,](#page-39-5) [360,](#page-40-42) [390,](#page-40-15) [403,](#page-41-5) [407,](#page-41-13) [1872,](#page-77-0) [1959,](#page-79-2) [1968,](#page-79-3) [1984,](#page-79-5) [1993,](#page-80-2) [2014,](#page-80-7) [2780](#page-100-8) \hspace . . . . . . . [1565,](#page-0-0) [1576,](#page-0-0) [1585,](#page-0-0) [1610,](#page-0-0) [1622,](#page-0-0) [1643,](#page-0-0) [2135,](#page-83-20) [2187](#page-85-21) \Huge . . . . . [1912,](#page-78-19) [1914,](#page-78-10) [1916,](#page-78-11) [1918,](#page-78-12) [1920,](#page-78-13) [1922](#page-78-14) \hypersetup . . . . . . . . . [481,](#page-43-28) [487,](#page-43-29) [489,](#page-43-30) [1803](#page-0-0) I

\if . . . . . . . . . . . . . . [278](#page-38-23) \if@ACM@acmthm . [64,](#page-32-33) [2734](#page-99-8) \if@ACM@affiliation@obeypunctuation . [72,](#page-33-33) [2326,](#page-88-35) [2343,](#page-89-30) [2350](#page-89-31) . . . . . . . . [1264,](#page-62-32) [2012,](#page-80-27) [2025,](#page-81-20) [2027,](#page-81-21) [2028,](#page-81-22) [2029,](#page-81-33) [2031,](#page-81-23) [2034](#page-81-24) \if@ACM@anonymous [113,](#page-34-32) [1222,](#page-61-43) [1232,](#page-61-24) [1237,](#page-61-44) \if@ACM@review . . . . \if@ACM@screen [48,](#page-32-34) [480,](#page-43-32) [2826](#page-101-22) \if@ACM@sigchiamode . . . . . . . . . <u>151</u>, [427,](#page-41-30) [690,](#page-48-21) [771,](#page-50-31) [778,](#page-51-25) [1704,](#page-73-8) [1706,](#page-74-9) [2132,](#page-83-19) [2457](#page-91-40)

[1261,](#page-61-29) [1281,](#page-62-26) [1290,](#page-62-33) [1299,](#page-63-31) [1308,](#page-63-24) [1684,](#page-73-27) [1692,](#page-73-28) [1720,](#page-74-19) [2374,](#page-89-29) [2833](#page-101-21) \if@ACM@authordraft . . . . . [129,](#page-34-33) [526,](#page-44-17) [1728](#page-74-35) \if@ACM@authorversion  $\ldots$  . [81,](#page-33-28) [1734,](#page-74-21) [1750](#page-74-36) \if@ACM@badge . . . . . [1343,](#page-64-16) [1867,](#page-77-29) [1976,](#page-79-43) [1992](#page-80-35) \if@ACM@balance . . . . . . . . [101,](#page-33-29) [2786,](#page-100-17) [2810](#page-100-18) \if@ACM@journal . [149,](#page-35-22) [184,](#page-36-20) [718,](#page-49-28) [1189,](#page-60-21) [1400,](#page-66-29) [1789,](#page-75-42) [2019,](#page-81-34) [2268](#page-87-38) \if@ACM@journal@bibstrip . . . . . . . . . [150,](#page-35-23) [1721,](#page-74-37) [1738,](#page-74-23) [1754,](#page-74-38) [1766,](#page-75-43) [2295,](#page-87-39) [2391,](#page-90-42) [2511](#page-92-31) \if@ACM@maketitle@typeset . . . . . . . . [855,](#page-53-4) [1367](#page-65-23) \if@ACM@manuscript . . . . . . . . . . <u>148</u>, [219,](#page-37-33) [1397,](#page-66-30) [1737,](#page-74-22) [1747](#page-0-0) \if@ACM@natbib . . . . . . . [105,](#page-33-30) [224,](#page-37-34) [315,](#page-39-31) [491](#page-43-31) \if@ACM@natbib@override . . . . . . . . . . . . [105](#page-33-31) \if@ACM@newfonts [665,](#page-47-14) [676](#page-48-20) \if@ACM@nonacm . . . . . . . . . . [89,](#page-33-32) [1727,](#page-74-20) [1765,](#page-75-26) [2290,](#page-87-33) [2398,](#page-90-28) [2406,](#page-90-29) [2416,](#page-90-30) [2427,](#page-91-26) [2435,](#page-91-28) [2448,](#page-91-30) [2516,](#page-92-22) [2520,](#page-93-26) [2530,](#page-93-27) [2540,](#page-93-28) [2560](#page-93-31) \if@ACM@printacmref . . . . . . . [1379,](#page-66-31) [1800](#page-75-44) \if@ACM@printccs . . . . . . . . . . [1373,](#page-65-27) [1782](#page-75-45) \if@ACM@printfolios [1385,](#page-66-32) [2386,](#page-90-35) [2388,](#page-90-1) [2394,](#page-90-20) [2395,](#page-90-32) [2432,](#page-91-31) [2445,](#page-91-32) [2515,](#page-92-24) [2550,](#page-93-34) [2555](#page-93-35) \if@ACM@timestamp . . [121,](#page-34-34) [2356,](#page-89-32) [2460,](#page-0-0) [2557](#page-93-45) \if@ACM@urlbreakonhyphens . . . . . . . . . . <u>56</u>, [477](#page-43-33) \if@acmowned . . . . . . [1459](#page-0-0) \if@Description@present . . . . . . . . . <u>693</u>, [706,](#page-49-16) [709,](#page-49-17) [760,](#page-50-25) [2259](#page-87-18) \if@filesw . . . . . [416,](#page-41-31) [513](#page-43-34) \if@insideauthorgroup . . . . . . . . <u>1211</u>, [1217](#page-60-23)

\if@nobreak . . . . . . . [326](#page-39-32) \if@noskipsec .. [319,](#page-39-27)[383](#page-40-43) \if@printcopyright .  $\ldots$  . . . . . [1455,](#page-68-28) [1742](#page-74-39) \if@printpermission . . . . . . . . <u>[1457,](#page-68-29)</u> [1735](#page-74-3) \if@twocolumn ..... [2811](#page-100-19) \if@undescribed@images . . . . . . . . . [695,](#page-48-23) [698](#page-48-11) \ifcase . [163,](#page-35-17) [190,](#page-36-15) [463,](#page-42-15) [535,](#page-44-2) [600,](#page-45-1) [636,](#page-47-6) [725,](#page-49-15) [792,](#page-51-11) [920,](#page-54-0) [1331,](#page-64-7) [1517,](#page-69-17) [1555,](#page-0-0) [1820,](#page-76-13) [1848,](#page-76-14) [1882,](#page-77-14) [1904,](#page-78-5) [1925,](#page-78-6) [2039,](#page-81-14) [2063,](#page-82-30) [2144,](#page-84-33) [2195,](#page-85-34) [2392,](#page-90-19) [2473,](#page-92-14) [2512,](#page-92-15) [2627,](#page-95-24) [2676,](#page-97-15) [2706,](#page-98-15) [2763,](#page-99-4) [2787](#page-100-9) \ifcsname . . . . . . . . [297](#page-38-37) \ifdim [323,](#page-39-14) [343,](#page-39-16) [375,](#page-40-12) [400,](#page-41-15) [2338](#page-88-18) \IfFileExists [667,](#page-47-2) [670,](#page-48-6) [673](#page-48-7) \IfInteger . . . . . . . . [1392](#page-66-8) \ifNAT@numbers ... [508](#page-43-13) \ifnum . . [152,](#page-35-15) [157,](#page-35-16) [335,](#page-39-7) [336,](#page-39-19) [350,](#page-40-22) [354,](#page-40-23) [363,](#page-40-24) [367,](#page-40-25) [1449,](#page-67-27) [1450,](#page-67-28) [1451,](#page-67-29) [1470,](#page-68-15) [1475,](#page-68-16) [1478,](#page-68-17) [1482,](#page-68-18) [1488,](#page-69-9) [1491,](#page-69-10) [1494,](#page-69-11) [1497,](#page-69-12) [1500,](#page-69-13) [1503,](#page-69-14) [1506,](#page-69-15) [1510,](#page-69-16) [1694,](#page-73-17) [2141,](#page-84-0) [2192,](#page-85-1) [2232,](#page-86-35) [2234,](#page-86-36) [2278,](#page-87-16) [2487,](#page-92-10) [2489,](#page-92-5) [2558](#page-93-15) \ifPDFTeX . . . . . . . . . [653](#page-47-15) \IfSubStr . . . . . [1214,](#page-60-6) [1279](#page-62-5) \ifvmode ........ [2011](#page-0-0) \ifvoid . . . . . . . . . . [625](#page-46-3) \ifx . . . . . . . [189,](#page-36-4) [233,](#page-37-5) [235,](#page-37-6) [237,](#page-37-7) [239,](#page-37-8) [241,](#page-37-9)

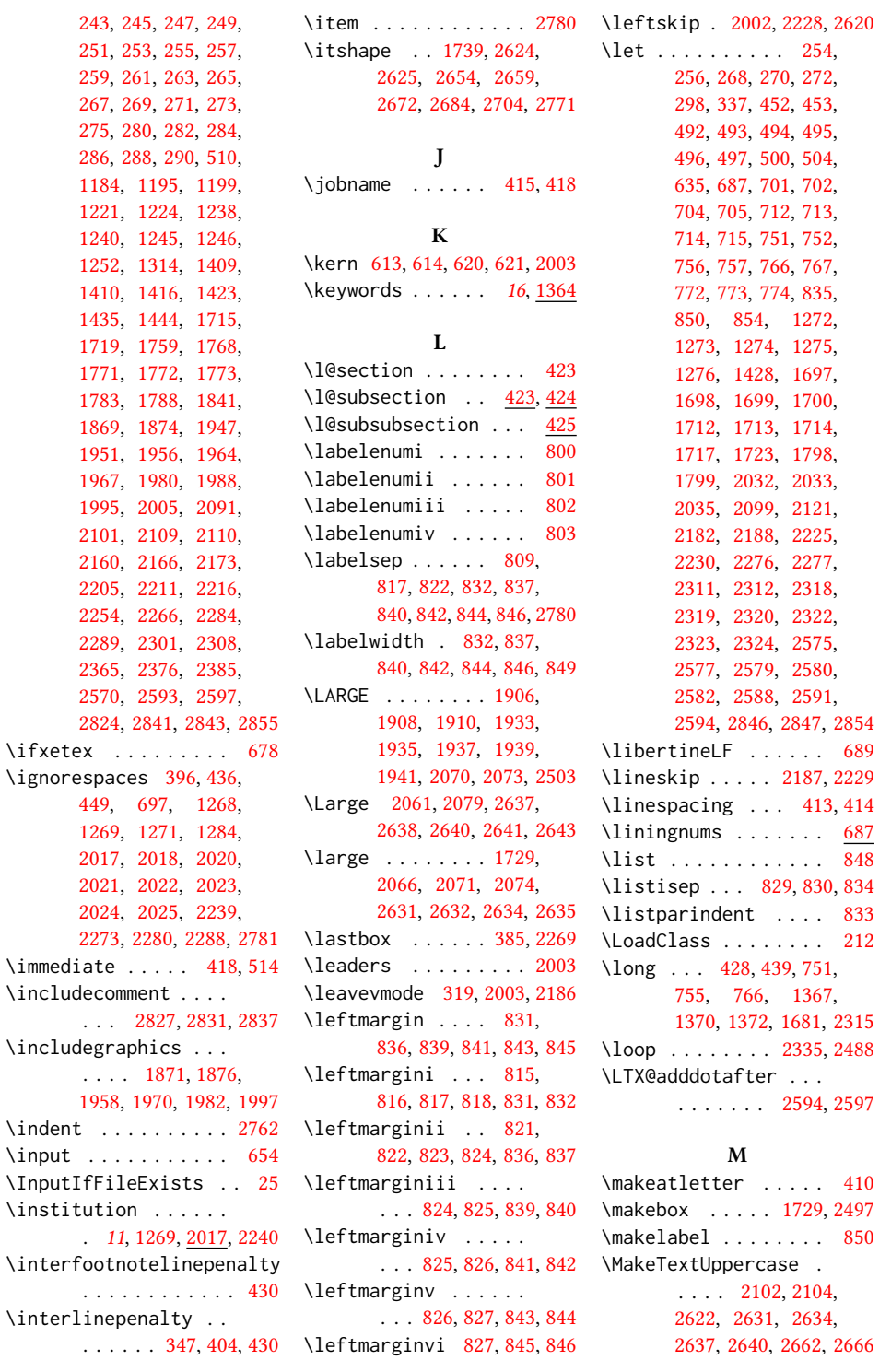

```
\maketitle . . . . . 19, 1690
\MakeUppercase . . . . 2581
754
marginfigure (environ-
      ment) . . . . . . . . 21
\marginpar . . . . . 428,
      753, 759, 768, 1868
\marginparsep . . 770, 2458
\marginparwidth . 770, 2458
765
margintable (environ-
      ment) . . . . . . . . 21
\mathchardef . . 2168, 2171
\mbox . . . . . . . . . . . . 276
\mdseries . . . . . . . . .
       1927, 1929, 1931,
      1935, 1937, 1939,
      1941, 1943, 2083, 2086
\medskip . . 1822, 1824,
      1826, 1828, 2122,
      2124, 2186, 2263, 2286
1689,
      1850, 1852, 1854,
      1856, 1858, 1860,
      1862, 1864, 1866,
      1955, 1974, 2002,
      2122, 2185, 2186, 2257
\month . . . . . . . 1330, 2368
\moveleft . . . . . . . . . 788
\multiply . . . . . . . . . 2494
           N
\NAT@@setcites . . . . 294
\NAT@aysep . . . . . . . . 285
500
\NAT@close . . . . . . . .
      234, 236, 238, 240, 283
\NAT@cmprs . . 262, 264, 266
289
500
\NAT@find@eq . . . . . . 277
\NAT@fullfalse . . . . 500
\NAT@longnamestrue . 274
\NAT@merge . . 268, 270, 272
276
\NAT@numbersfalse . . 248
\NAT@numberstrue 250, 252
234,
      236, 238, 240, 281, 500
500
```
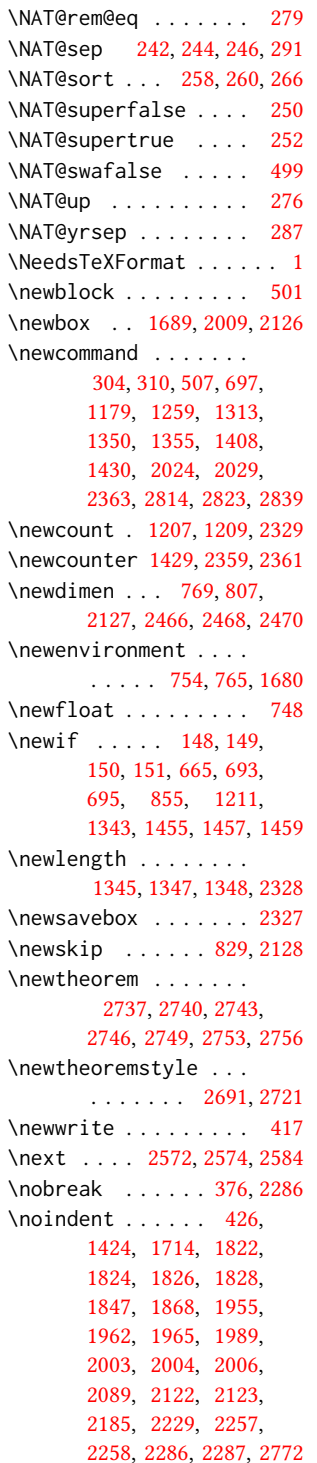

\nolinkurl ..... [2168,](#page-84-21) [2171,](#page-84-22) [2212,](#page-85-6) [2214,](#page-85-7) [2247](#page-86-28) \normalbaselines . . . [2131](#page-83-17) \normalcolor ..... [627](#page-46-20) \normalfont ...... . [451,](#page-42-13) [1424,](#page-67-8) [1708,](#page-74-6) [2062,](#page-81-26) [2067,](#page-82-1) [2076,](#page-82-12) [2077,](#page-82-4) [2079,](#page-82-13) [2080,](#page-82-5) [2332,](#page-88-37) [2687,](#page-97-10) [2702,](#page-98-17) [2714,](#page-98-1) [2717,](#page-98-10) [2778,](#page-100-6) [2859](#page-0-0) \normalparindent ... [612](#page-46-21) \normalsize . . . . . . . [1924,](#page-78-16) [2062,](#page-81-26) [2076,](#page-82-12) [2077,](#page-82-4) [2080,](#page-82-5) [2333,](#page-88-38) [2859](#page-0-0) \num@authorgroups . . . . . . . . . . <u>. 1207</u> [1218,](#page-60-15) [1694,](#page-73-17) [2144,](#page-84-33) [2148,](#page-84-17) [2150,](#page-84-18) [2195,](#page-85-34) [2234](#page-86-36) \num@authors . . . . . .  $\ldots$  [1209,](#page-60-31) [1216,](#page-60-14) [2232](#page-86-35) \number . . . . . . . . . . [335](#page-39-7) \numberline . . . . [355,](#page-40-27) [368](#page-40-29) \numexpr . [2358,](#page-89-36) [2360,](#page-89-37) [2362](#page-89-38)

#### O

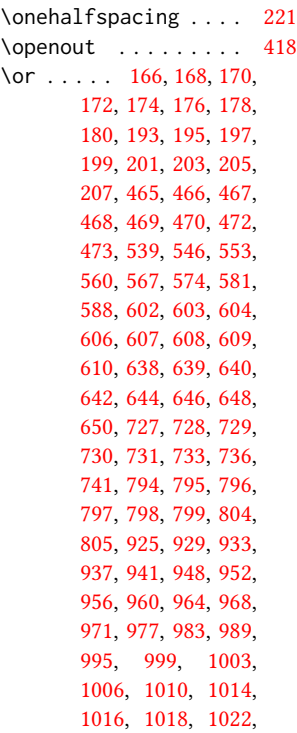

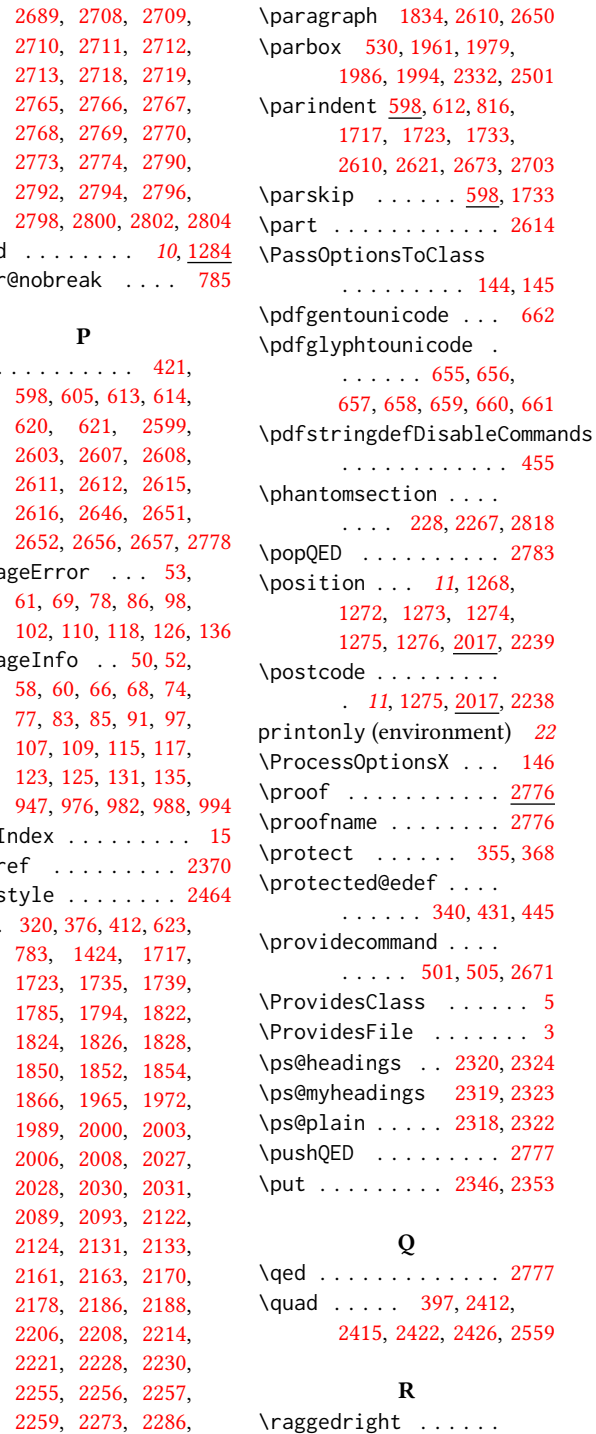

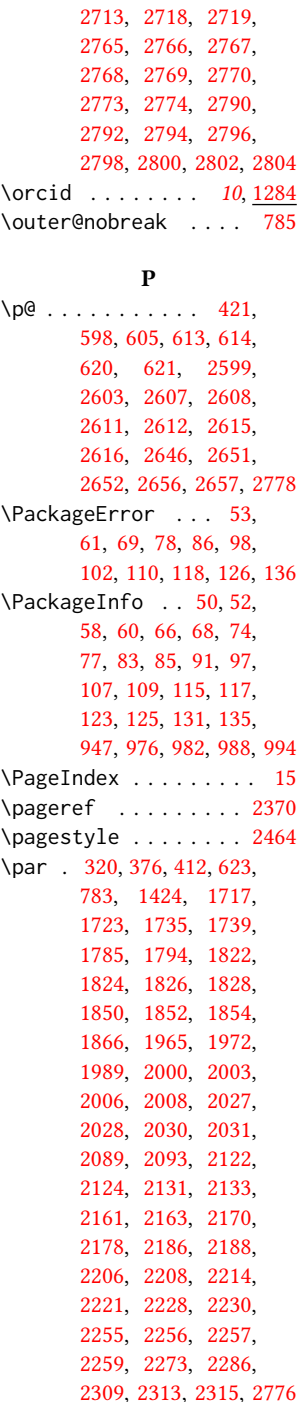

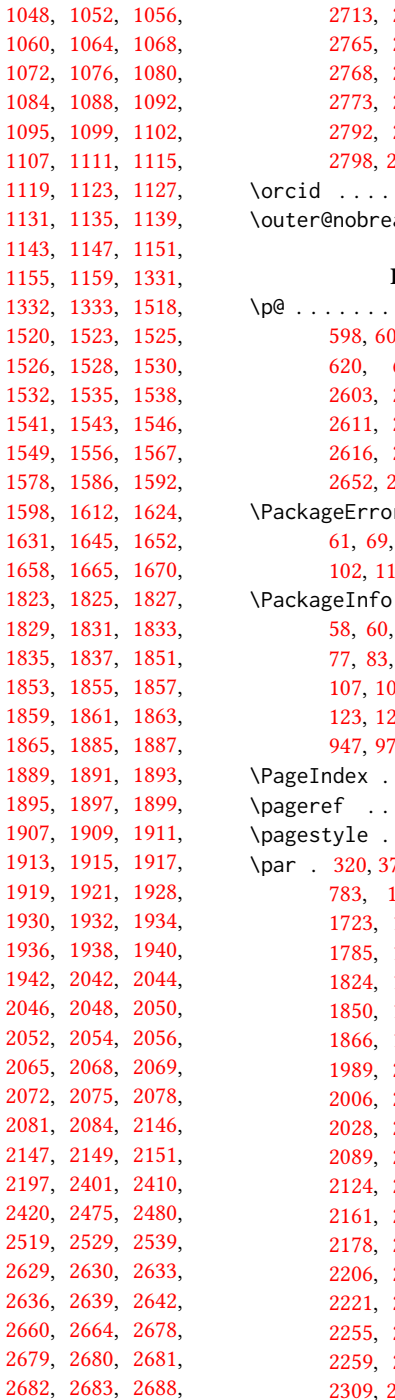

[1024,](#page-56-44) [1028,](#page-56-45) [1032,](#page-56-46) [1036,](#page-56-47) [1040,](#page-56-48) [1044,](#page-56-49)

. . . [1961,](#page-79-14) [2002,](#page-80-17) [2228](#page-86-37)

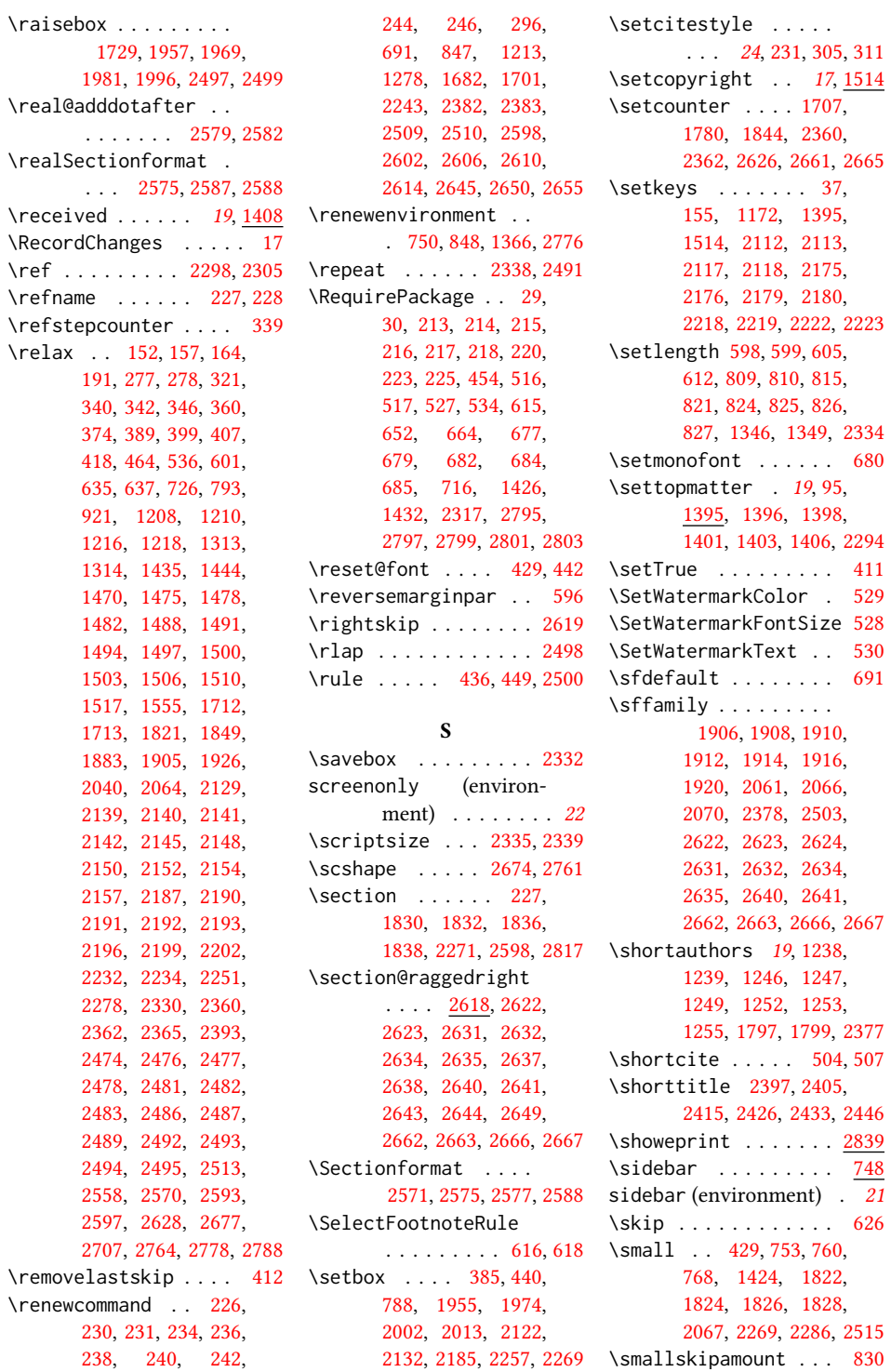

\SetWatermarkFontSize [528](#page-44-25)  $530$ 

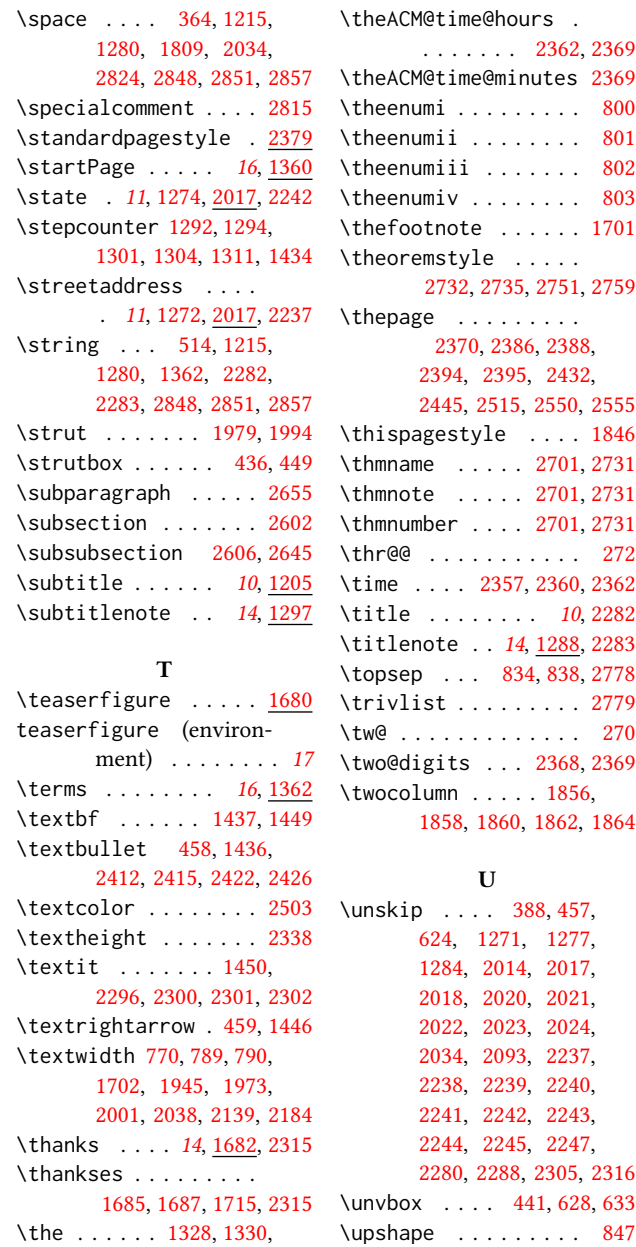

[2335,](#page-88-12) [2339,](#page-89-6) [2368,](#page-89-16) [2494](#page-92-12)

Ime@minutes [2369](#page-89-39) \theenumi . . . . . . . . . [800](#page-51-15)  $\text{i}$  . . . . . . . . [801](#page-51-16)  $\text{ii}$  . . . . . . . [802](#page-51-17)  $\cdot$  . . . . . . . . [803](#page-51-18)  $\text{note}$  ...... [1701](#page-73-3) \theoremstyle . . . . . [2732,](#page-98-31) [2735,](#page-99-22) [2751,](#page-99-23) [2759](#page-99-24) \thepage . . . . . . . . . [2370,](#page-89-5) [2386,](#page-90-35) [2388,](#page-90-1) [2394,](#page-90-20) [2395,](#page-90-32) [2432,](#page-91-31) [2445,](#page-91-32) [2515,](#page-92-24) [2550,](#page-93-34) [2555](#page-93-35)  $\text{style}$  .... [1846](#page-76-41)  $\ldots$  . [2701,](#page-97-11) [2731](#page-98-11) \thmnote . . . . . [2701,](#page-97-11) [2731](#page-98-11)  $\text{er } \dots$  [2701,](#page-97-11) [2731](#page-98-11) . . . . . . . . . . [272](#page-38-3) \time . . . . [2357,](#page-89-40) [2360,](#page-89-37) [2362](#page-89-38)  $\ldots$  . . . . . [10](#page-9-2), [2282](#page-87-26) te . . [14](#page-13-1), [1288,](#page-62-40) [2283](#page-87-27)  $\ldots$  [834,](#page-52-38) [838,](#page-52-40) [2778](#page-100-6) \trivlist . . . . . . . . . [2779](#page-0-0) . . . . . . . . . . [270](#page-38-2)  $\text{ts}$  . . . [2368,](#page-89-16) [2369](#page-89-39)  $\text{nn}$  . . . . . [1856,](#page-77-19) [1858,](#page-77-20) [1860,](#page-77-21) [1862,](#page-77-22) [1864](#page-77-23) U  $\ldots$  [388,](#page-40-47) [457,](#page-42-23) [624,](#page-46-32) [1271,](#page-62-7) [1277,](#page-62-25) [1284,](#page-62-21) [2014,](#page-80-7) [2017,](#page-80-24) [2018,](#page-80-25) [2020,](#page-81-16) [2021,](#page-81-17) [2022,](#page-81-18) [2023,](#page-81-19) [2024,](#page-81-35)

 $\ldots$  . [2362,](#page-89-38) [2369](#page-89-39) [2034,](#page-81-24) [2093,](#page-82-19) [2237,](#page-86-23) [2238,](#page-86-24) [2239,](#page-86-25) [2240,](#page-86-26) [2241,](#page-86-20) [2242,](#page-86-27) [2243,](#page-86-2) [2244,](#page-86-21) [2245,](#page-86-15) [2247,](#page-86-28) [2280,](#page-87-22) [2288,](#page-0-0) [2305,](#page-88-4) [2316](#page-88-3)  $\ldots$  [441,](#page-42-10) [628,](#page-46-5) [633](#page-46-1) \url . . . . . . . . . [1553,](#page-0-0) [2824](#page-101-1) . . . . . . . [2168,](#page-84-21) [2171](#page-84-22) \urlstyle . . . [462,](#page-42-41) [471,](#page-42-42) [474](#page-42-43) \usebox . . . . . . [2346,](#page-89-7) [2353](#page-89-8) \usepackage . . . . . . . . . [9,](#page-31-17) [10,](#page-31-18) [11,](#page-31-19) [12,](#page-31-20) [13,](#page-31-21) [14](#page-31-22) V \value . . . . . . . . . . . [1451](#page-67-29) \vbox . . . . . . . . . [440,](#page-42-9) [788,](#page-51-2) [1955,](#page-79-30) [1974,](#page-79-32) [2002,](#page-80-17) [2122,](#page-83-24) [2185,](#page-85-32) [2257](#page-86-18) \vskip [377,](#page-40-13) [412,](#page-41-36) [626,](#page-46-4) [634,](#page-47-3) [783](#page-51-35) \vspace . . . . . . . . . . <u>[2846](#page-0-0)</u> \vtop . . . . . . . . . . . . [2132](#page-83-19) W \wd . . . . . . . . . . . . [790,](#page-51-4) [2014](#page-80-7) \write . . . . . . . . . . [514](#page-43-2) X \xdef . . . . . . . . . [281,](#page-38-25) [283,](#page-38-26) [285,](#page-38-27) [287,](#page-38-28) [289,](#page-38-29) [291](#page-38-30) Y \year . . . . . . . . [1328,](#page-64-25) [2368](#page-89-16) Z \z@ . . . . . . . . [260,](#page-38-33) [264,](#page-38-34) [323,](#page-39-14) [343,](#page-39-16) [375,](#page-40-12) [385,](#page-40-45) [400,](#page-41-15) [413,](#page-41-2) [436,](#page-42-2) [449,](#page-42-3) [599,](#page-45-22) [634,](#page-47-3) [720,](#page-49-39) [724,](#page-49-40) [735,](#page-49-41) [815,](#page-52-29) [821,](#page-52-30) [833,](#page-52-39) [1717,](#page-74-10) [1723,](#page-74-11) [1729,](#page-74-17) [1733,](#page-74-16) [1812,](#page-76-12) [1814,](#page-76-3) [1957,](#page-79-19) [1969,](#page-79-23) [1981,](#page-79-20) [1996,](#page-80-9) [2228,](#page-86-37) [2269,](#page-87-34) [2382,](#page-90-41) [2383,](#page-90-40) [2467,](#page-91-45) [2469,](#page-91-46) [2471,](#page-91-47) [2497,](#page-92-13) [2499,](#page-92-4) [2509,](#page-92-30) [2510,](#page-92-29) [2598,](#page-95-15) [2602,](#page-95-16) [2606,](#page-95-17) [2614,](#page-95-19) [2621,](#page-95-42) [2645,](#page-96-10) [2650,](#page-96-11) [2655,](#page-96-12) [2685,](#page-97-7) [2715](#page-98-7) \z@skip [412,](#page-41-36) [783,](#page-51-35) [838,](#page-52-40) [2620](#page-95-37)

\UrlBreakPenalty . . .